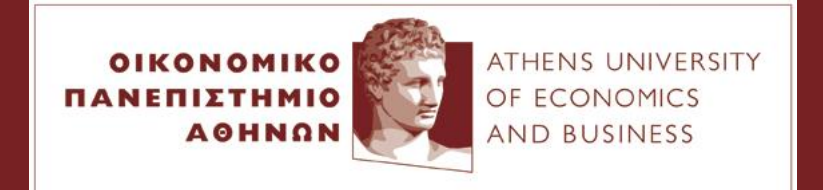

#### Elements of Statistics and Probability

*LECTURE 5 – Simple Regression*  Xanthi Pedeli *Assistant Professor, xpedeli@aueb.gr Department of Statistics, AUEB*

Notes by Ioannis Ntzoufras, *Professor Department of Statistics, AUEB*

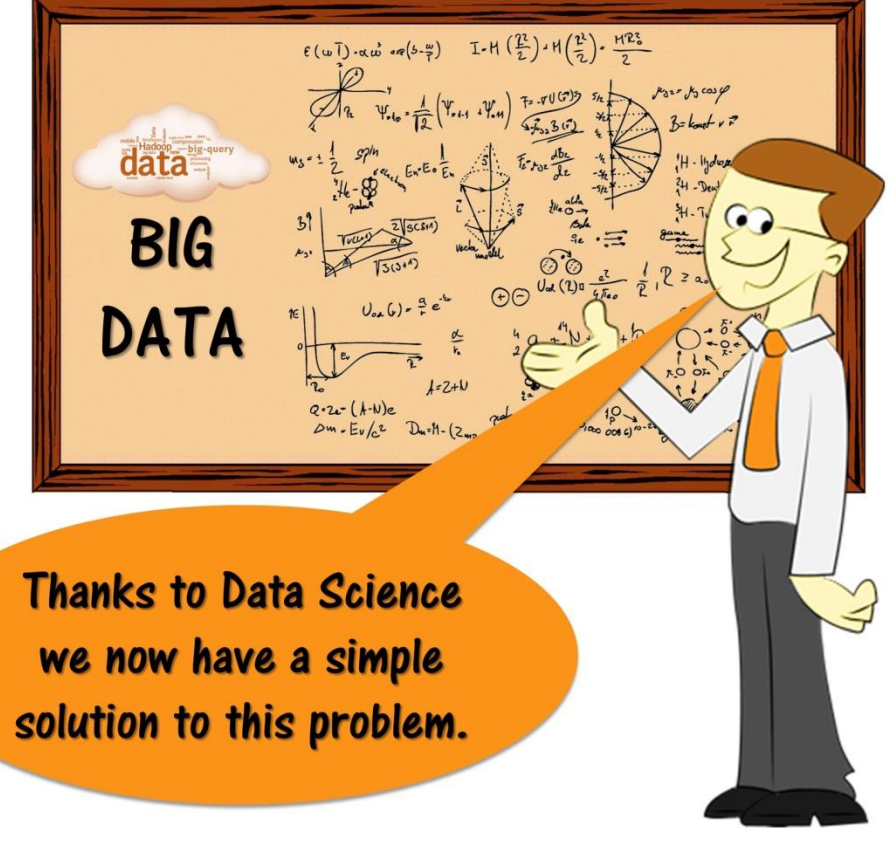

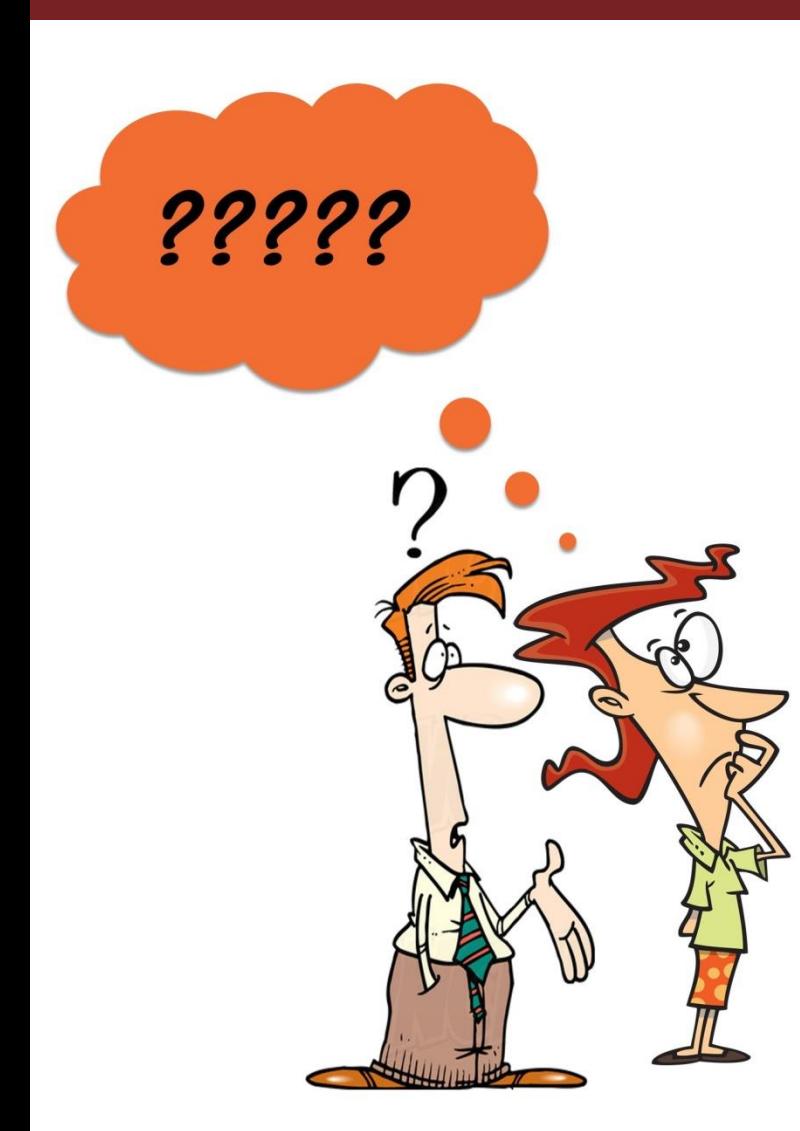

# 5. *Correlation and Regression models Contents*

#### **Introduction**

- $\checkmark$  Covariance between two variables
- $\checkmark$  Pearson's correlation measure
- $\checkmark$  Non-parametric correlation measures
- $\checkmark$  The model of simple linear regression

#### • Multiple linear regression model

- $\checkmark$  The simple linear regression model
- $\checkmark$  Model assumptions
- $\checkmark$  Parameter interpretation
- $\checkmark$  Implementation in R (Example 5-3)
- $\checkmark$  Testing for the model assumptions
- $\checkmark$  Diagnostic residual plots
- $\checkmark$  Transforming variable
- Comparison to the paired t-test

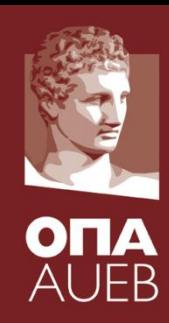

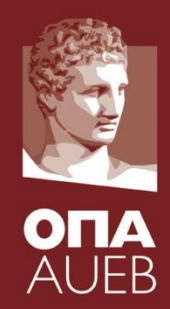

Pearson's correlation coefficient

- $\triangleright$  It is the normalized version of covariance  $Cov(X,Y)$  $\sigma$   $\sigma$  $\rho$  $=$   $\frac{Cov(X,Y)}{S}$
- $\triangleright$  It measures the degree of linear dependence/relationship *<sup>x</sup> y*
- $\triangleright$  Bounded and defined in the interval from -1 to 1
	- $\checkmark$  1 = perfect (non-random) positive linear relationship
	- $\checkmark$ -1 = perfect (non-random) negative linear relationship
	- $\checkmark$  0 = two variables are not correlated

for normal data => variable are independent

➢Free of units

- ➢Quantifies the degree of linear relation
- ➢Does not separates the response from the explanatory

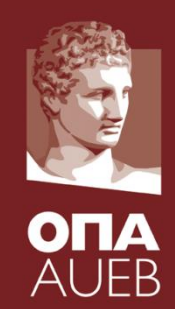

Pearson's correlation coefficient

$$
\blacktriangleright \text{Population correlation} \quad \rho = \frac{Cov(X, Y)}{\sigma_x \sigma_y}
$$

➢Sample estimator

$$
r = \frac{\sum_{i=1}^{n} (X_i - \overline{X})(Y_i - \overline{Y})}{\sqrt{\sum_{i=1}^{n} (X_i - \overline{X})^2 \sum_{i=1}^{n} (Y_i - \overline{Y})^2}} = \frac{S_{xy}}{S_x S_y}
$$

> cor(salary\$salbeg, salary\$salnow)  $[1] 0.8801175$ 

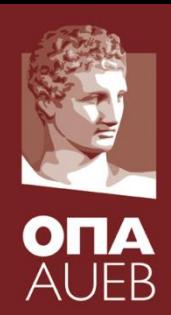

Pearson's correlation in R

- $\triangleright$  If X & Y independent  $\Rightarrow$  Correlation = 0
- $\triangleright$  Correlation = 0  $\Rightarrow$  no linear dependence

but not necessarily independence

 $\triangleright$  Correlation = 0 & X - Y normal  $\Rightarrow$  independence

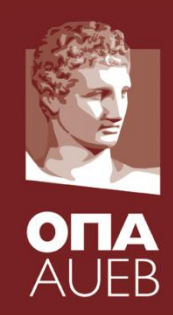

Pearson's correlation & independence

- $\triangleright$  If X & Y independent  $\Rightarrow$  Correlation = 0
	- $> z1$  < rnorm (1000)  $>$  z2 < - rnorm (1000)  $>cor(z1, z2)$  $[1]$  0.01802764
- $> z1$  <-rgamma (1000, 1, 1)
- $>$  z2<-rgamma(1000,1,1)
- $>cor(z1, z2)$  $[1] 0.008469119$
- $\triangleright$  Correlation = 0  $\Rightarrow$  no linear dependence

but not necessarily independence

```
> z1 < - rnorm (1000)
> cor(21, 21^2)[1] 0.02178643
```

```
> z1 < - rgamma (1000, 1, 1)> cor( z1, z1^2)[1] 0.9193777
```
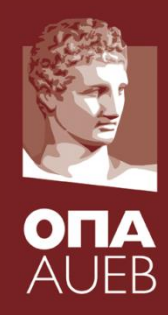

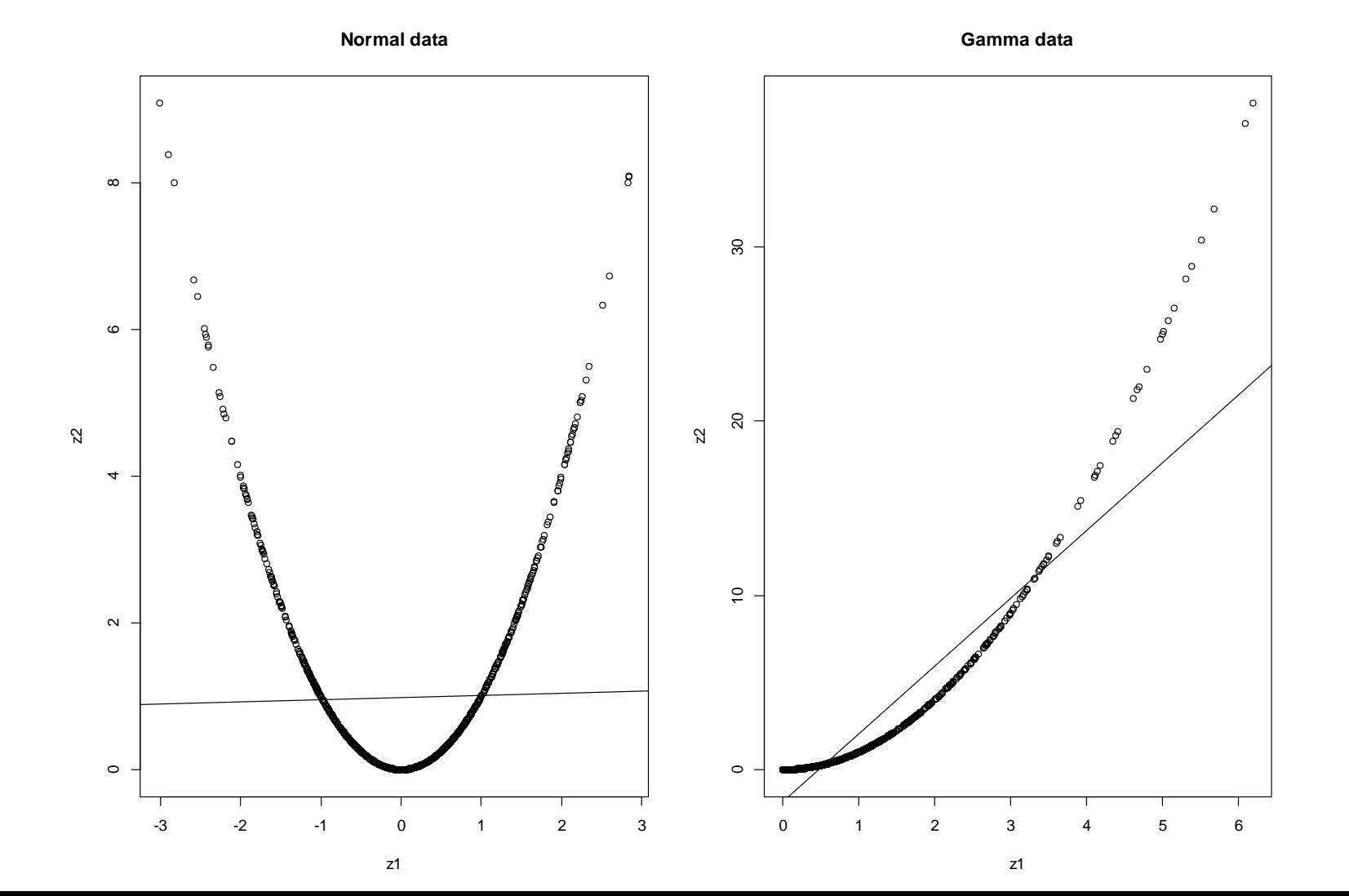

7

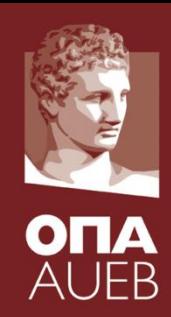

Pearson's correlation & linear functions

 $\triangleright$  If Y is a linear function of  $X \implies$  Correlation = 1 or -1

 $> x < -rnorm(1000)$  $> y < -5-2*x$  $> cor(x, y)$  $[1] -1$  $> x < -rnorm(1000)$  $> y < -3+5*x$  $> cor(x, y)$  $[1] 1$ 

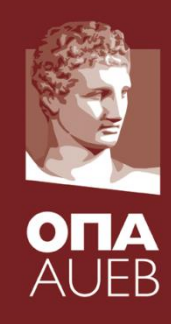

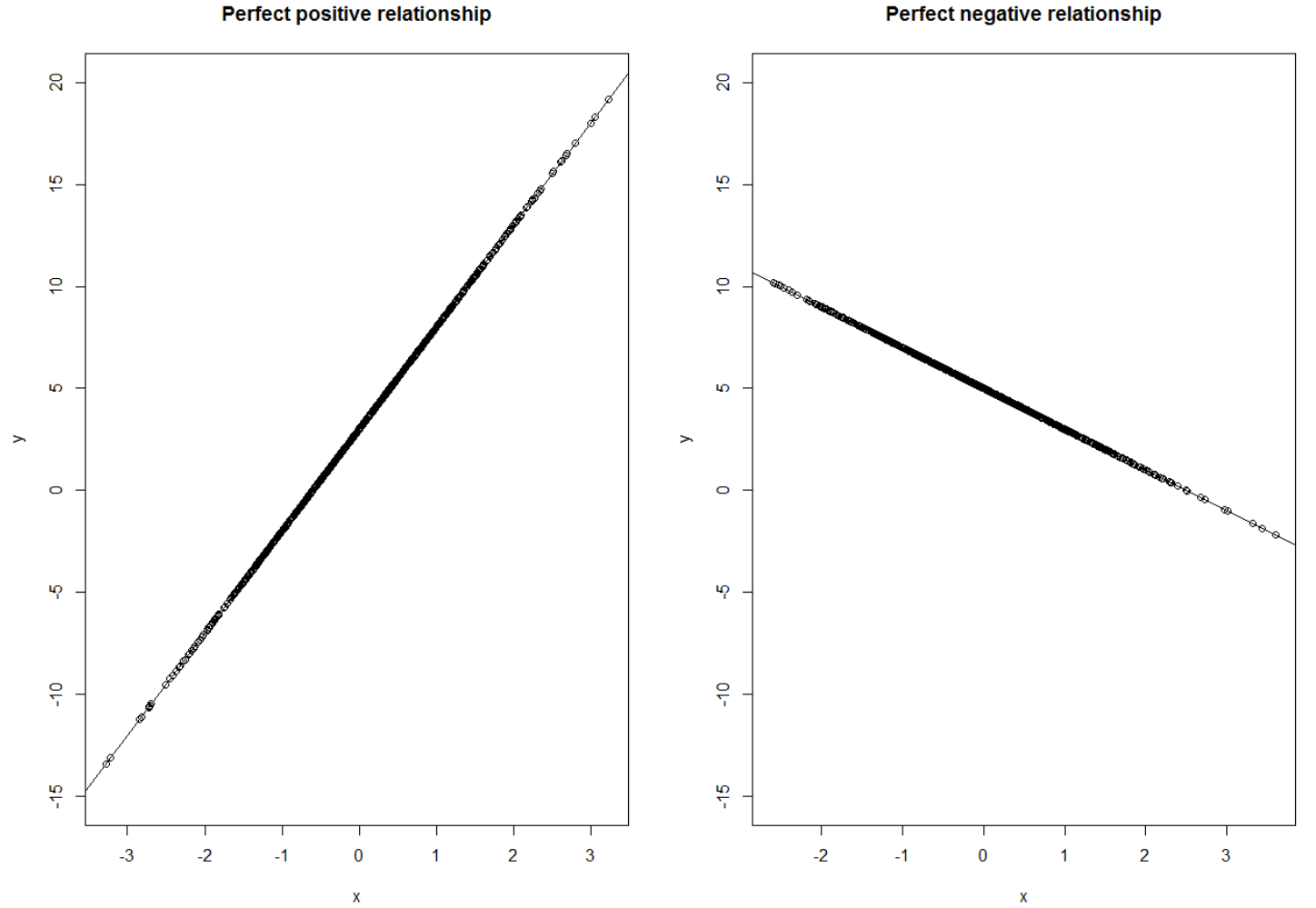

Perfect negative relationship

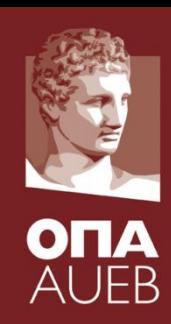

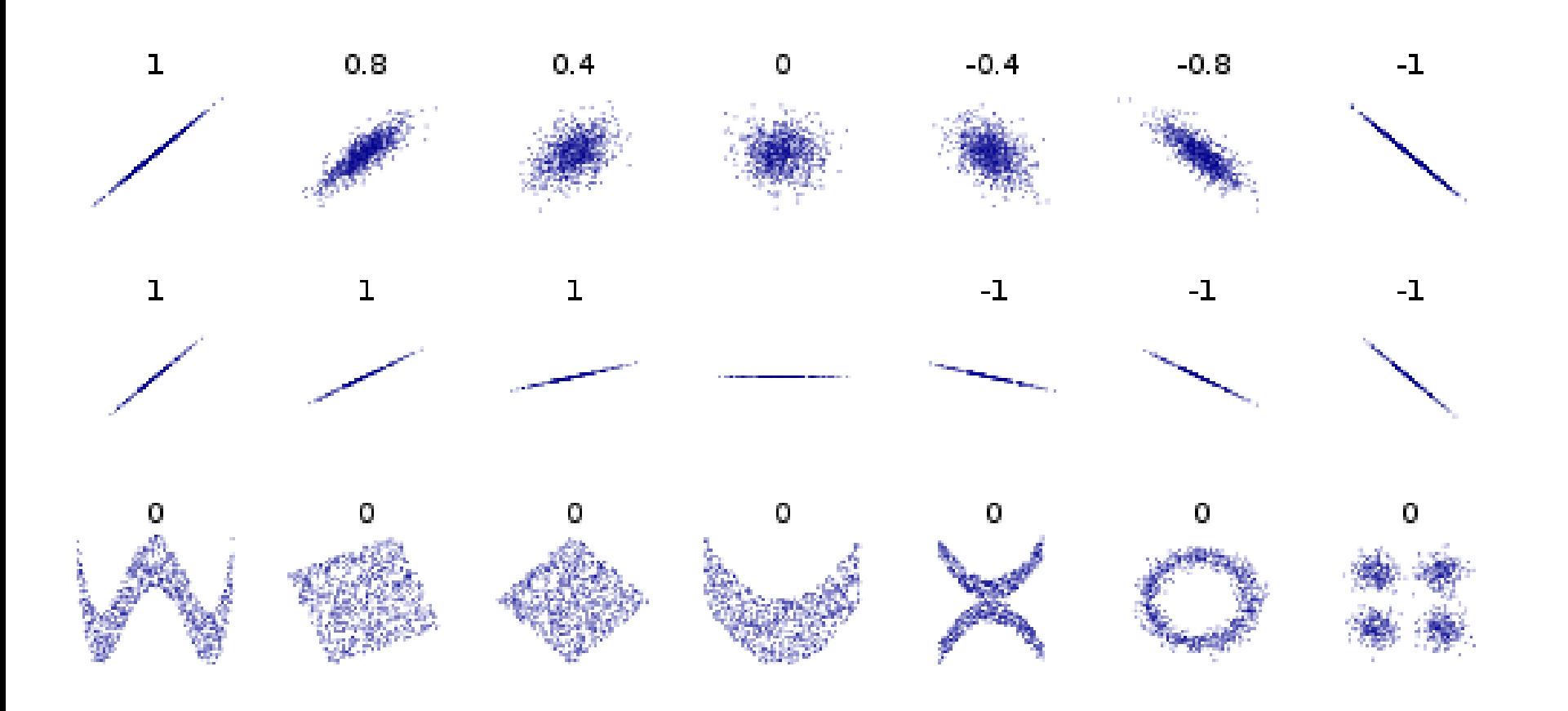

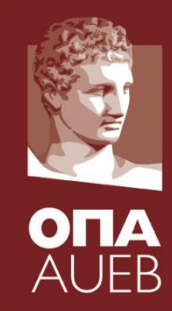

**Correlation** matrix [using the observed data]

**R** is a pxp matrix with elements

- $R_{jk} = \text{Cor}(X_j, X_k)$  sample correlation between  $X_j$  and  $X_k$
- $R_{ii} = 1$

#### (the correlation of each variable with itself is one)

 $> cor(sal.num)$ 

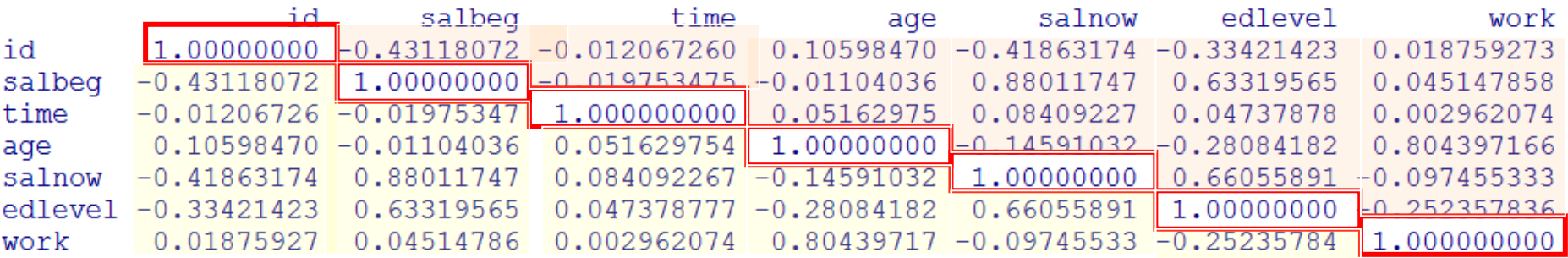

The table is symmetric

Each element of the diagonal is 1 since each variable is fully correlated with itself (it is the correlated with fisch (it is the  $11$ )

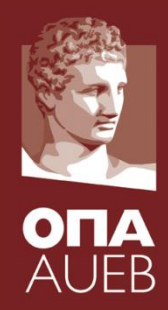

#### Example 5-1 [salary]

- Assess the possible linear relationships between starting and current salary
	- $> x1$  <  $-$  salary \$ salbeg > x2 <- salary\$salnow  $>cor(x1, x2)$
	- [1] 0.8801175
	- $>$  cor.test  $(x1, x2)$

 $H_0$ : ρ=0

i.e. there is no linear relationship between the current and the starting salary

Pearson's product-moment correlation

```
data: x1 and x2t = 40.2755, df = 472, p-value < 2.2e-16
alternative hypothesis: true correlation is not equal to 0
95 percent confidence interval:
0.8580696 0.8989267
sample estimates:
      cor
0.8801175
```
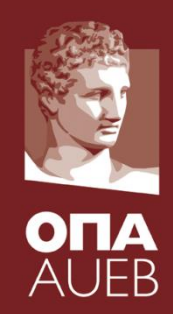

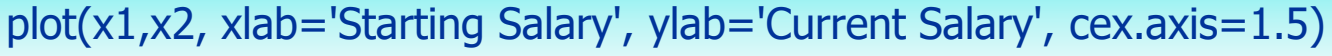

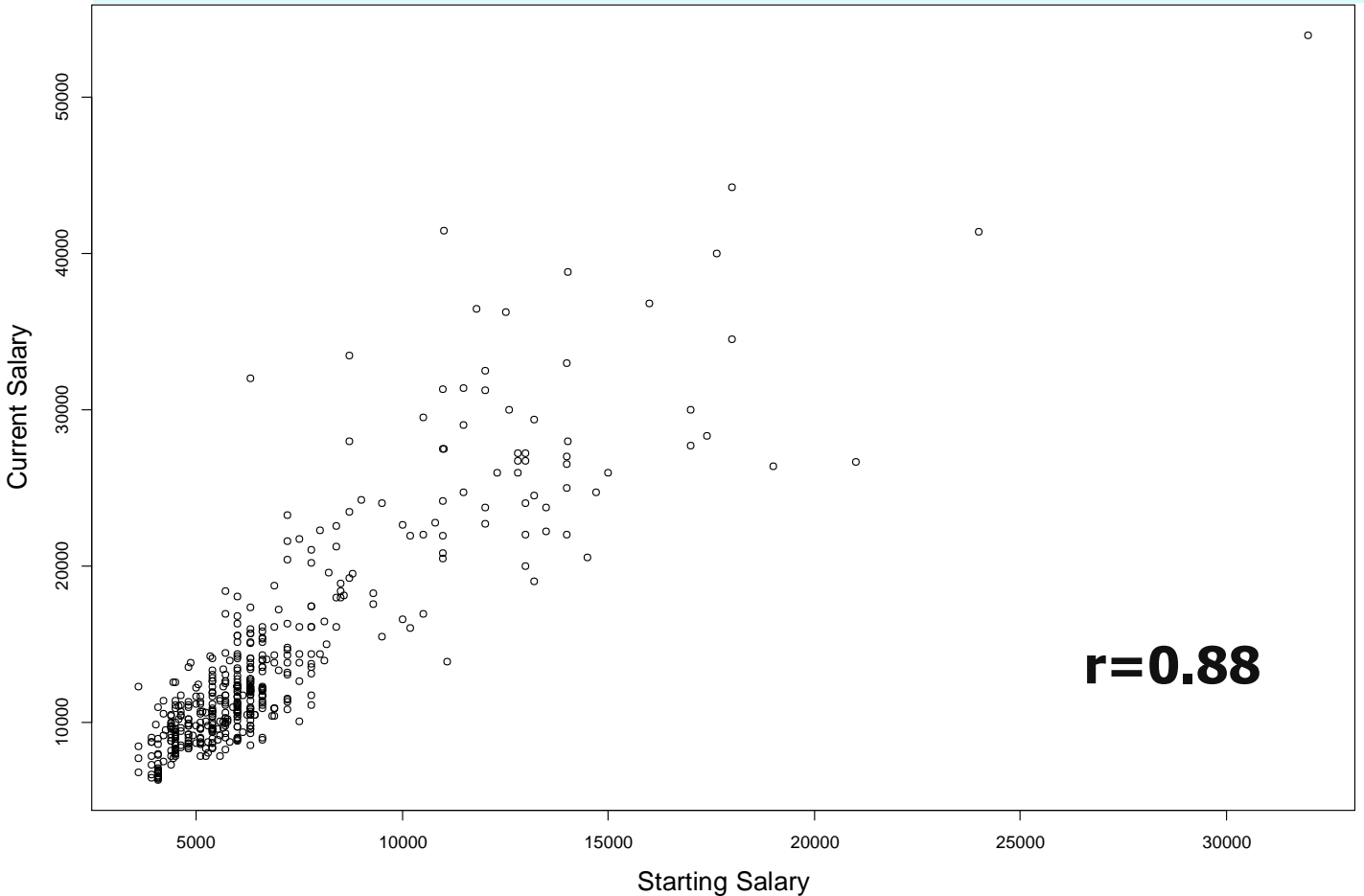

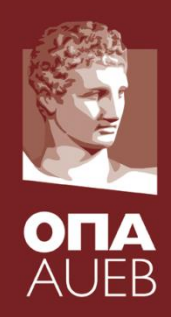

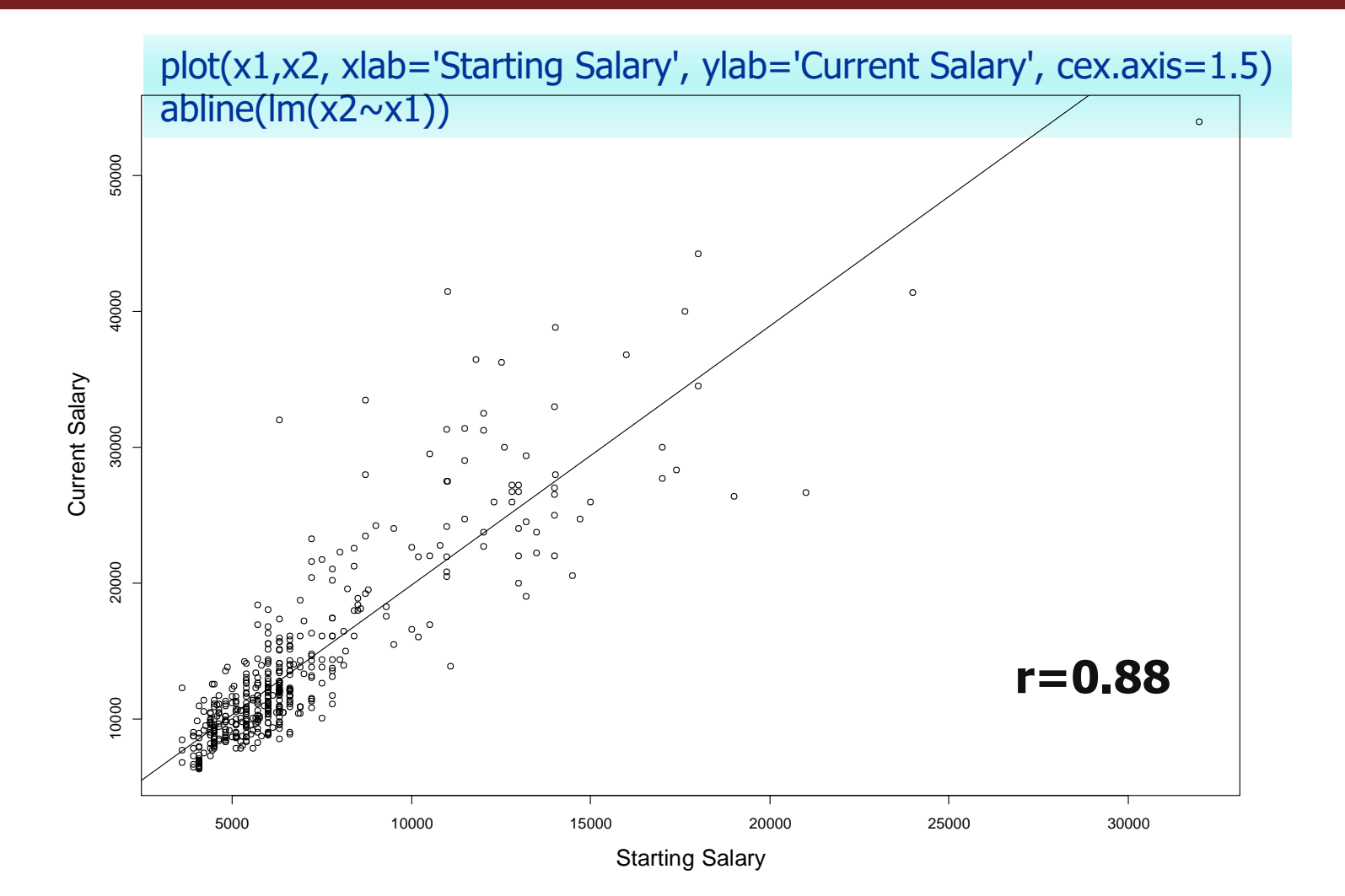

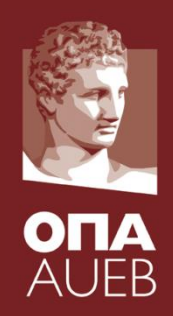

Further comments (1)

- The coefficient assumes that both Χ and Υ are random variables
- It can be used as a measure of linearity
- The hypothesis test assumes normality or large sample
- Alternatively, non-parametric correlation measures can be used
- If the relationship is strong but non-linear then the Pearson correlation coefficient will show how well this is approximated by a linear function

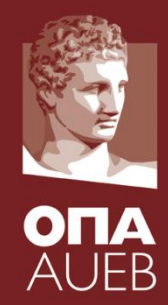

Further comments (2)

According with Chatfield & Collins (1980, p. 40-41)

- The test is conservatory i.e. small values of r will give significant relationship (of some kind) especially for large samples
- Empirical rule:
	- strong linear dependence for |r|>0.70
	- Medium linear dependence for 0.4<|r|<0.70
	- Weak linear dependence for |r|< 0.4
- Ανάλυση Δεδομένων • The coefficient is not estimated reliably for small samples  $(n<12)$ 16

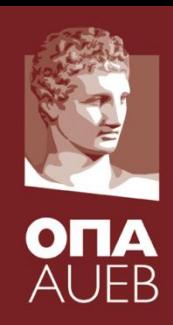

#### Example 5-1 [salary]

- Assess the possible linear relationships between age and the id? It seams that there is significant
	- $>$  x1  $-$  salary  $$id$ > x2 < - salary \$age
	-
	- $\frac{\text{corr}(x1, x2)}{x}$
	- [1] 0.1059847
	- $>$  cor.test  $(x1, x2)$

negative linear dependence between the the age and the id!!!

Does this makes sense?

Is the value of the coefficient large?

Pearson's product-moment correlation

```
data: x1 and x2t = 2.3156, df = 472, p-value = 0.02101
alternative hypothesis: true correlation is not equal to 0
95 percent confidence interval:
 0.01607248 0.19419663
sample estimates:
      cor
0.1059847
```
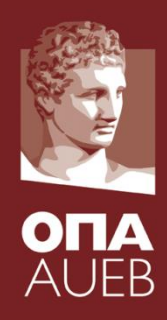

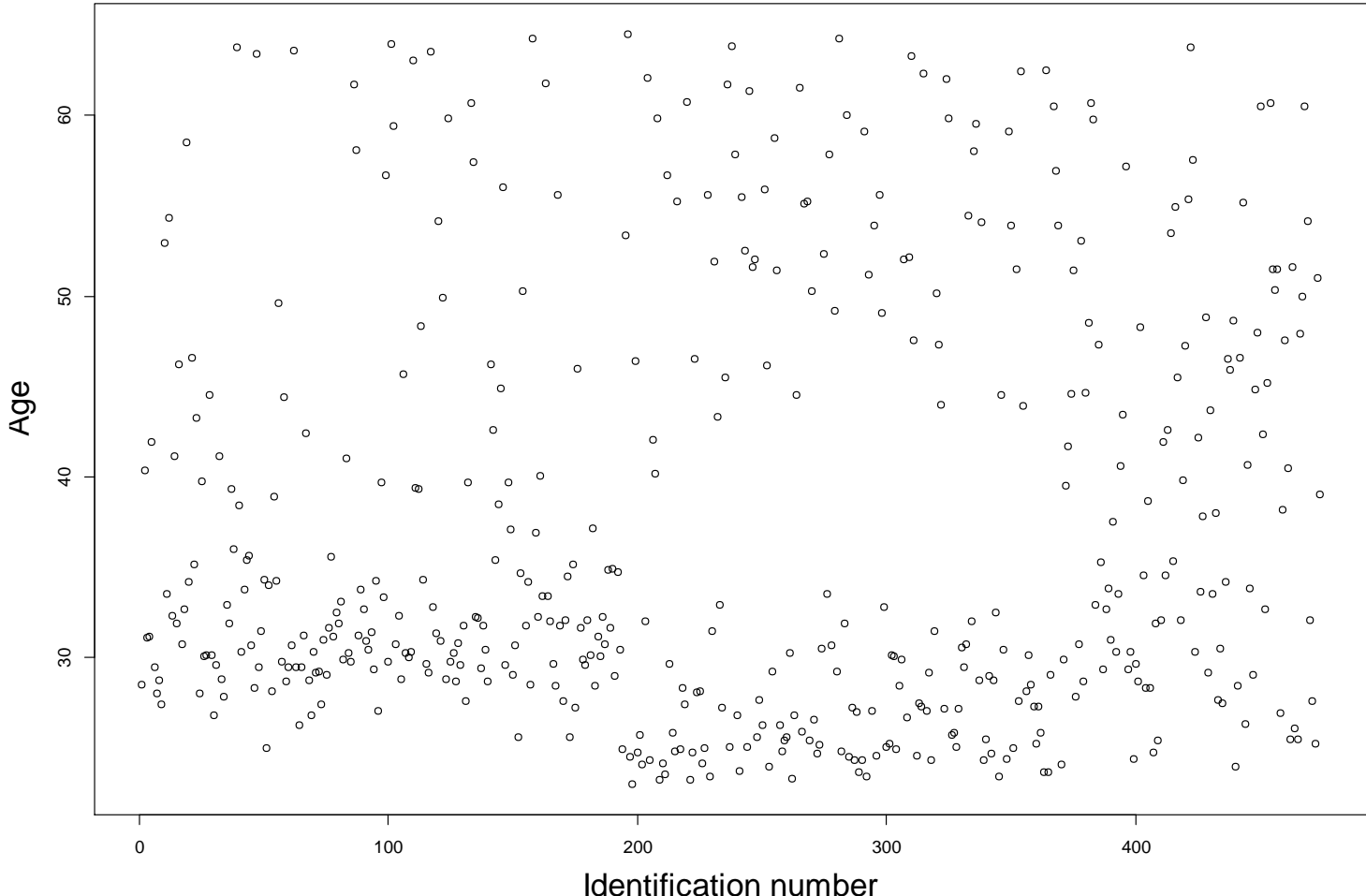

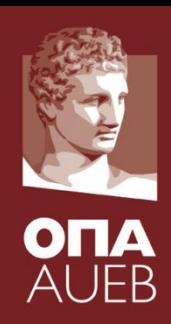

#### Example 5-1 [salary]

To assess the possible linear relationships between starting and current salary

library(sjPlot)  $sjt.corr(x, corMethod = "pearson", showPValues = TRUE,$ pvaluesAsNumbers = FALSE, fadeNS = TRUE, digits =  $3$ )

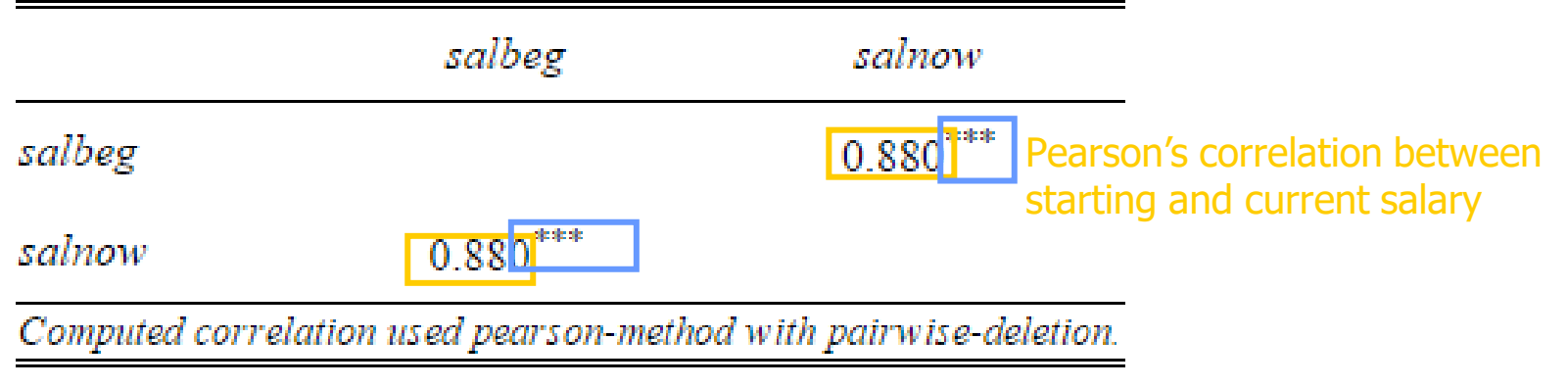

\* 0.01<p-value<0.05

 $** 0.001 < p$ -value $< 0.01$ 

\*\*\* p-value  $< 0.001$ 

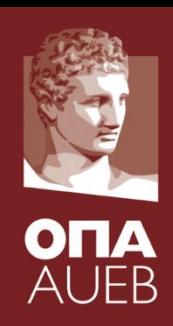

#### Example 5-1 [salary]

To assess the possible linear relationships between starting and current salary

library(sjPlot)  $sjt.corr(x, corMethod = "pearson", showPValues = TRUE,$ **pvaluesAsNumbers = FALSE**, fadeNS = TRUE, digits = 3)

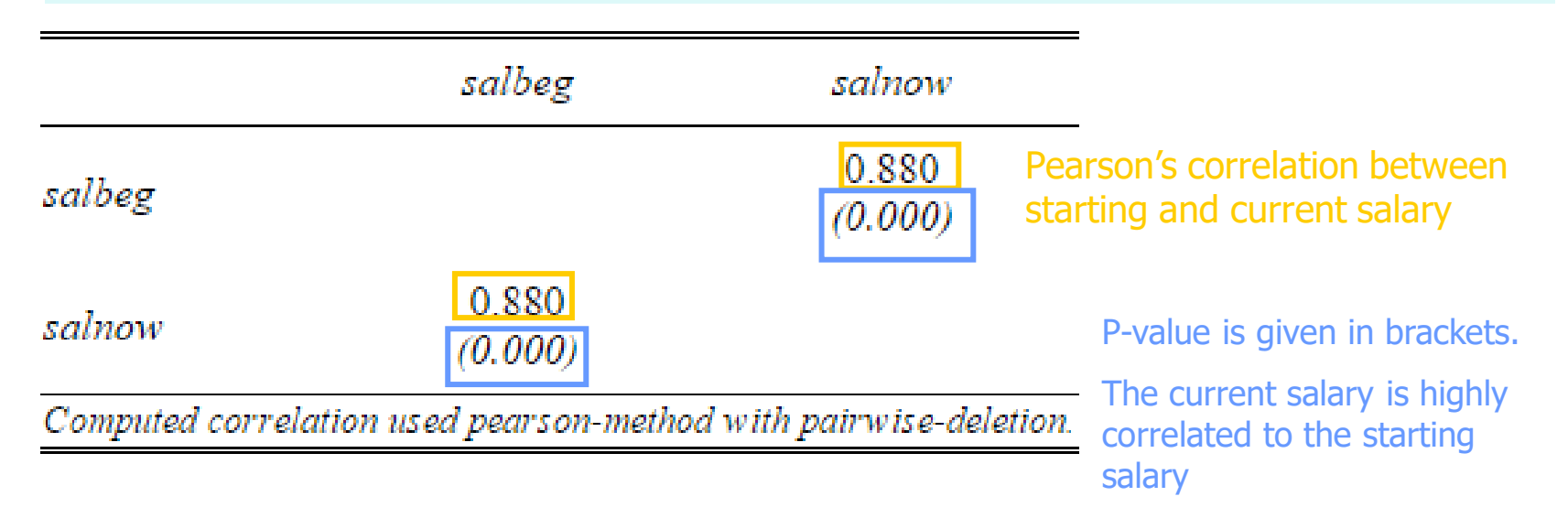

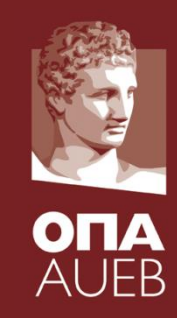

#### Example 5-1 [salary]

• To assess the possible linear relationships between starting and current salary

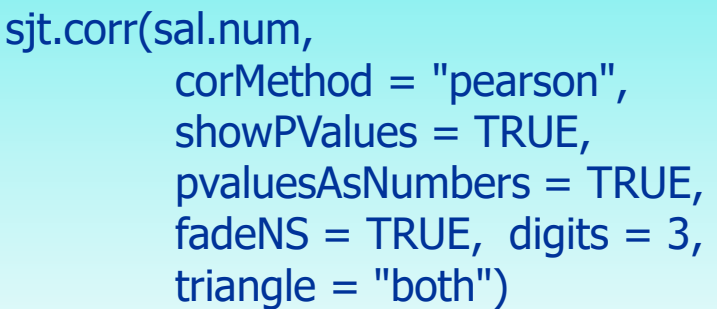

Non significant correlations are faded with grey color

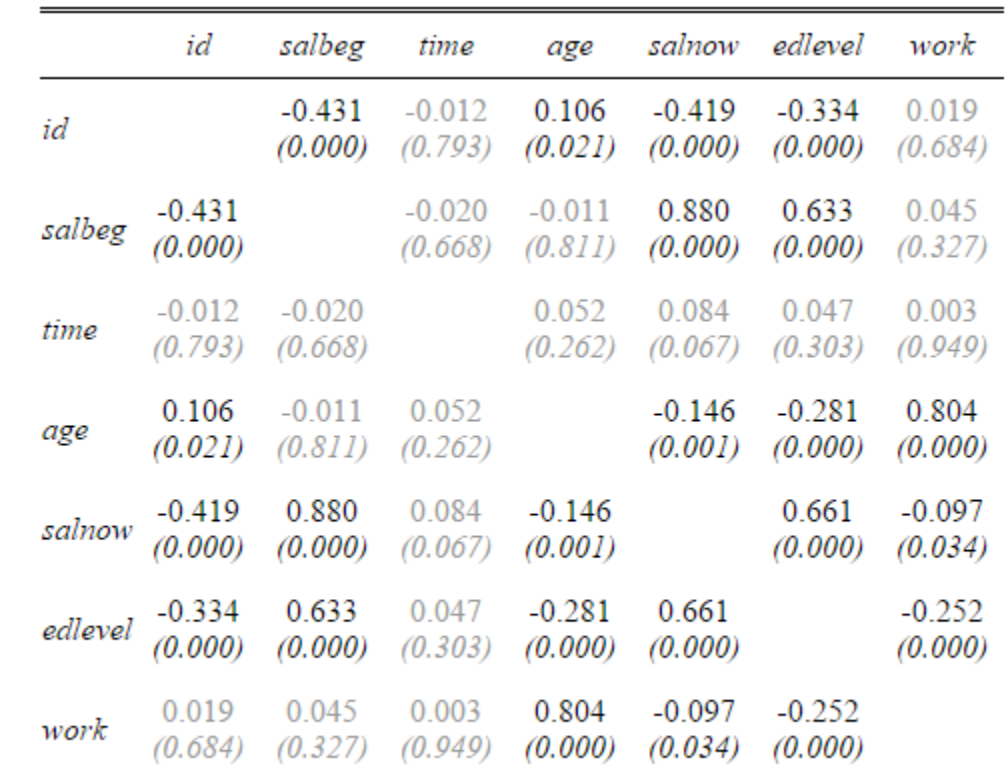

Computed correlation used pearson-method with pairwise-deletion.

#### Example 5-1 [salary]

• To assess the possible linear relationships between starting and current salary

sjt.corr(sal.num, corMethod = "pearson", showPValues = TRUE, pvaluesAsNumbers = TRUE, fadeNS = TRUE, digits =  $3$ , **triangle = "lower"**)

Non significant correlations are faded with grey color

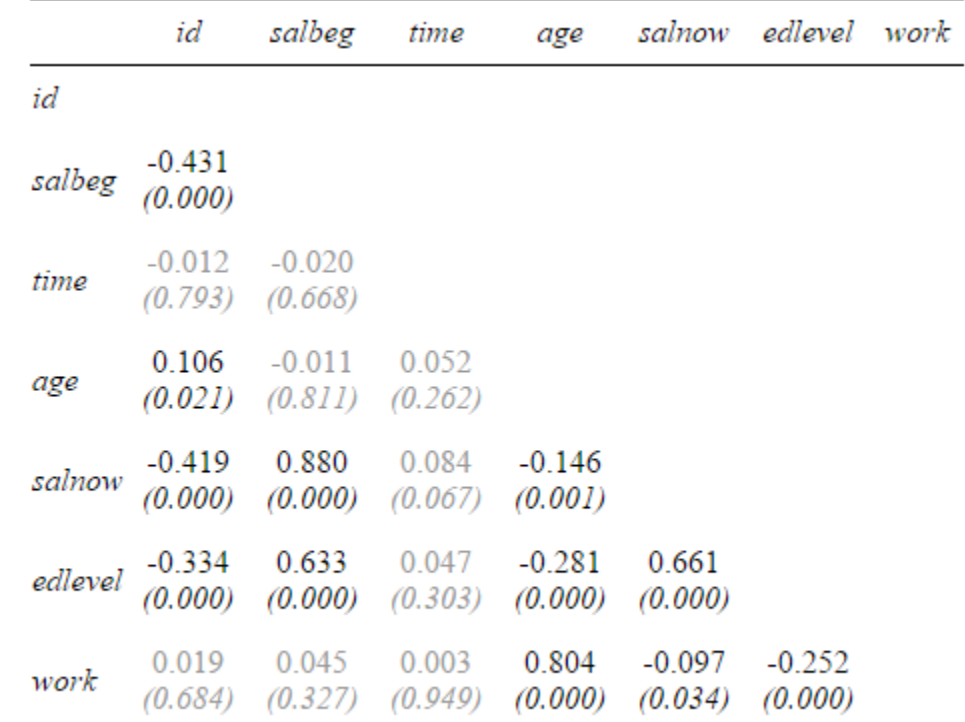

Computed correlation used pearson-method with pairwise-deletion.

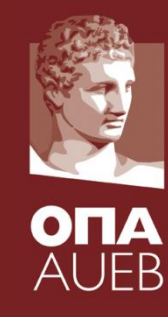

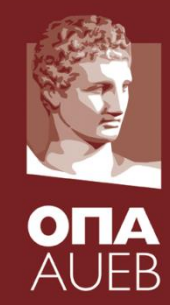

#### Back to correlation matrices

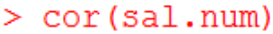

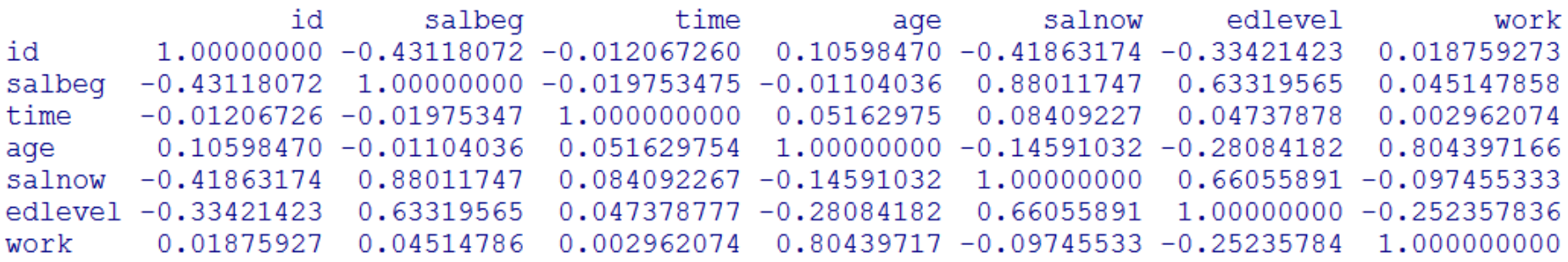

How to tide up and make correlation matrices readable

- Keep only correlation measures (no p-values)
- Keep only one or two decimals
- Eliminate irrelevant variables (e.g. id)
- Group correlated variables
- Uses symbols or colors for high or significant correlations
- If even these changes, it does not makes any sense
	- Eliminate numbers and keep only colors or symbols
	- Use path diagrams

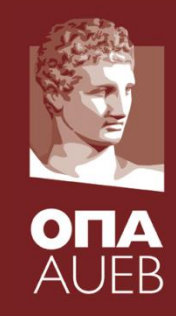

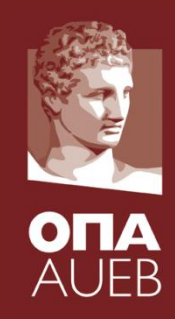

Correlation matrices

• Eliminate decimal numbers & other values

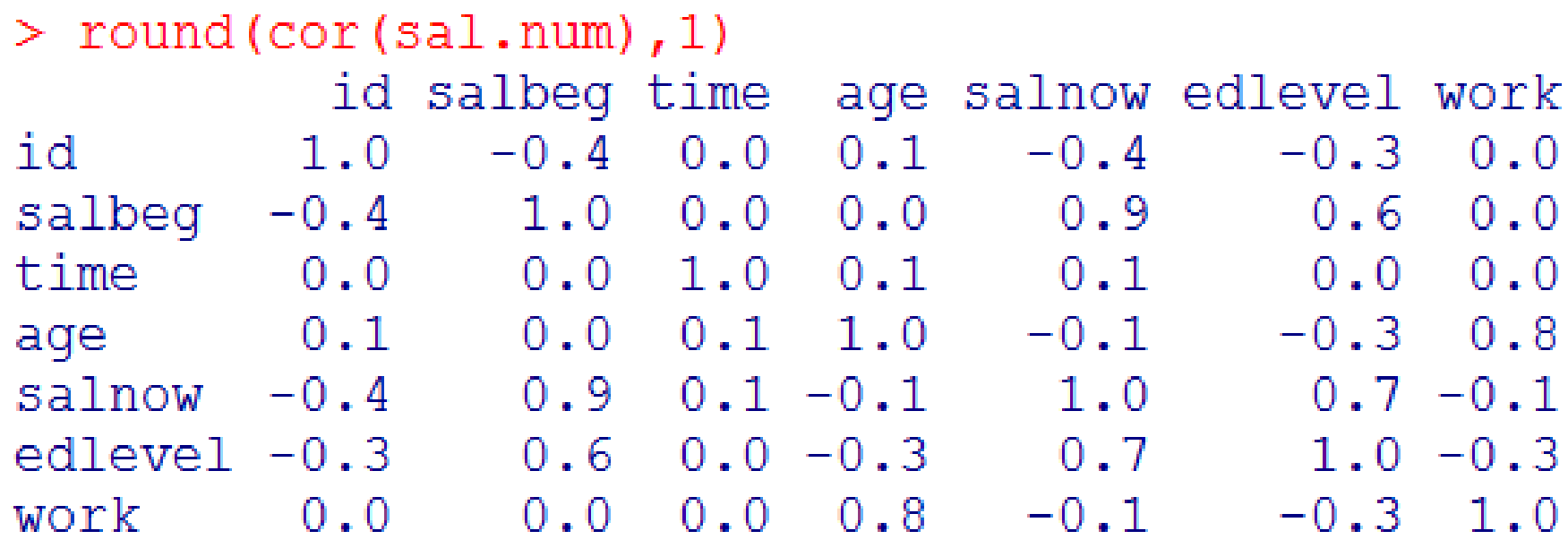

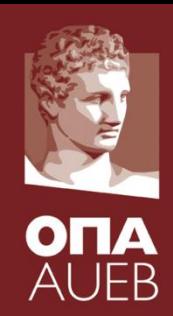

Correlation matrices

• Eliminate irrelevant values

> round (cor (sal.num), 1)  $[-1, -1]$ salbeg time age salnow edlevel work  $1.0 \t0.0 \t0.0 \t0.9$  $0.6 \quad 0.0$ salbeg time  $0.0$  1.0 0.1 0.1 0.0 0.0 0.0 0.1 1.0  $-0.1$   $-0.3$  0.8 aqe salnow  $0.9$   $0.1$   $-0.1$   $1.0$  $0.7\;$  -0.1 edlevel  $0.6$   $0.0$   $-0.3$   $0.7$   $1.0$   $-0.3$  $0.0$  0.0 0.8 -0.1 -0.3 1.0 work

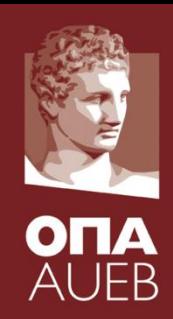

Correlation matrices

- Add colors
	- > temp<-round(cor(sal.num), 1) $[-1, -1]$
	- $>$  index<-c(1,4,5,3,2)
	- $>$  temp[index, index]

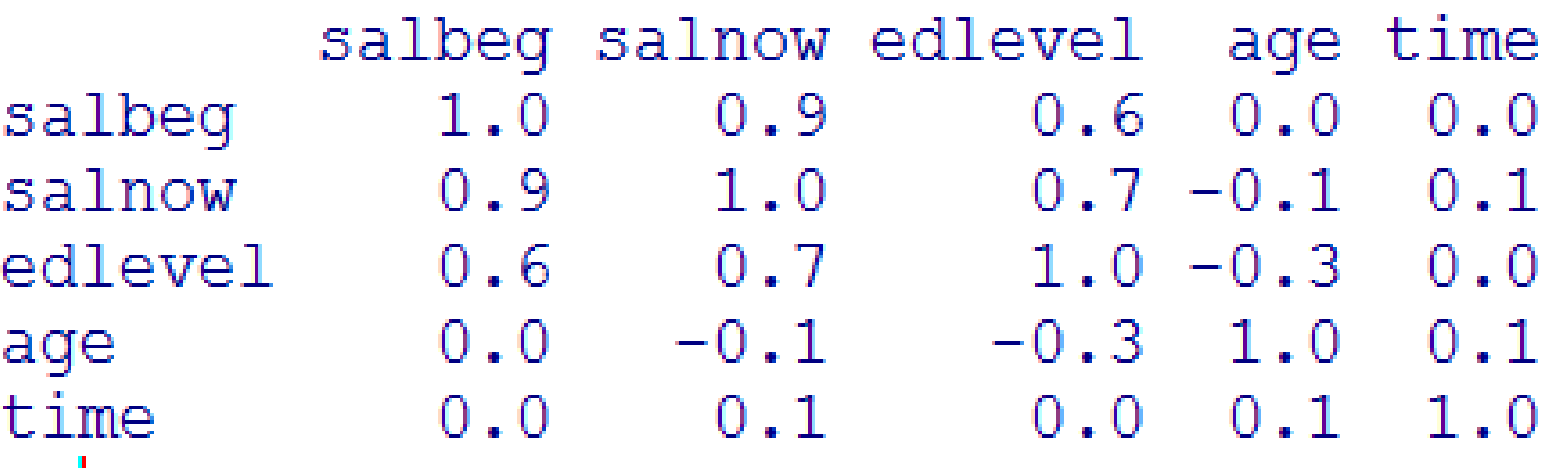

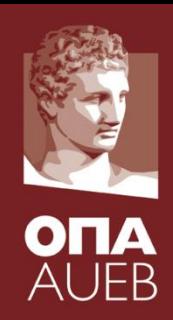

Correlation matrices

- Re-arrange the matrix according to the correlations
	- $>$  temp < round (cor (sal.num), 1)  $[-1, -1]$
	- $>$  index<-c(1,4,5,3,2)
	- $>$  temp[index, index]

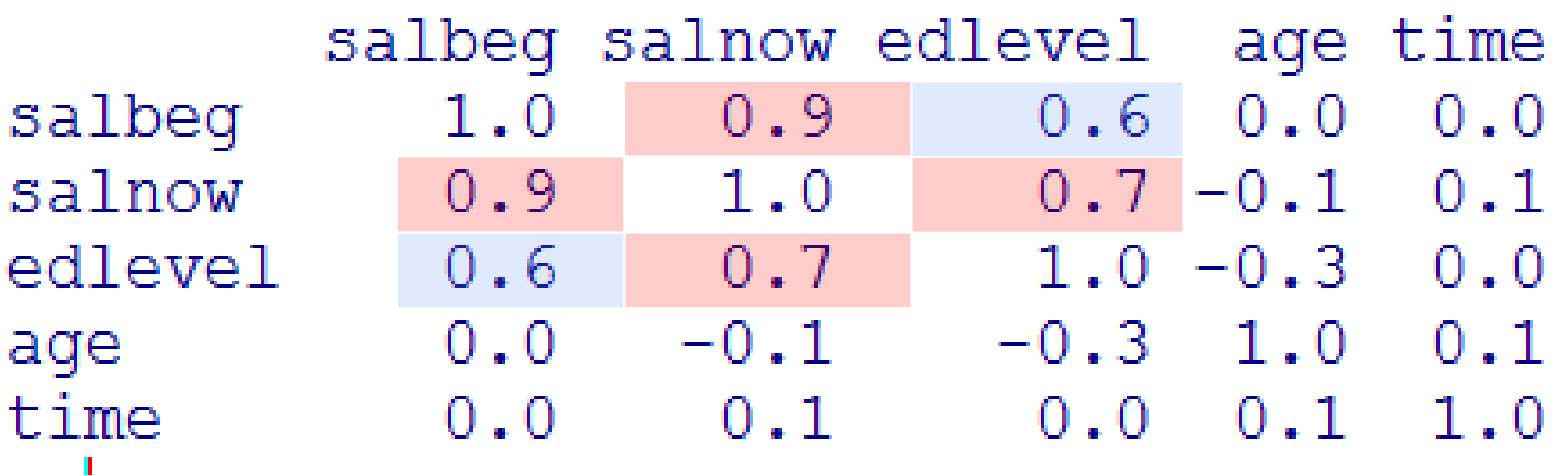

#### **Path diagram**

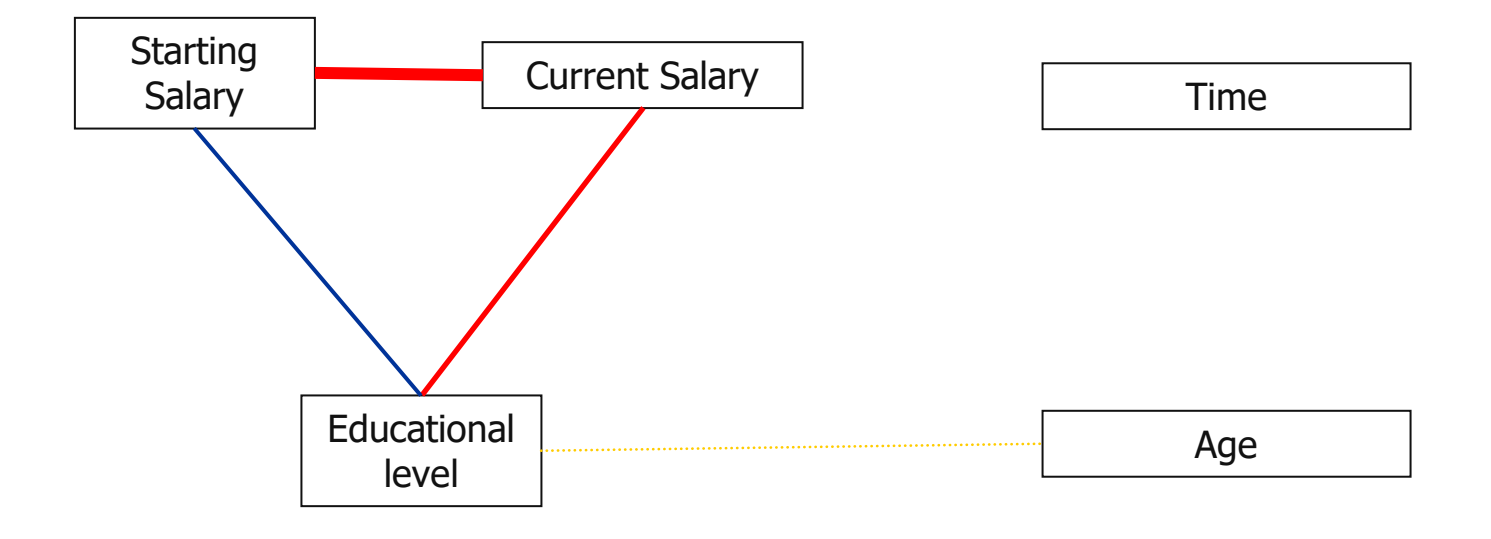

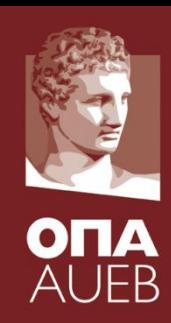

#### **Fancy plots using sjPlot**

x<-sal.num  $libray(sjPlot);$  sjp.corr(x, corMethod = "pearson")

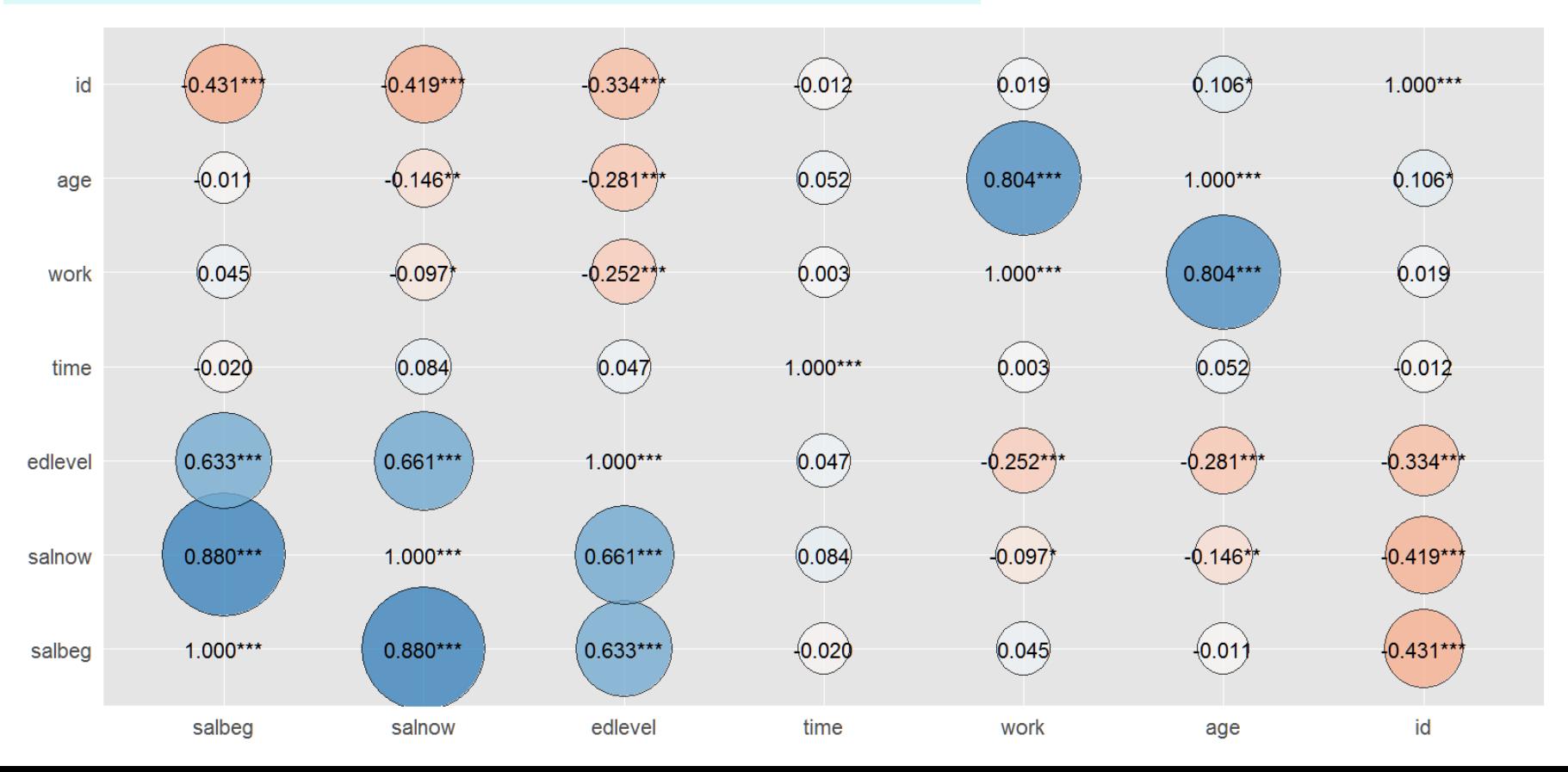

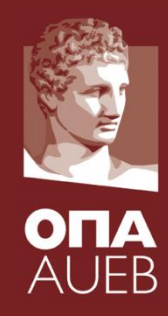

#### **Fancy plots using corrplot**

library(corrplot) corrplot(cor(sal.num))

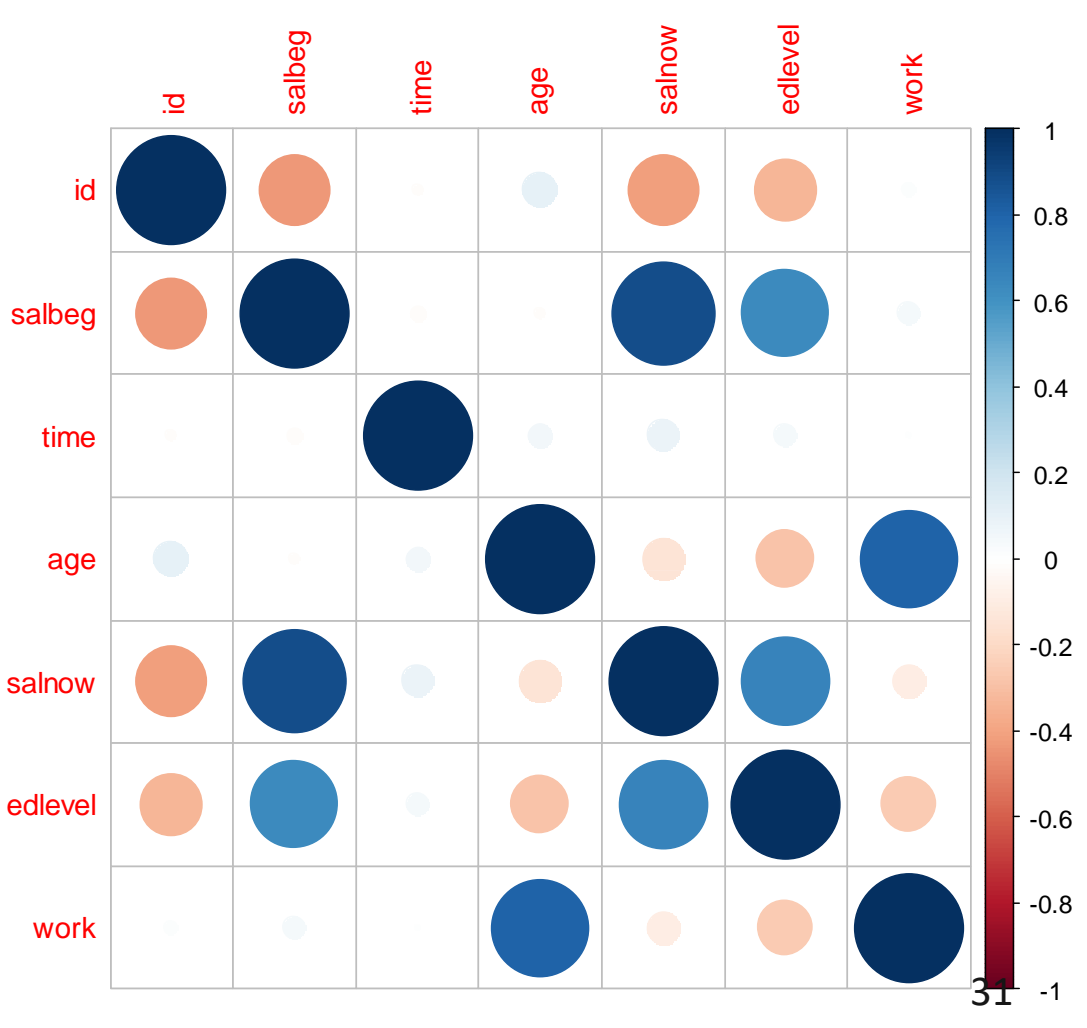

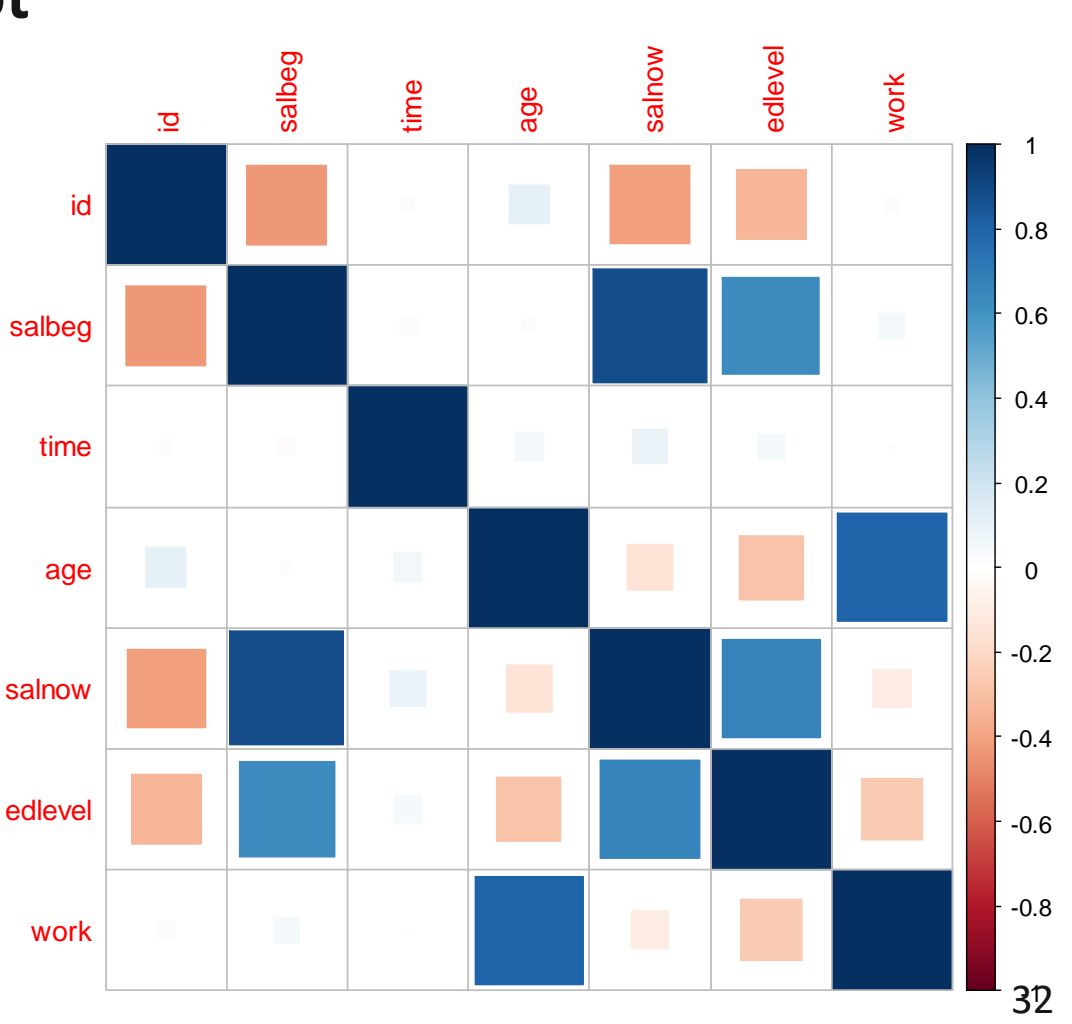

**Fancy plots using corrplot**

library(corrplot) corrplot(cor(sal.num), method= "square")

IΔ AUEB

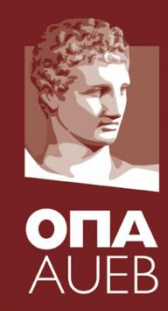

#### **Fancy plots using corrplot**

library(corrplot) corrplot(cor(sal.num), method= " ellipse ")

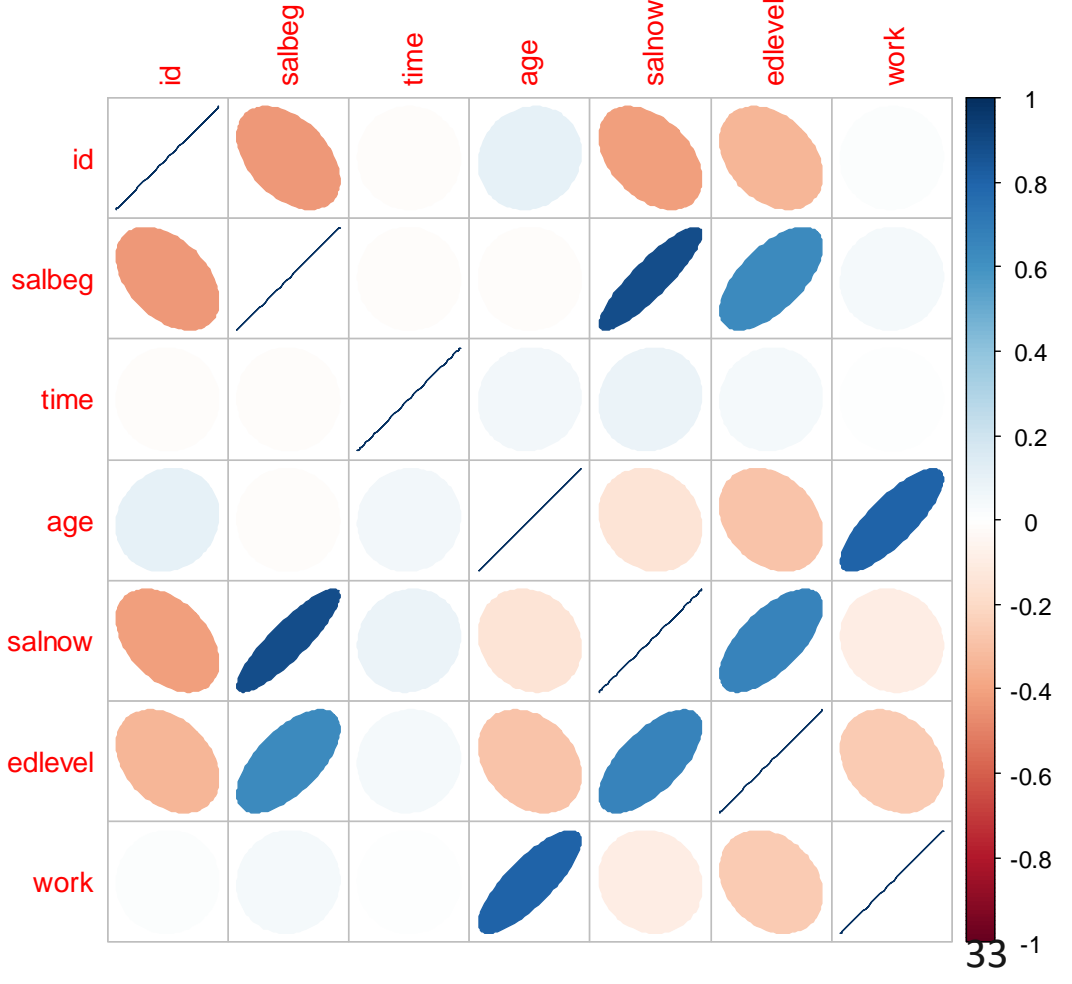

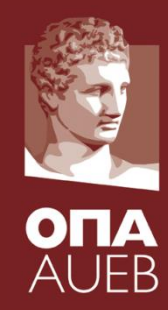

#### **Fancy plots using corrplot**

library(corrplot) corrplot(cor(sal.num), method= " number")

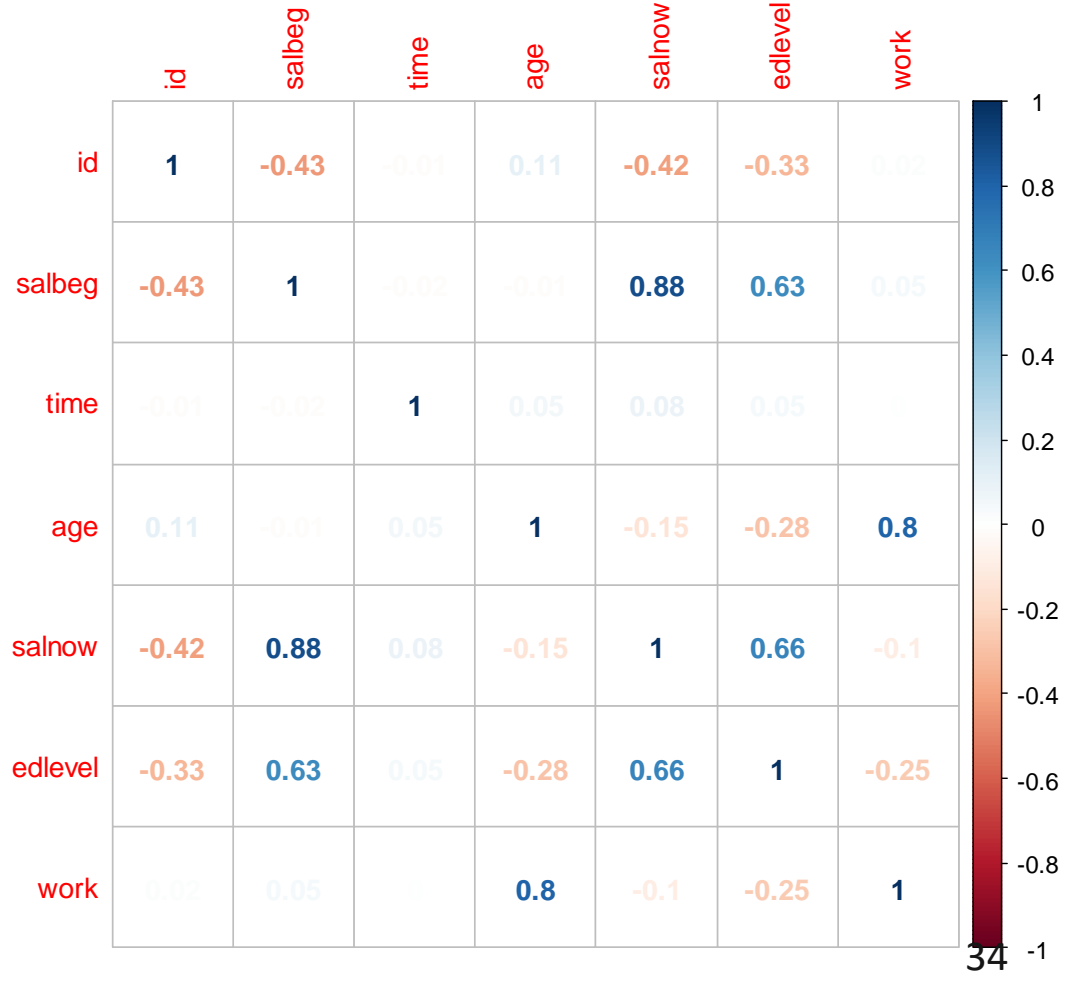

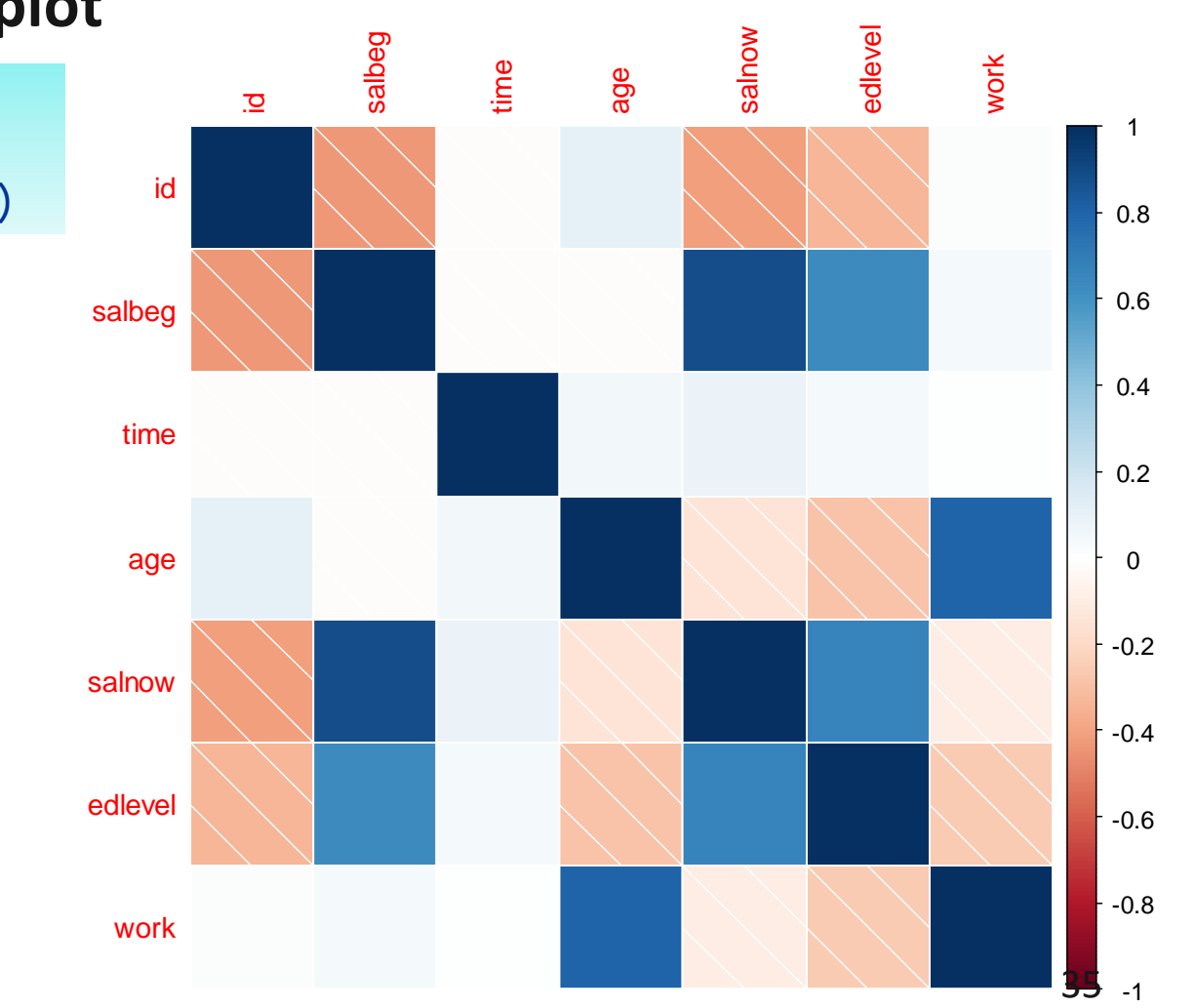

# **Fancy plots using corrplot**

library(corrplot) corrplot(cor(sal.num), method= " shade")

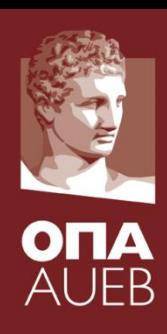

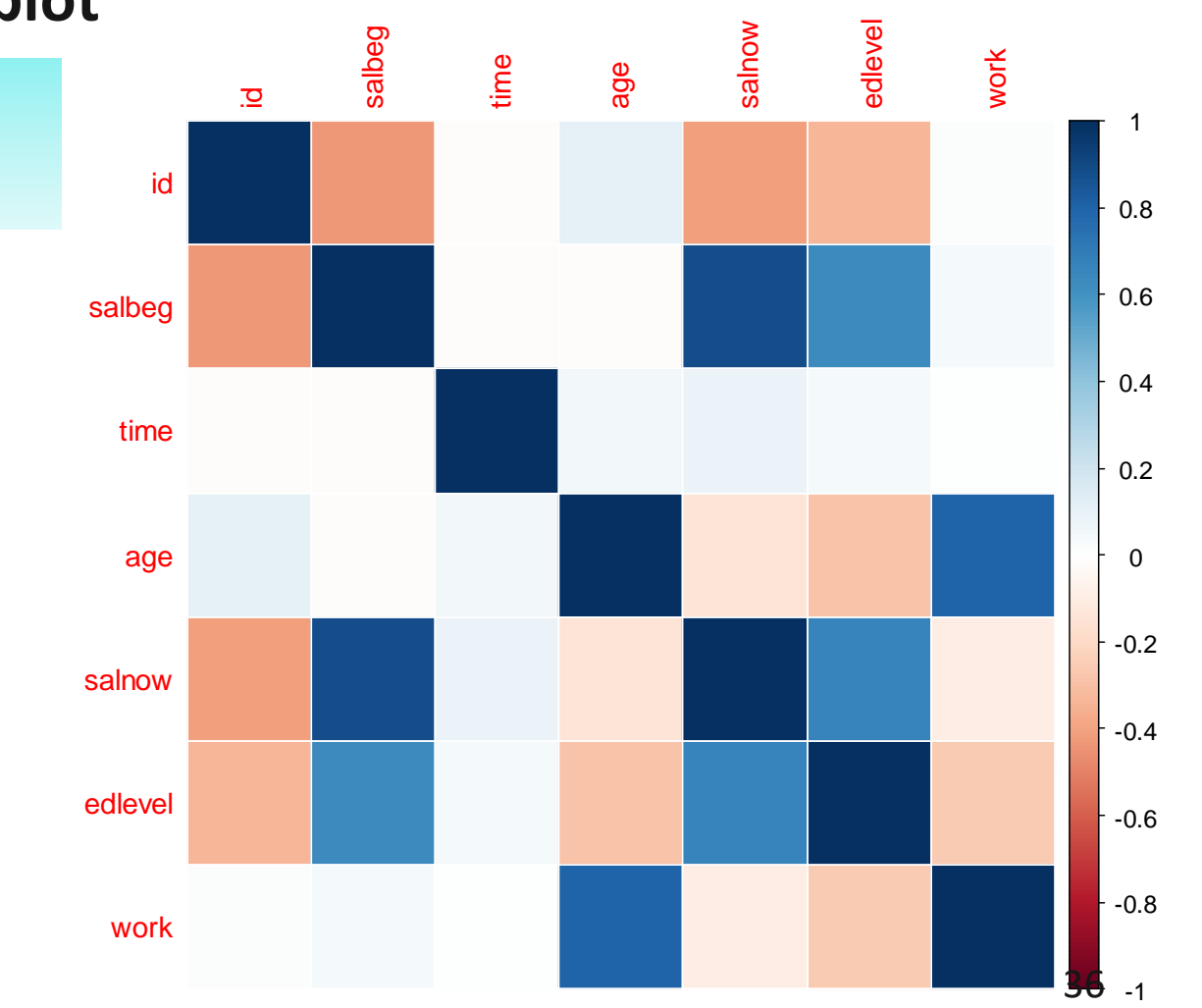

 $\mathbf \Lambda$ 

AUFB

#### **Fancy plots using corrplot**

library(corrplot) corrplot(cor(sal.num), method= " color")
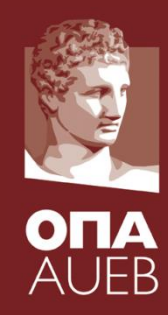

## **Fancy plots using corrplot**

library(corrplot) corrplot(cor(sal.num), method= "pie")

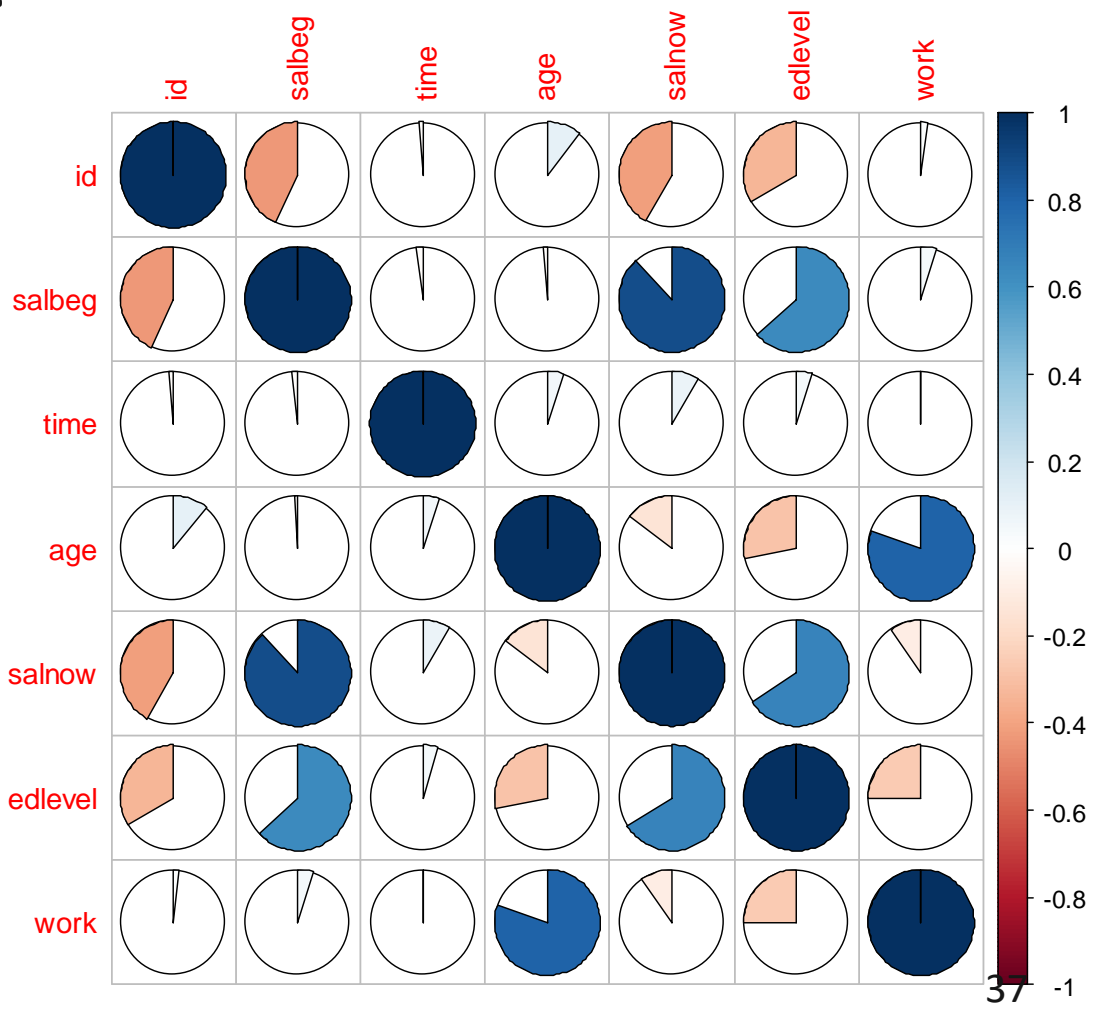

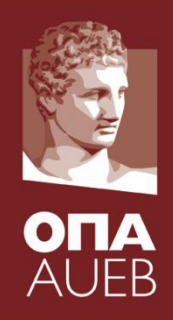

Example 5-2 [world95]

We would like to assess the correlation between the population and the density

> cor.test(world95\$popul, world95\$density)

Pearson's product-moment correlation

```
data: world95$popul and world95$density
t = -0.1894, df = 107, p-value = 0.8501
alternative hypothesis: true correlation is not equal to 0
95 percent confidence interval:
                                        Non-significant linear 
 -0.2057032 0.1703786
                                        relationship between the 
sample estimates:
                                        population and the density. 
         cor
                                        Also the coefficient is very 
-0.01830997small indicating minor or no 
                                        linear relationship 38
```
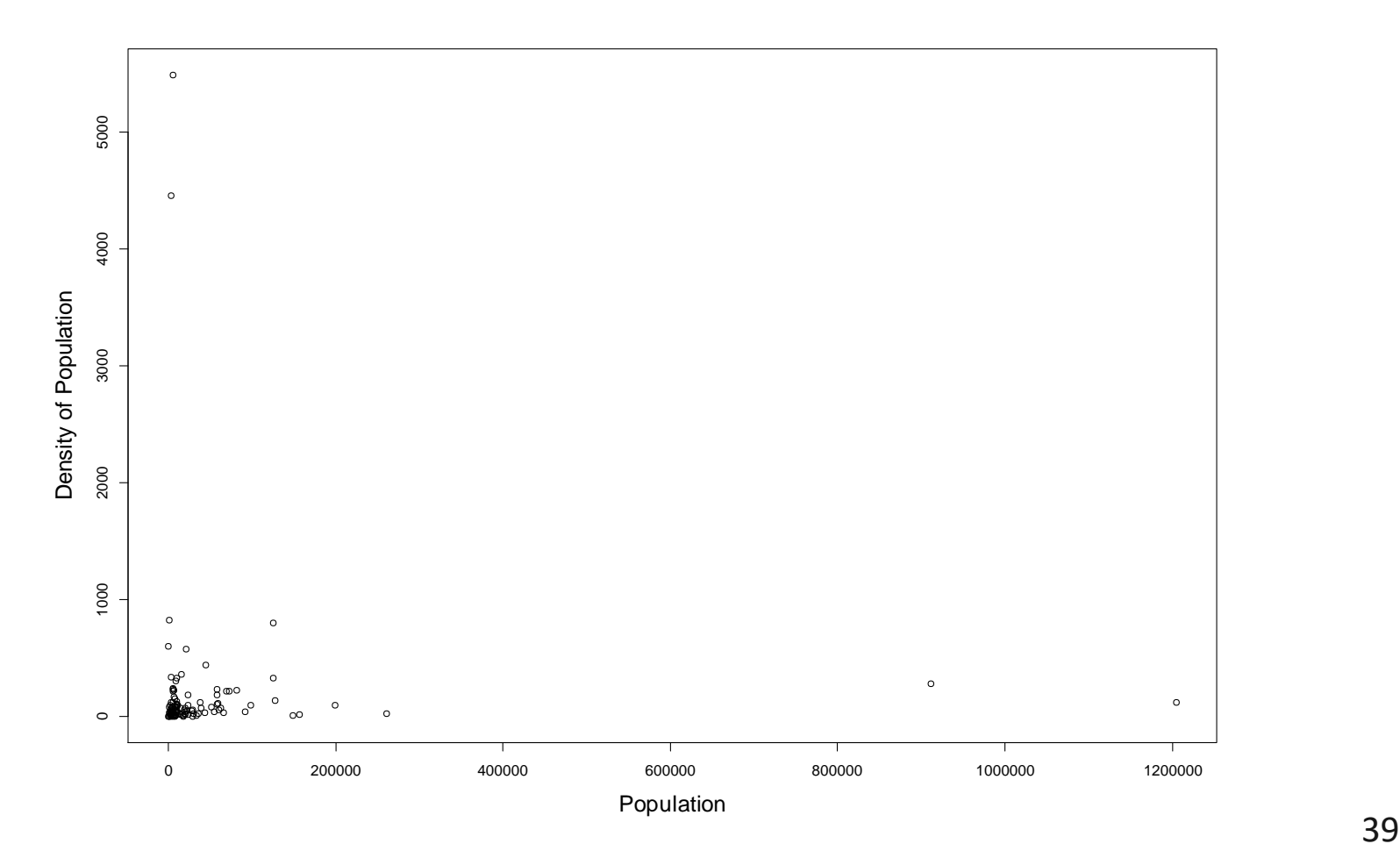

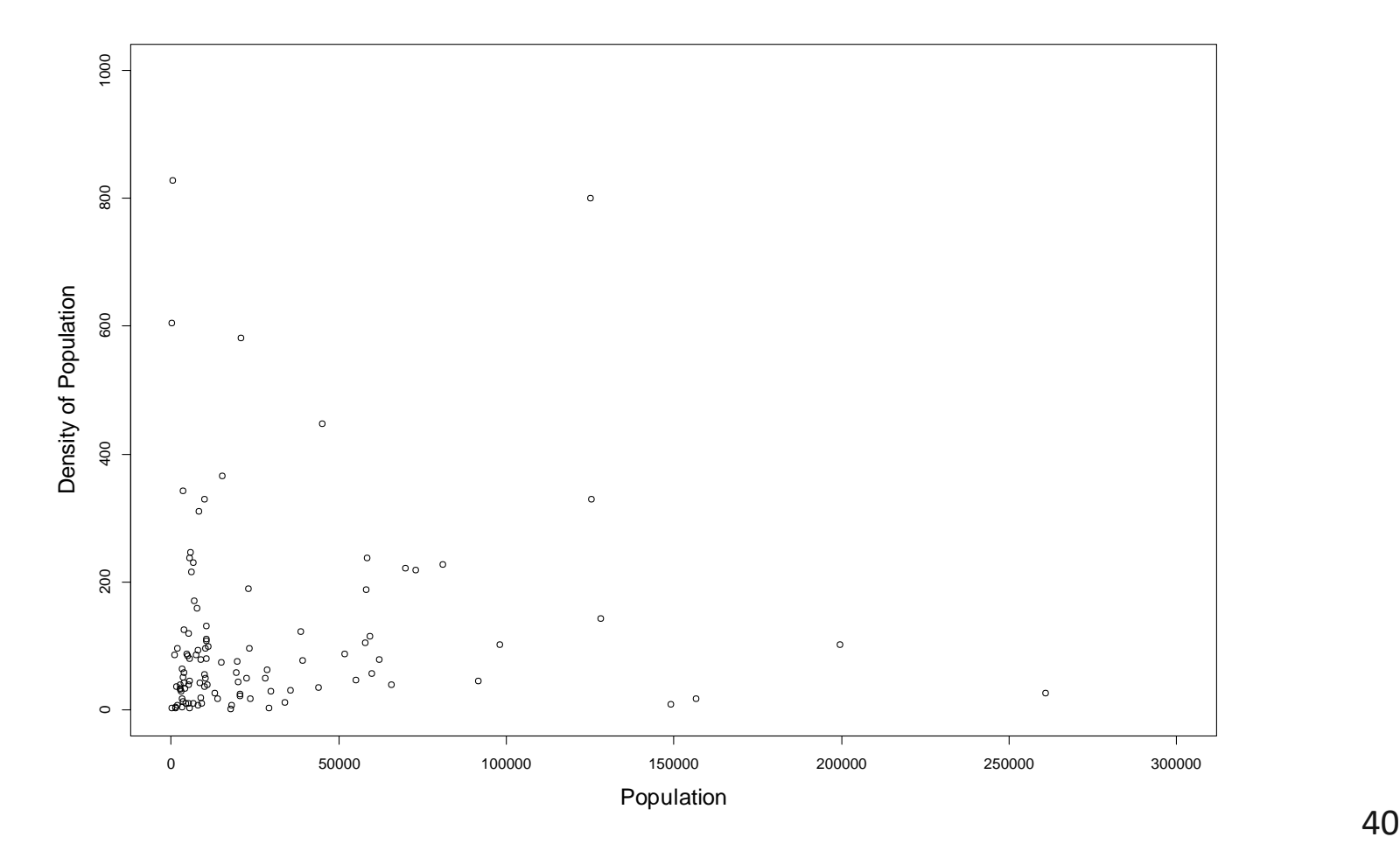

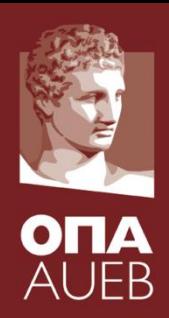

Example 5-2 [world95]

We would like to assess the correlation between the population and the density

But by definition

DENSITY = POPULATION/AREA (in sq meters)  $= a + b * POPULATION$ with  $a=0$  and  $b=1/AREA$  !!!! So why  $r\approx0$  instead of  $r=1$ ????

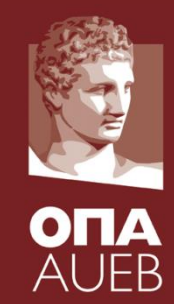

Let us assume that we have two quantitative variables

- Χ: explanatory or independent variable
- Y: response or dependent variable

If we believe that Χ influences (or affects) in a some way the response Y then it is sensible to assume that a function  $h(x)$  exists such that:

 $y = h(x)$ 

## [perfect/deterministic relationship]

Since we mainly study random phenomena/experiments then it is sensible to add a random (unpredicted) component (i.e. error term)

> $y = h(x) + \varepsilon$  $\varepsilon \sim \text{Distribution}(\theta)$

Two quantitative variables

- Χ: explanatory or independent variable
- Υ: response or dependent variable Regression model assumes
- linear relationship (function) between X and Y

 $h(x) = \beta_0 + \beta_1 x$ 

• Normal errors

$$
\varepsilon \sim N(0, \sigma^2)
$$

So the regression model is now given by  $y = \beta_0 + \beta_1 x + \varepsilon$ 

 $\varepsilon \sim N(0, \sigma^2)$ 

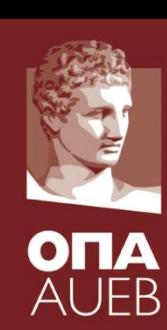

Two quantitative variables

- Χ: explanatory or independent variable
- Υ: response or dependent variable

Regression model

- $y = \beta_0 + \beta_1 x + \varepsilon$
- $\varepsilon \sim N(0, \sigma^2)$
- WHY LINFAR?
- WHY NORMAL?
- WHY ZERO MEAN OF ERRORS?
- WHAT  $\sigma^2$  means?

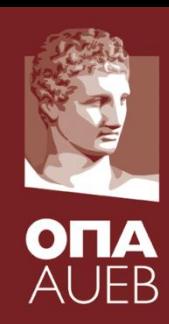

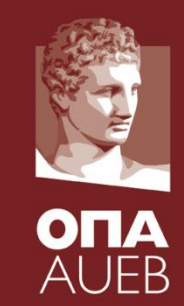

More general approach [GLM]

(and more appropriate in terms of modeling)

- Χ: explanatory or independent variable
- Y: response or dependent variable  $\qquad Y \sim \text{ Distribution}(\theta)$

 $g(\theta) = h(x)$ 

- ✓ Distribution(**θ**): stochastic (random) component
- $\checkmark$  h(x): deterministic (non random) component
- $\checkmark$  g( $\theta$ ): link function between stochastic and deterministic component
- $\checkmark$  Usually h(x)  $\Leftrightarrow$  linear function of X  $\Leftrightarrow$  also called linear predictor

More general approach [GLM]

(and more appropriate in terms of modeling)

- Χ: explanatory or independent variable
- Υ: response or dependent variable
- Υ ~ Normal( $\mu$ ,  $\sigma^2$ )  $[\mathbf{\Theta}^{\top}=(\mu,\sigma^2)]$
- $\mu = \beta_0 + \beta_1 x$  $[g(\theta)=\mu]$

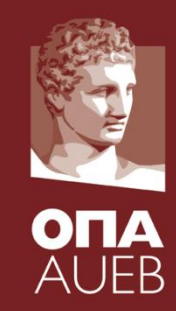

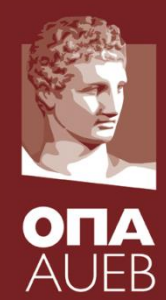

Two ways to write a regression model:

Using the error term representation

$$
y = \beta_0 + \beta_1 x + \varepsilon
$$
  

$$
\varepsilon \sim N(0, \sigma^2)
$$

or equivalently

Using the stochastic response (GLM type) representation

 $Y \sim N(\mu, \sigma^2)$  $\mu = \beta_0 + \beta_1 x$ 

The two ways to write a regression model when data are introduced.

We need to introduce an indicator for the study unit/observation :

- Representing by  $Y_i$ ,  $X_i$  (for i=1,2, ..., n) the pairs of the response & explanatory values for each study unit <*i>*
- Using the error term representation  $Y_i = \beta_0 + \beta_1 x_i + \varepsilon_i$  $\varepsilon_i \sim N(0, \sigma^2)$

or equivalently

Using the stochastic response (GLM type) representation

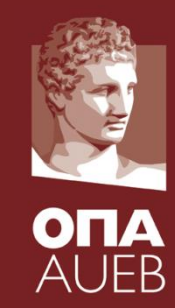

## **Terminology and estimators**

- $\cdot$   $\hat{\beta}_0$ ,  $\hat{\beta}_1$ : Sample estimators/estimates of  $\beta_0$  and  $\beta_1$ ˆ $\hat \beta_{\scriptscriptstyle ()}$  ,  $\beta_{\scriptscriptstyle 1}$
- $\hat{y}_i$  : Expected value according to the model or fitted value for <*i>* study unit/ observation/subject
- e<sub>i</sub> : Regression residual (estimate of  $\varepsilon$ <sub>i</sub>)
- : Estimator/estimate of the error  $\hat{\sigma}^2 = \frac{1}{n-2} \sum \hat{e}_i^2$ variance 2  $\hat{\sigma}$

49

$$
\hat{y}_i = \hat{\beta}_0 + \hat{\beta}_1 x_i
$$

$$
e_i = y_i - \hat{y}_i = y_i - \hat{\beta}_0 - \hat{\beta}_1 x_i
$$

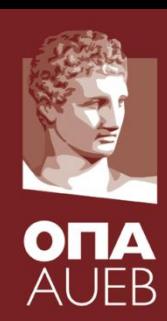

## **Terminology and estimators**

- $R^2$ : Coefficient of determination  $\checkmark$  This is a goodness of fit measure
	- $\checkmark$  Takes values from 0 to 1
	- ✓ **Interpretation**: % of variability explained by the model v This is a goodness of fit measure<br>  $\sqrt{x}$  Takes values from 0 to 1<br>
	v **Interpretation**: % of variability<br>
	explained by the model<br>
	v In simple regression R<sup>2</sup>=r<sup>2</sup><br>  $R_{adj}^2$  : Adjusted coefficient of<br>  $R_{adj}^2 = 1 - \frac{\hat{\sigma}^$
	- $\checkmark$  In simple regression R<sup>2</sup>=r<sup>2</sup>
- $R_{\text{adj}}^2$  : Adjusted coefficient of determination
	- $\checkmark$  Takes values from 0 to 1
	- ✓ **Interpretation**: % of variance explained by the model
	-

$$
R^{2} = 1 - \frac{(n-2)\hat{\sigma}^{2}}{(n-1)s_{Y}^{2}}
$$

$$
R_{adj}^2 = 1 - \frac{\hat{\sigma}^2}{s_Y^2}
$$

$$
\widehat{\sigma}^2 = \frac{1}{n-2} \sum_{i=1}^n e_i^2_{\quad 50}
$$

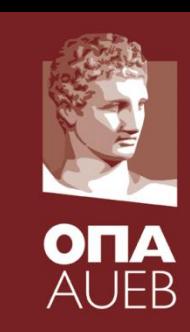

#### **Terminology and estimators**

Sample estimators of model coefficients  $\beta_0 \& \beta_1$ 

$$
\hat{\beta}_1 = \frac{\sum_{i=1}^n X_i Y_i - n \overline{X} \overline{Y}}{\sum_{i=1}^n X_i^2 - n \overline{X}^2} = \frac{\sum_{i=1}^n (X_i - \overline{X})(Y_i - \overline{Y})}{\sum_{i=1}^n (X_i - \overline{X})^2}
$$
\n
$$
= \frac{\sqrt{\sum_{i=1}^n (Y_i - \overline{Y})^2}}{\sqrt{\sum_{i=1}^n (X_i - \overline{X})^2}} \frac{\sum_{i=1}^n (X_i - \overline{X})(Y_i - \overline{Y})}{\sqrt{\sum_{i=1}^n (X_i - \overline{X})^2}} = \frac{s_y}{s_x} r
$$

$$
\hat{\beta}_0 = \overline{Y} - \hat{\beta}_1 \overline{X}
$$

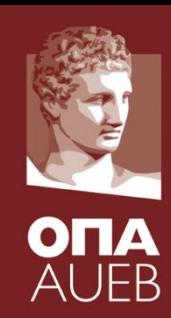

5. *Correlation and Regression models 5.2.1. Model assumptions (summary)* 

**ASSUMPTIONS** (to be checked):

- $\bullet$  Independence of errors (and of Y<sub>i</sub>)
- Normality of errors (and of Y<sub>i</sub>)
- Homoscedasticity of errors (and Y<sub>i</sub>)
- Linearity between Χ & Υ
- We work with the residuals  $e_i$

We will discuss in more detail about regression diagnostics and residual analysis later on in this presentation

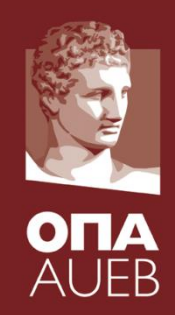

We use a regression model to

- Describe and understand the association between the two variables
- To predict future values of Y
- Both

When we are interested in the relationship between Χ & Υ:

- **Primary test:**  $H_0: \beta_1 = 0$  vs.  $H_1: \beta_1 \neq 0$
- **Test of secondary importance**:  $H_0: \beta_0 = 0$  vs.  $H_1: \beta_0 \neq 0$

In case that we are interested in prediction:

we need to know if we can use the fitted model for prediction

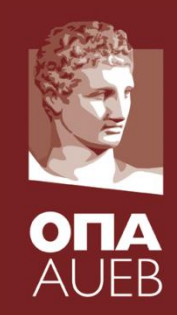

# **Testing for the relationship between Χ & Υ**

- $H_0$ : β<sub>1</sub>=0 vs. H<sub>1</sub>: β<sub>1</sub> ≠ 0
	- ✓ Equivalent to testing for the correlation between Χ & Υ
	- $\checkmark$  It provides the slope of the fitted line
	- $\checkmark$  We are interested in the interpretation of CAUSAL relationships between variables (i.e. characteristics or phenomena).

**Interpretation**: It tests how much we expect that Υ will increase if Χ increases by one unit

- $\checkmark$  The value of  $\beta_1$  is affected by the scale and the units of measurement of both Χ & Υ.
- $\checkmark$  The correlation measures ( $\rho$  & r) and the corresponding tests (for  $\rho$  or  $\beta$ 1) are not affected by linear changes.

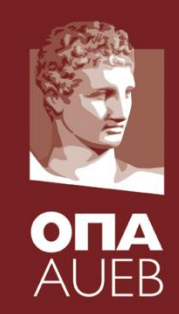

## **Testing for the relationship between Χ & Υ**

Secondary hypothesis test:  $H_0$ :  $\beta_0 = 0$  vs.  $H_1$ :  $\beta_0 \neq 0$ 

- $\checkmark$  Intercept of the fitted line
- $\checkmark$  It provides the point where the fitted line intersects with the vertical axis ΥΥ' i.e. the value of Υ when Χ=0

## **Interpretation**: Is the expected value of Y when X=0.

- $\checkmark$  Many times this value does not have direct interpretation (since this value is not possible or outside the observed range
- $\checkmark$  Sometimes we constraint  $\beta_0=0$  due to logic or an assumed theory
- $\checkmark$  Other times it is convenient to consider instead of X, the centered version  $X'=X - X$ . Then
	- $\checkmark$   $\beta_1$  remains the same
	- $\checkmark$  β<sub>0</sub> gives the expected value of Y when X is equal to the sample mean 55

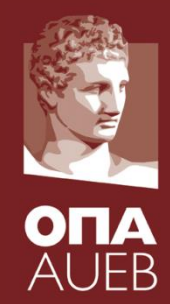

## **Deciding whether we can use the fitted model for prediction**

- ➢ We can predict the expected value of Υ for each Χ
- The error variance  $\sigma^2$  & R<sup>2</sup> quantify the precision of the prediction
	- $\checkmark$  R<sup>2</sup>>0.7  $\Leftrightarrow$  good predictions
	- $\checkmark$  R<sup>2</sup>>0.9  $\Leftrightarrow$  very good predictions

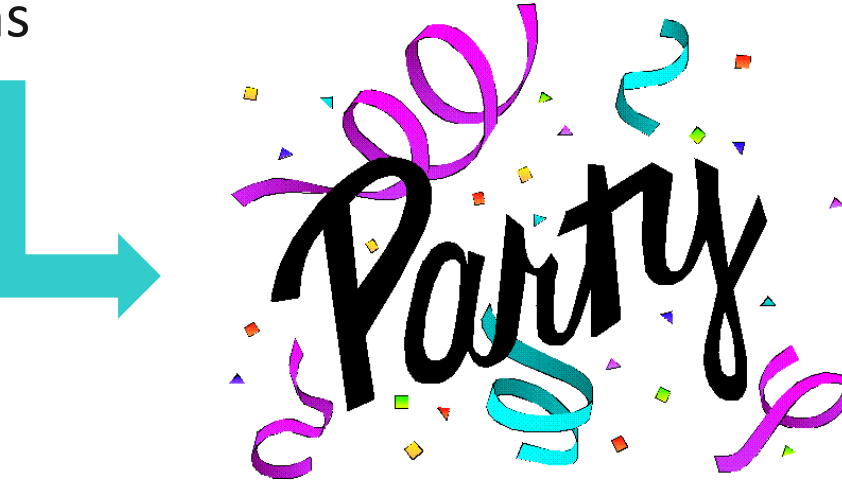

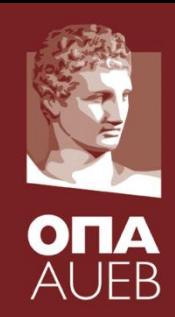

# **Predicting outside the observed values**

# **[Extrapolation – a trip to the unknown?]**

- **BECAREFUL**: predictions are reliable and acceptable only for values of Χ that we have observed (and hence we have some information about it)
- We cannot predict something that we have not any information about it and therefore we have not studied it
- ✓Sometimes we are forced to make predictions outside the observed range of Χ (extrapolation)
	- $\triangleright$  This predictions should be used only as a rough yardstick
	- $\triangleright$  We assume the same (linear) relationship is valid also for these unobserved values of X

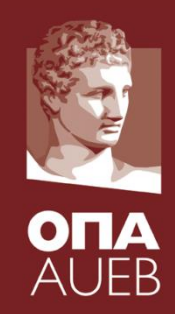

## **Example 5-3 [data frame cargo]**

- The head of the logistics department of a large company is interested to estimate the delivery time and therefore the corresponding cost of each cargo depending on the distance
- For this reason, we randomly selected 10 cargo deliveries and recorded the distance in miles and the days until the delivery
- Construct a model that can assist the manager in his aim

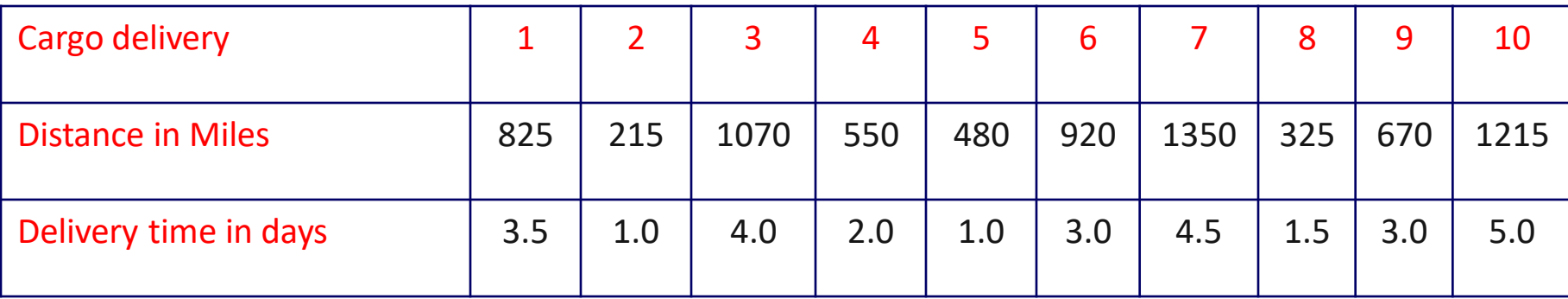

## **Example 5-3**

- Study Unit: cargo
- Sample size: n=10 cargos
- Characteristics: p=3
	- ✓Cargo id
	- ✓Distance
	- $\checkmark$  Delivery time
- Which is X & which is Y?

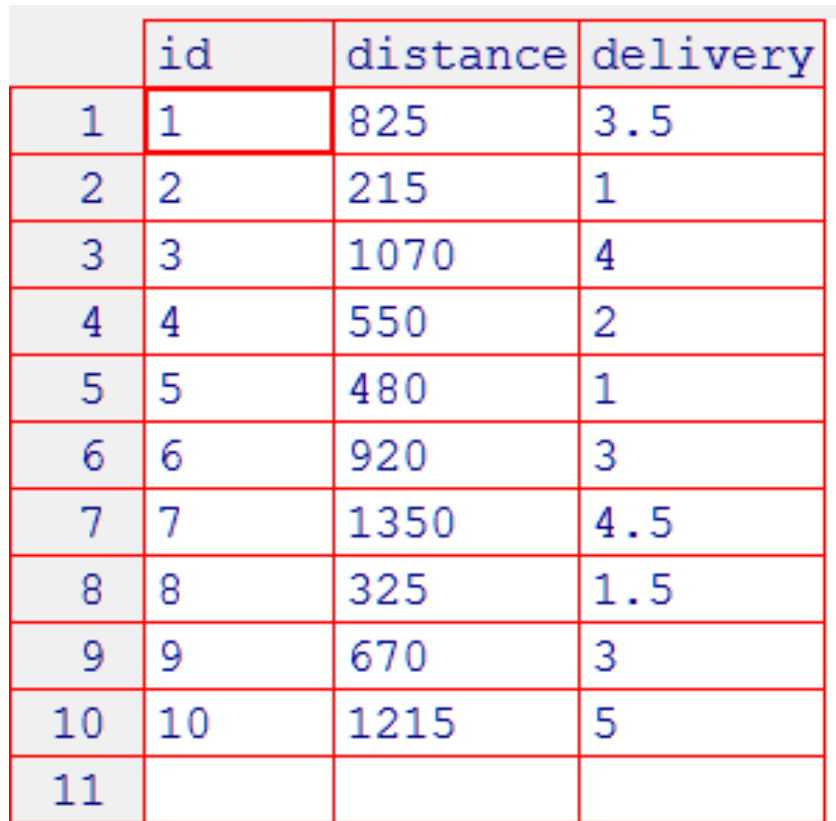

## **Example 5-3**

Analysis in steps

- Analysis of each variable separately
- Visualization using a scatter-plot
- Correlation measures
- Regression model
- Testing for the assumptions (residual analysis)
- Revise model if necessary

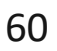

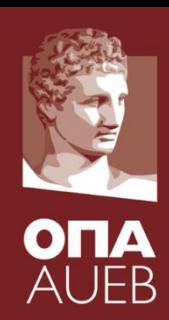

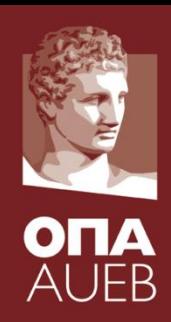

# **Example 5-3**: Visualization **SCATTERPLOT**

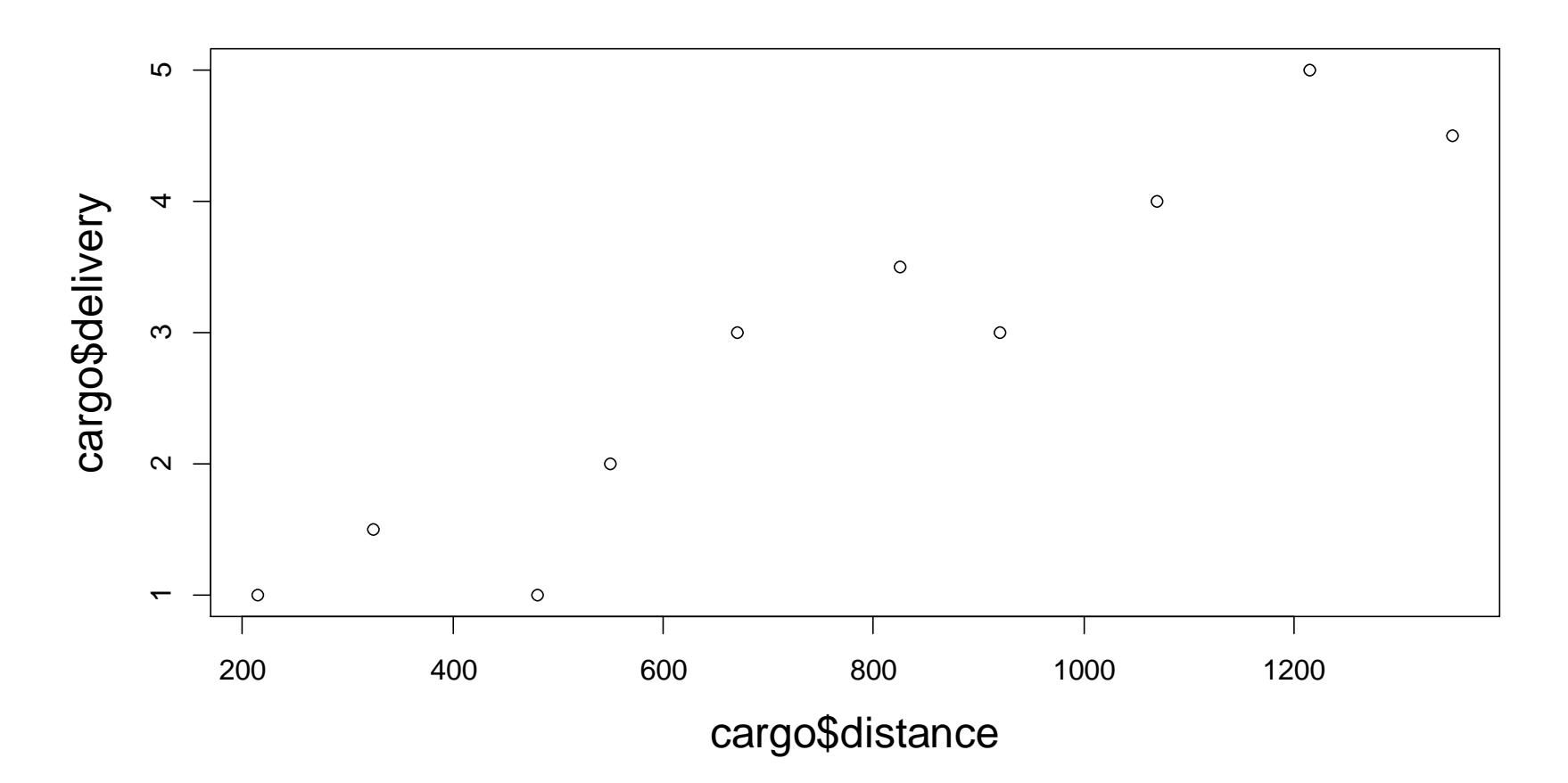

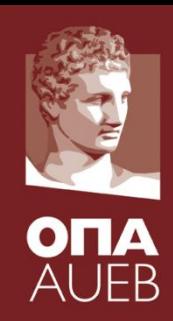

# **Example 5-3**: Visualization **SCATTERPLOT**

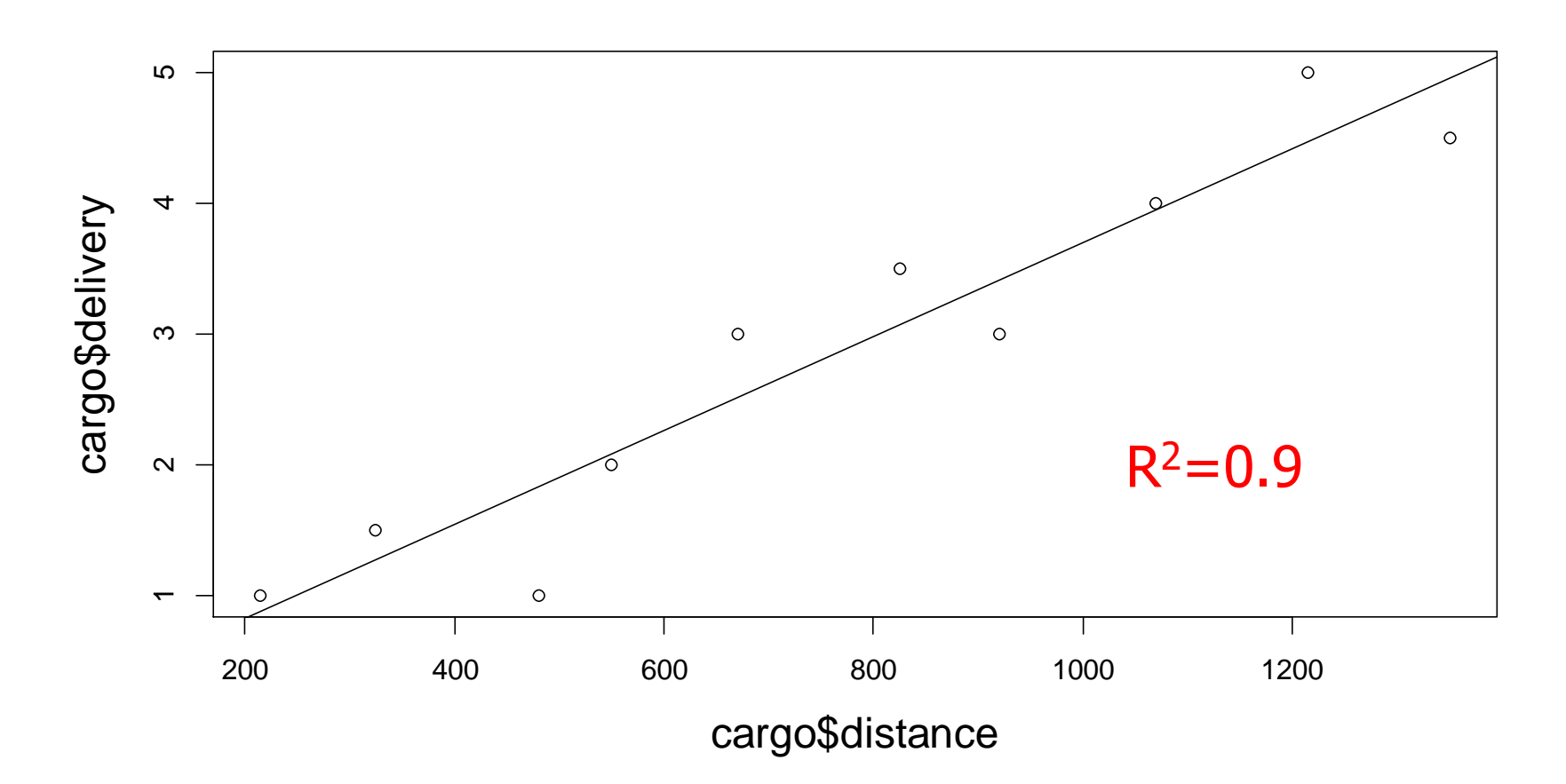

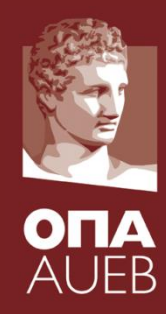

## **Example 5-3:** Testing for normality of the original variables

> library (nortest)

> lillie.test(cargo\$distance)

Lilliefors (Kolmogorov-Smirnov) normality test

data: cargofd  $D = 0.1117$ , p-value = 0.9769

> shapiro.test(cargo\$distance)

Shapiro-Wilk normality test

cargo<sup>c</sup>distance data:  $W = 0.9701$ , p-value = 0.8915 > lillie.test(cargo\$delivery)

Lilliefors (Kolmogorov-Smirnov) normality test

data: cargoSdelivery  $D = 0.1416$  p-value = 0.8243

> shapiro.test(cargo\$delivery)

Shapiro-Wilk normality test

$$
\begin{array}{ll}\n\text{data:} & \text{carqoSdeliverv} \\
\mathbf{W} = 0.937, \text{p-value} = 0.5203\n\end{array}
$$

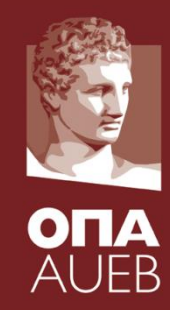

#### **Example 5-3**: Testing for normality of the original variables

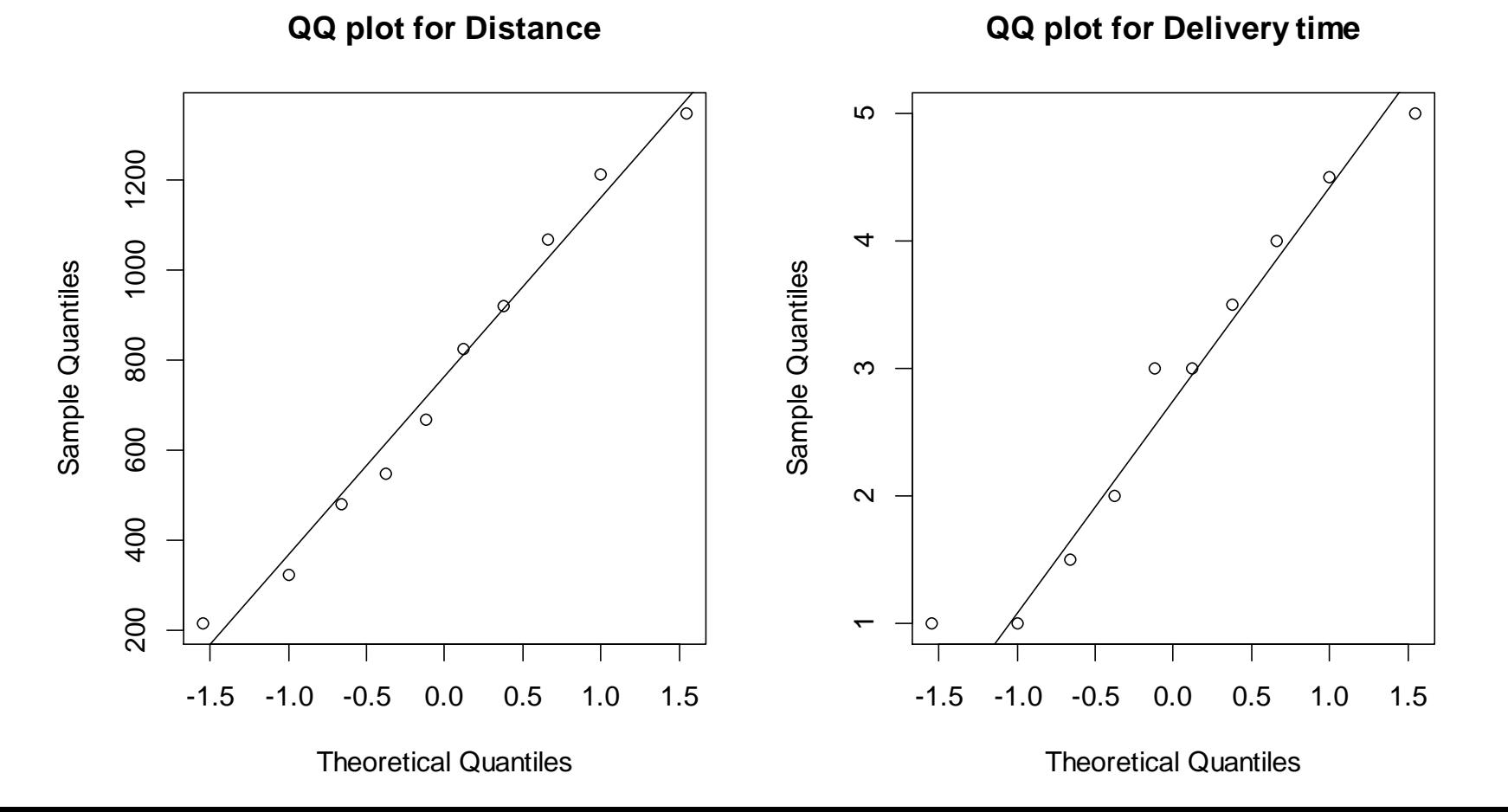

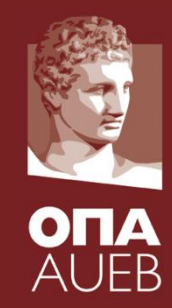

## **Example 5-3**: Monitoring correlation

> cor.test(cargo\$distance, cargo\$delivery)

Pearson's product-moment correlation

```
data: cargo$distance and cargo$delivery
t = 8.5086, df = 8, p-value = 2.795e-05
alternative hypothesis: true correlation is not equal to 0
95 percent confidence interval:
 0.7932921 0.9881624
sample estimates:
      cor
```
0.9489428

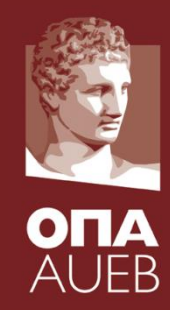

## **Example 5-3:** Fitting the regression model

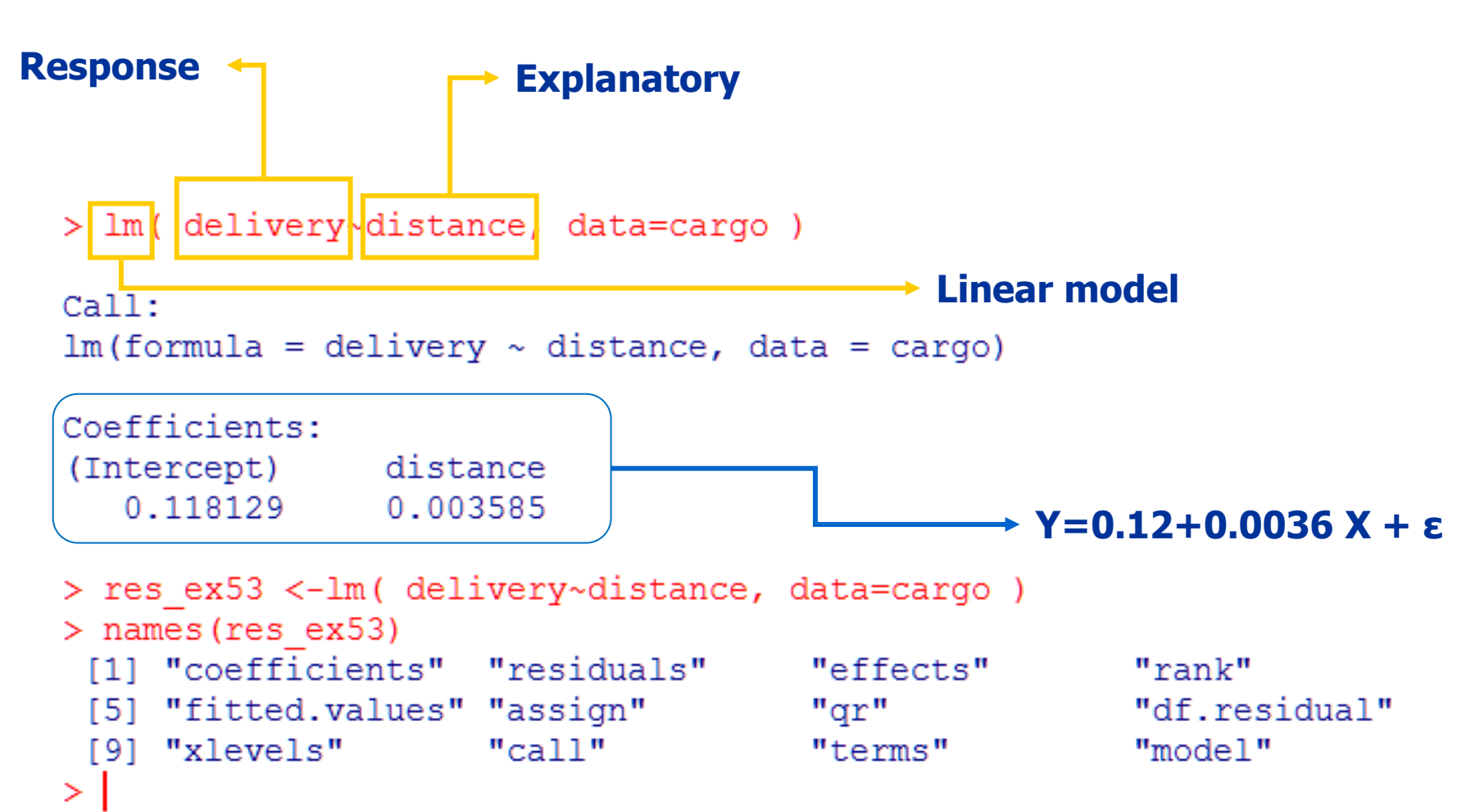

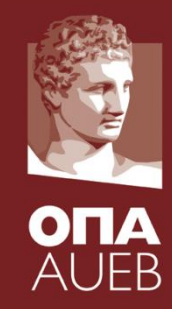

## **Example 5-3:** Summarizing the regression model

```
> summary (res ex53)
```

```
Call:lm(formula = delivery ~ distance, data = cargo)Residuals:
    Min 10 Median 30
                                      Max
-0.83899 - 0.33483 0.07842 0.37228 0.52594
Coefficients:
            Estimate Std. Error t value Pr(>|t|)
(Intercept) 0.1181291 0.3551477 0.333 0.748
distance 0.0035851 0.0004214 8.509 2.79e-05 ***
Signif. codes: 0 '***' 0.001 '**' 0.01 '*' 0.05 '.' 0.1 ' ' 1
Residual standard error: 0.48 on 8 degrees of freedom
Multiple R-squared: 0.9005, Adjusted R-squared: 0.8881
```
F-statistic: 72.4 on 1 and 8 DF, p-value: 2.795e-05

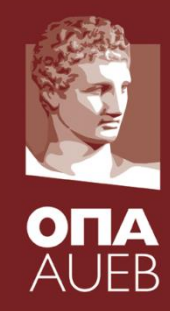

## **Example 5-3:** Summarizing the regression model

> summary (res ex53)

```
Ca11:lm(formula = delivery ~ distance, data = cargo)Summary statistics 
                                                         for residuals
Residuals:
    Min
           10 Median 30
                                      Max
-0.83899 -0.33483 0.07842 0.37228 0.52594
Coefficients:
            Estimate Std. Error t value Pr(>|t|)
(Intercept) 0.1181291 0.3551477 0.333 0.748
distance 0.0035851 0.0004214 8.509 2.79e-05 ***
Signif. codes: 0 '***' 0.001 '**' 0.01 '*' 0.05 '.' 0.1 ' ' 1
Residual standard error: 0.48 on 8 degrees of freedom
Multiple R-squared: 0.9005, Adjusted R-squared: 0.8881
F-statistic: 72.4 on 1 and 8 DF, p-value: 2.795e-05
```
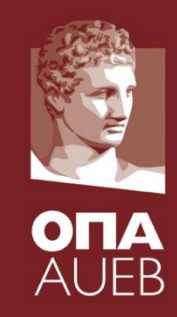

# **Example 5-3:** Summarizing the regression model

> summary (res ex53)

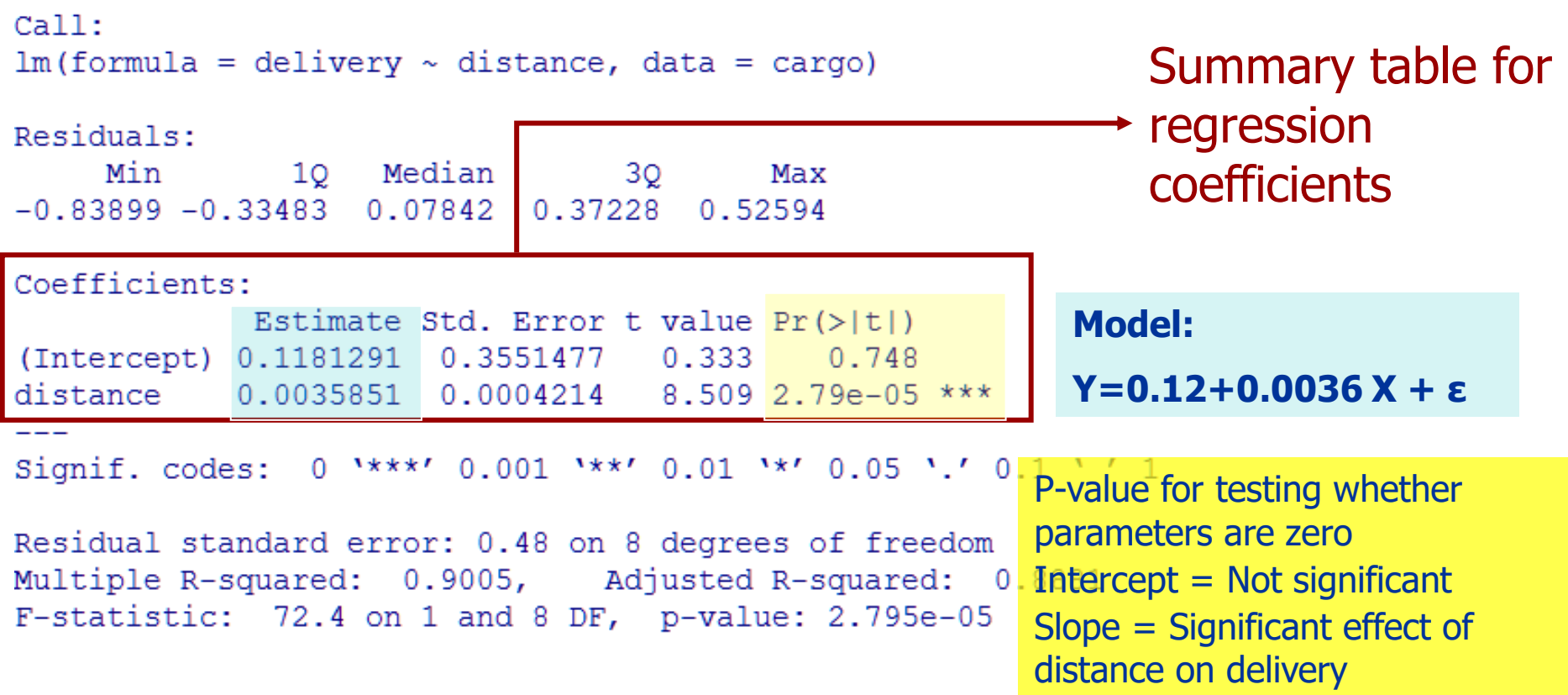

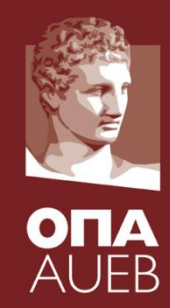

**Example 5-3:** Summarizing the regression model

Parameter estimates of the model Days of Delivery =  $0.118 + 0.00359$  Miles + ε, ε~NORMAL(0, 0.48<sup>2</sup> )

Coefficients: Estimate Std. Error t value  $Pr(>\vert t \vert)$ 0.1181291| 0.3551477 0.333 (Intercept) 0.748 distance  $0.0035851$  $0.0004214$  8.509 2.79e-05 \*\*\*

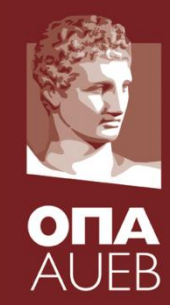

**Example 5-3:** Summarizing the regression model

Standard errors of the estimates

$$
\hat{\sigma}_{\hat{\beta}_0} = \sqrt{Var(\hat{\beta}_0)} = 0.355, \hat{\sigma}_{\hat{\beta}_1} = \sqrt{Var(\hat{\beta}_1)} = 0.000421
$$

Coefficients: Estimate Std. Error t value Pr(>|t|) (Intercept) 0.1181291 0.3551477  $0.333$  $0.748$ distance  $0.0035851$  0.0004214  $8.5092.79e-05$ \*\*\*

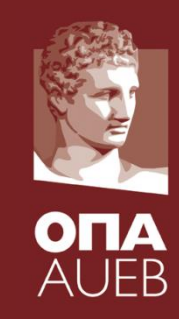

**Example 5-3:** Summarizing the regression model

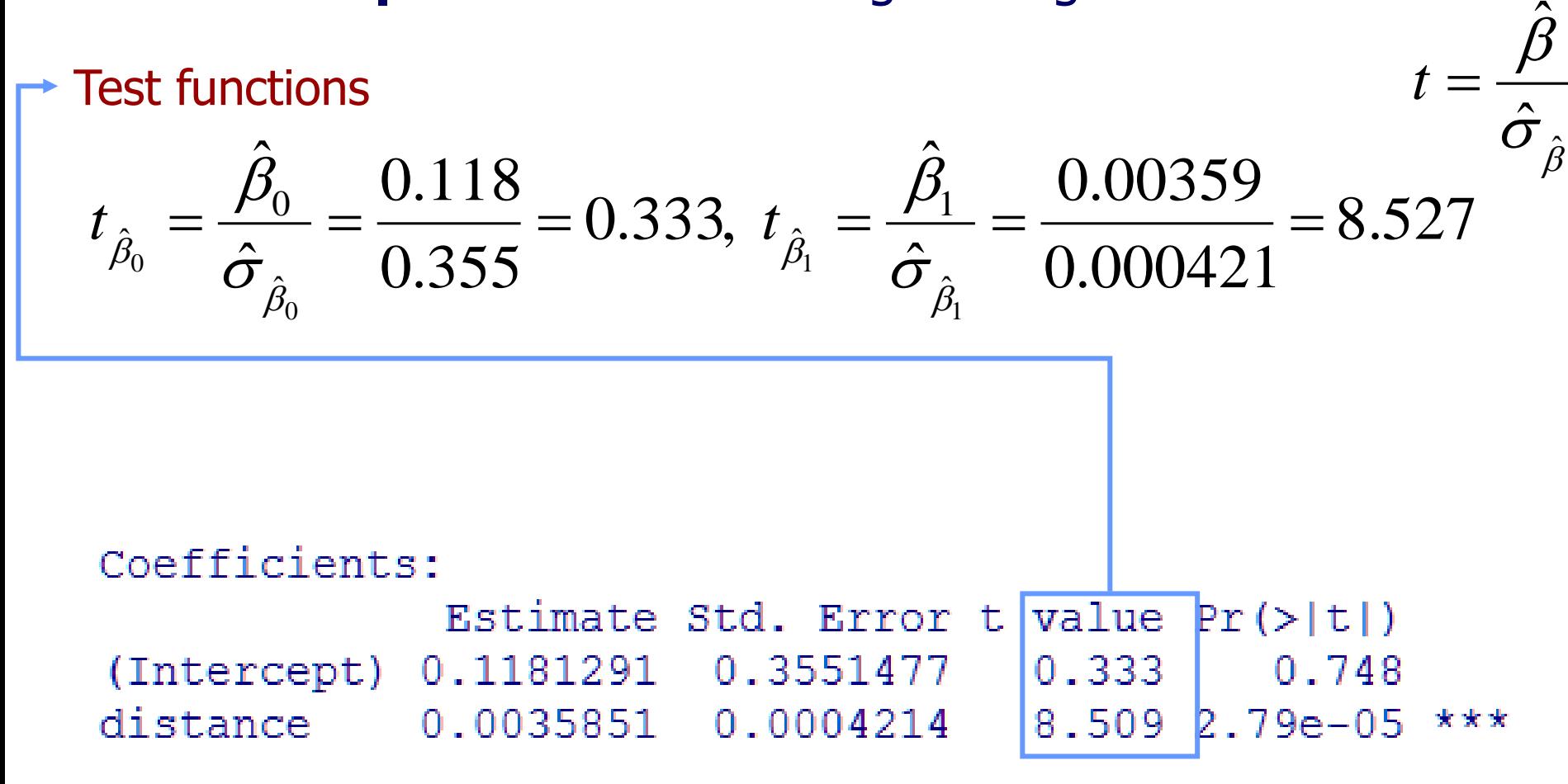
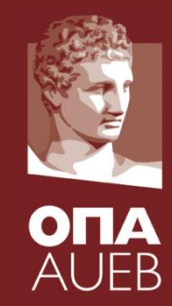

## **Example 5-3:** Summarizing the regression model

P-values for testing the hypothesis that each coefficient is zero

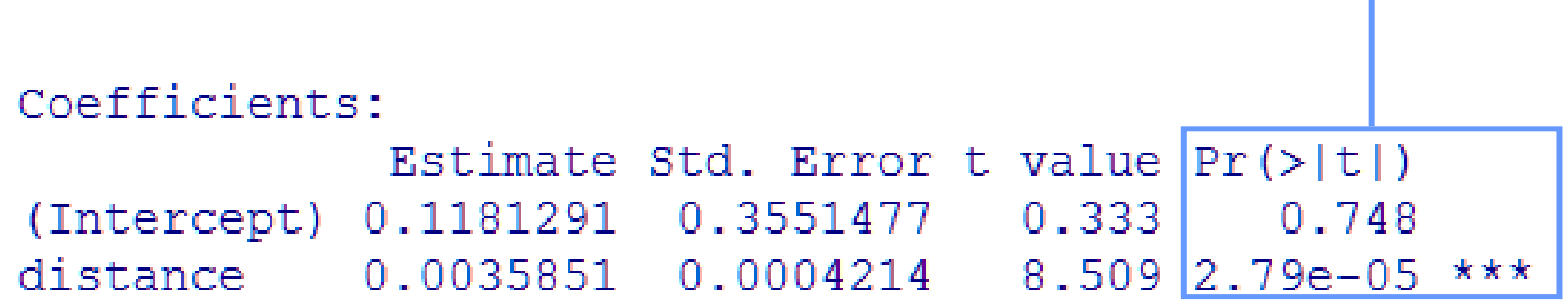

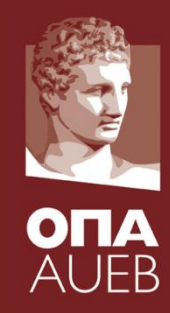

#### **Example 5-3**: Summarizing the regression model

#### **Standardized coefficients (or beta coefficients)**

```
\checkmarkThe are the regression coefficients when we standardize all variables
```

```
\checkmark We can use the command scale within the formula in Im in R
```

```
\checkmark The beta coefficient of \beta_0 is always zero (0)
```
 $\checkmark$  Interpretation of b<sub>1</sub>: How many standard deviations of Y we expect Y to change when Χ increases by one standard deviation (of X)

```
> res ex53beta
Call:lm(formula = scale(delivery) ~ scale(distance), data = cargo)
Coefficients:
                 scale (distance)
    (Intercept)
     -7.022e-179 489e-01
> round(res ex53 peta$coef, 3)
    (Intercept) scale (distance)
          0.0000.949
```
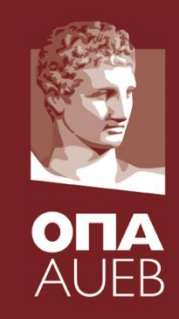

#### **Example 5-3:** Summarizing the regression model

#### **Standardized coefficients (or beta coefficients)**

 $>$  round (cor (cargo [, -1]), 3)  $\checkmark$  In simple linear regression the beta distance delivery coefficient is equal to the Pearson's correlation distance  $2 - 000$  $0.949$ coefficient  $0.949$  $1.000$ delivery

```
> res ex53beta
```

```
Call:lm(formula = scale(delivery) ~ scale(distance), data = cargo)
Coefficients:
    (Intercept) scale(distance)
     -7.022e-179.489e - 01> round(res ex53beta$coef, 3)
    (Intercept) Scale (distance)
          0.0000.949
```
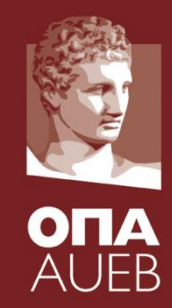

#### Why the standardized coefficient is equal to the correlation

$$
\hat{\beta}_{0}^{(st)} = \overline{Z}_{y} - \hat{\beta}_{1}^{(st)} \overline{Z}_{x} = 0 \qquad \hat{\beta}_{1}^{(st)} = \frac{s_{Z_{y}}}{s_{Z_{x}}} r_{Z_{x}Z_{y}} = r_{Z_{x}Z_{y}}
$$
\n
$$
r_{Z_{x}Z_{y}} = \frac{\sum_{i=1}^{n} (Z_{x,i} - \overline{Z}_{x})(Z_{y,i} - \overline{Z}_{y})}{\sqrt{\sum_{i=1}^{n} (Z_{x,i} - \overline{Z}_{x})^{2} \sum_{i=1}^{n} (Z_{y,i} - \overline{Z}_{y})^{2}}} = \frac{\sum_{i=1}^{n} Z_{x,i} Z_{y,i}}{\sqrt{\sum_{i=1}^{n} Z_{x,i}^{2} \sum_{i=1}^{n} Z_{y,i}^{2}}}
$$
\n
$$
= \frac{\sum_{i=1}^{n} \left( \frac{X_{i} - \overline{X}}{s_{x}} \frac{Y_{i} - \overline{Y}}{s_{y}} \right)}{\sqrt{\sum_{i=1}^{n} \left( \frac{X_{i} - \overline{X}}{s_{x}} \right)^{2} \sum_{i=1}^{n} \left( \frac{Y_{i} - \overline{Y}}{s_{y}} \right)^{2}}} = r_{XY}
$$

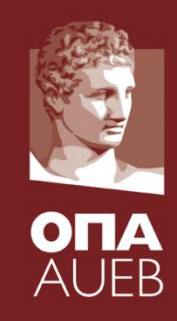

## **Example 5-3:** Summarizing the regression model

```
> summary (res ex53)
```

```
Ca11:Residual standard 
lm(formula = delivery ~ distance, data = cargo)deviation 
Residuals:
                10 Median
     Min
                                    3Q
                                            Max
                                                                 \overline{\Omega} σ=0.48
-0.83899 - 0.33483 - 0.07842 - 0.37228\checkmark It measures the
Coefficients:
                                                                   precision of the 
              Estimate Std. Error t value Pr(>\vert t \vert)(Intercept) 0.1181291 0.3551477 0.333
                                                0.748
                                                                   model predictions
distance 0.0035851 \quad 0.0004214 \quad 8.5092.79e-05 ***
                 0 '***' 0.001 '**' 0.01 '*' 0.05 '.' 0.1 ' ' 1
Signif. codes:
                                                                 Full Model:
Residual standard error: 0.48 on 8 degrees of freedom
                                                         0.8881Y=0.12+0.0036 X + ε
It means that the accuracy of the prediction is 0,5 day
                                                       -0.5Fitted value \pm 0,5 day will include 66% of the cases
                                                                 ε~Ν( 0, 0,482)
 Fitted value \pm 1 day will include 95% of the cases
```
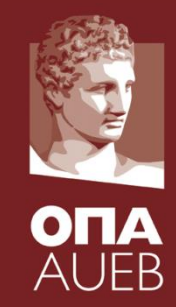

## **Example 5-3:** Summarizing the regression model

- $R^2$  = % of variability explained by the model
- $\checkmark$  It uses the biased estimates of variance
- $\checkmark$  It is used as a measure of goodness of fit
- $\checkmark$  Increases with **every** covariate we add (even if it is rubbish)
- ✓Therefore **it should not be used** as a variable or model selection criterion  $\checkmark$  We can only compare models with the same number of covariate and same response
- $\sqrt{I}$ n simple linear regression R<sup>2</sup>=r<sup>2</sup>

```
distance
           0.0035851 0.0004214
                                 8.509 2.79e-05 ***
```

```
Signif. codes:
               0 '***' 0.001 '**' 0.01 '*' 0.05 '.' 0.1 ''
```

```
Desidual standard error:
                         0.48 on 8 degrees of
                             Adjusted R-squared:
Multiple R-squared: 0.9005,
                                                      0.8881
            <u> 72.4 on 1 and 5 Dr, p-value: 2.795e-05</u>
```
#### Coefficients of determination 90% of the variability is explained only using the distance as covariate

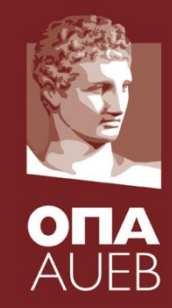

## **Example 5-3**: Summarizing the regression model

 $R_{\text{adj}}^2$  = % of variance explained by the model adjusted for the number of covariates  $\checkmark$  It considers the number of covariates  $\checkmark$  It uses the unbiased variance estimators  $\checkmark$  It is used as a measure of goodness of fit  $\checkmark$  It does not increases always (adding very bad covariates will decrease  $R_{\mathrm{adj}}^2$ )  $\checkmark$ It can be used as a variable or model selection criterion  $\checkmark$  In simple linear regression it does not differ a lot from R<sup>2</sup>. (Intercept) 0.1181291 0.3551477 0.333 0.748 distance 0.0035851 0.0004214 8.509 2.79e-05 \*\*\* Signif. codes: 0 '\*\*\*' 0.001 '\*\*' 0.01 '\*' 0.05 '.' 0.1 '' Coefficients of determination standard error: 0 48 or 8 degrees of Multiple R-squared: 0.9005, Adjusted R-squared: 0.8881 72.4 on 1 and 8 DF, p-value: 2.795e-05

88% of the variability is explained only using the distance as covariate

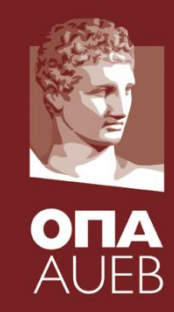

## **Example 5-3**: Summarizing the regression model

**ANOVA table details for regression models**

 $\checkmark$  In simple regression it tests for: H<sub>0</sub>: β<sub>1</sub>=0 vs. H<sub>1</sub>: β<sub>1</sub> ≠ 0

✓**Be careful: in multiple regression the assumption involves all covariate effects!** 

✓**Generally tests how much the current model differs from the constant (or null) model (that is, y=β0+ε)**

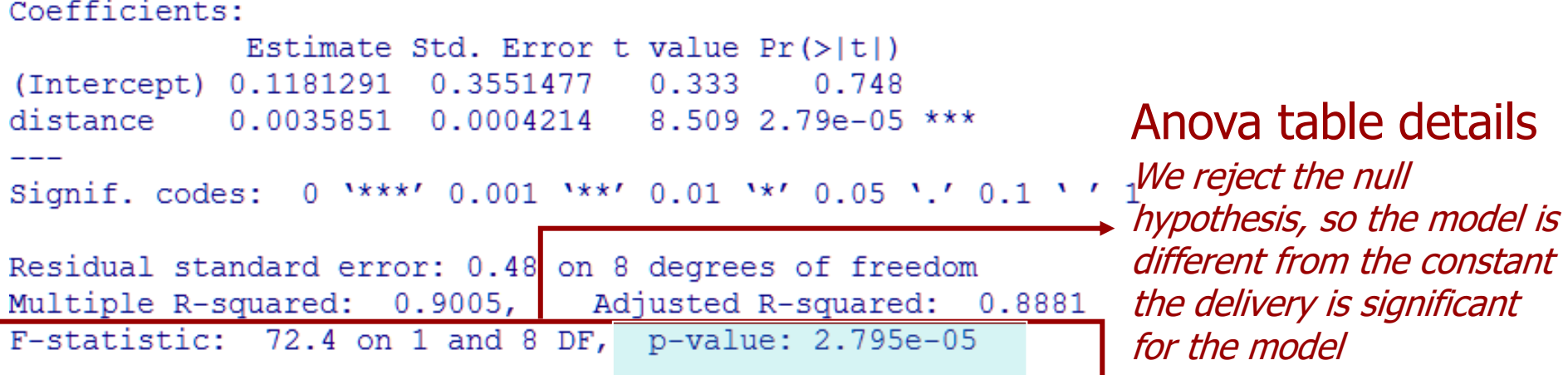

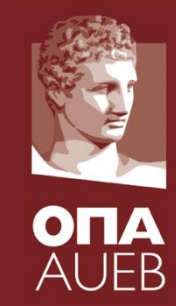

#### **Example 5-3**: ANOVA table for the regression model

**ANOVA table details for regression models**

 $\checkmark$  In simple regression it tests for: H<sub>0</sub>: β<sub>1</sub>=0 vs. H<sub>1</sub>: β<sub>1</sub> ≠ 0

✓**Be careful: in multiple regression the assumption involves all covariate effects!** 

✓**Generally tests how much the current model differs from the constant (or null) model (that is, y=β0+ε)**

```
> anova (res ex53)
                                         We reject the null hypothesis, so the
Analysis of Variance Table
                                         model is different from the constant the 
                                         delivery is significant for the modelResponse: delivery
           Df Sum Sq Mean Sq F value
                                           Pr(>F)distance 1 16.6816 16.6816 72.396 2.795e-05 ***
Residuals 8 1.8434 0.2304
                 0 '***' 0.001 '**' 0.01 '*' 0.05 '.' 0.1 ' ' 1
Signif. codes:
```
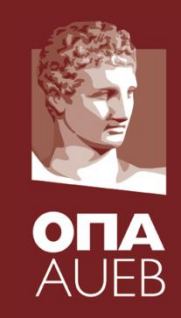

# **Example 5-3: Interpretation of the results**

- Parameter  $\beta_1$ =0.00359 (the slope)
- $\checkmark$  Is there a linear effect? YES
	- P=0.000<0.05 i.e. we reject the null  $(H<sub>0</sub>)$ => Therefore the distance influences the delivery time
- $\checkmark$  Of what direction is the relationship? POSITIVE

 $\beta_1$ >0 which implies positive relationship => the longer the distance, the more delayed is the delivery

- $\checkmark$  How much the distance influences the delivery?
	- ➢ Each extra mile of distance increases the expected time by 0.00359 days (approximately 5 minutes)
- Ανάλυση Δεδομένων Διαφάνεια 7-822 με το 1922 και το 1922 και το 1922 και το 1922 και το 1922 και το 1922 και τ<br>Στην αναφέρεια 7-822 με το 1922 και το 1922 και το 1922 και το 1922 και το 1922 και το 1922 και το 1922 και το  $\triangleright$  With every extra 100 miles, the expected delivery increases by 0.359 days (approximately 8.6 hours)

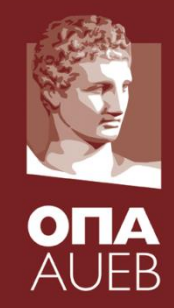

**Example 5-3: Interpretation of the results**

Why this interpretation? Parameter  $\beta_1$ 

■ Let us assume two different explanatory values  $X_1=X \& X_2=X+1$  then

$$
\blacksquare \mu_1 = \beta_0 + \beta_1 \ X_1 = \beta_0 + \beta_1 \ X
$$

- $\mu_2 = \beta_0 + \beta_1 X_2 = \beta_0 + \beta_1 (X + 1)$
- $\blacksquare$  Δμ=μ<sub>2</sub>-μ<sub>1</sub>=β<sub>0</sub>+β<sub>1</sub> (X+1)-β<sub>0</sub>-β<sub>1</sub> X=β<sub>1</sub>

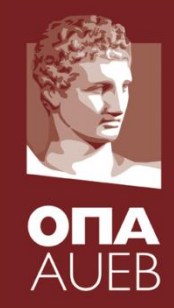

# **Example 5-3: Interpretation of the results**

Parameter  $\beta_0 = 0.118$  (the intercept)

 $\checkmark$  Can be removed from the equation without changing much the fit/predictions? YES

P=0.748>0.05 i.e. we do not reject the null  $(H_0)$ => Therefore the constant/intercept can be assumed to be equal to zero and be removed from the model

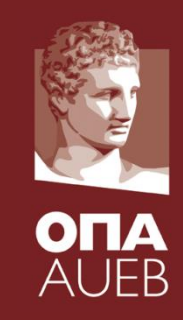

# **Example 5-3: Interpretation of the results**

Parameter  $\beta_0 = 0.118$  (the intercept)

#### ✓ INTERPRETATION:

- $\triangleright$  When the distance is zero then the delivery time is 0.118 days (2.8 ώρες)
- $\triangleright$  It shows the delivery time when the cargo destination is very close
- ➢ BE CAREFUL this value is outside the range of Χ since the smallest destination is 215 miles away

> range(cargo\$distance) 215 1350

 $\checkmark$  Shall we remove it? Possibly YES.

The logic here says that we should remove this term from the model

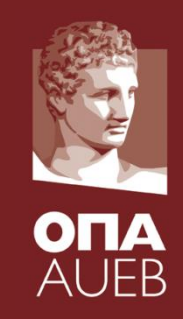

# **Example 5-3: Interpretation of the results**

Predictive performance and goodness of fit

#### $\sqrt{R}$ =r=0.95 & R<sup>2</sup>=0.89;

- $\triangleright$  High correlation between the two variables
- $\triangleright$  Well fitted model and accurate predictions
- ➢ 89% of the variance is explained by the model which means that if we know the distance we can accurately predict the delivery time

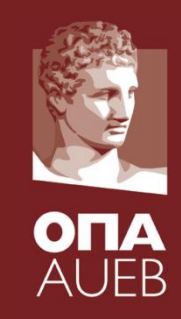

## **Example 5-3: Interpretation of the results**

Standardized coefficient  $b_1=0.949$ 

 $\checkmark$  If the distance increases by a standard deviation (i.e. 380 miles) then the delivery time is expected to increase by 0.95 standard deviations of Y (that is, by  $0.949*1.435=1.36$  days).

```
> sapply(cargo[,-1], sd)
 distance delivery
379.745529 1.434689
```
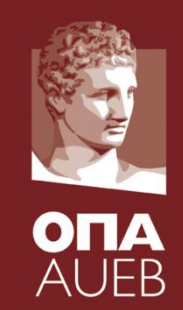

**ASSUMPTIONS** (to be checked):

- Normality of errors (and of Y<sub>i</sub>)
- Homoscedasticity of errors (and Y<sub>i</sub>)
- $\bullet$  Independence of errors (and of  $Y_i$ )
- Linearity between Χ & Υ
- We work with the residuals  $e_i$

#### **Types of residuals**:

 $e_i = y_i - \tilde{y}_i$ • (Unstandardised) Residuals

 $=\frac{y_i-\widetilde{y}_i}{\widehat{\sigma}^2}$  $SPSS_{\overline{A}}e_i^*$ Standardized residuals R – Wikipedia  $\frac{y_i - \hat{y}_i}{s.e.(y_i - \hat{y}_i)} = \frac{y_i - \hat{y}_i}{\hat{\sigma}\sqrt{1 - h_{ii}}}$ **SPSS Wikipedia**  $h_{ij}$  is the diagonal elements of the hat matrix **H** • Studentized residuals  $\mathbf{H}=\mathbf{X}\left(\mathbf{X}^T\mathbf{X}\right)^{-1}\mathbf{X}^T$  . (internally studentized)

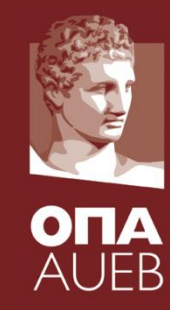

#### **Types of residuals**:

• Standardized residuals

(internally studentized) Wikipedia  $\frac{y_i - \hat{y}_i}{s.e.(y_i - \hat{y}_i)} = \frac{y_i - \hat{y}_i}{\hat{\sigma}\sqrt{1 - h_{ii}}}$ **SPSS Wikipedia**  $h_{ii}$  is the diagonal elements of the

- Studentized residuals
- (Deleted) Studentized residuals  $\mathbf{H}=\mathbf{X}\left(\mathbf{X}^T\mathbf{X}\right)^{-1}\mathbf{X}^T$ 
	- ( or jack-knife residuals)

(externally studentized) When using estimating the standard error from the regression model without using the i-th observation

hat matrix **H**

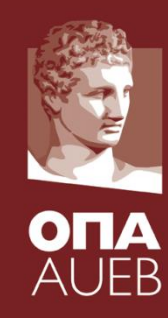

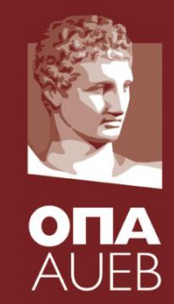

#### **Types of residuals in R**:

• (Unstandardized) Residuals

res\_ex53\$residuals residuals(res\_ex53) resid(res\_ex53)

• Standardized residuals

rstandard(res\_ex53) library(MASS) round(stdres(res\_ex53),3)

rstudent(res\_ex53)

- Studentized residuals (Jack-knife residuals)
- **NOTE: That all "standardized" residuals will be similar for reasonably large n** library(MASS) studres(res\_ex53)

## **ASSUMPTIONS** (to be checked):

Theoretical errors Estimated sample residuals

$$
E(\varepsilon_i) = 0 \qquad E(e_i) = 0
$$
  
\n
$$
Var(\varepsilon_i) = \sigma^2 \qquad Var(e_i) = \sigma^2(1 - h_{ii})
$$
  
\n
$$
Cov(\varepsilon_i, \varepsilon_j) = 0 \qquad Cov(e_i, e_j) = -\sigma^2 h_{ij}
$$

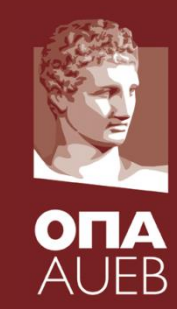

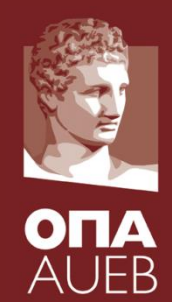

**ASSUMPTIONS** (to be checked):

- Normality of errors (and of  $Y_i$ ) **Use studentized residuals**
- Homoscedasticity of errors (and Y<sub>i</sub>)

**Use standardized or studentized residuals (with expected variance eq. to 1)**

• Independence of errors (and of  $Y_i$ )

**Use studentized/Jack-knife residuals** 

**(expected correlation eq. to 0)**

• Linearity between Χ & Υ

**(for reasonably large n you can use any of them since they will be similar)** 93

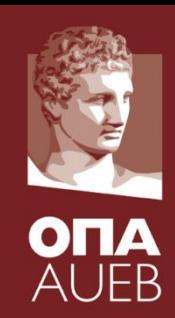

#### **ASSUMPTIONS:** The Normality assumption

#### **Consequences of departures from Normality:**

- The performance of hypothesis tests and confidence intervals can be compromised.
- Though, these procedures are generally robust to small departures from Normality.
- How to cure the problem:
	- **Use transformations (log or Box-Cox)**
	- **Use non-normal errors**
	- **Use GLM models for non-normal responses**
	- **Use non-parametric regression models**

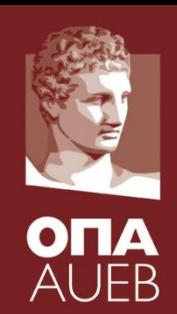

**ASSUMPTIONS**: The normality assumption

**Use un-standardized residuals**

- **Normality QQ-plots for unstandardized residuals**
- **Student QQ-plots for studentized residuals**
- **Lilliefors KS & Shapiro test**
- **Other normality tests**

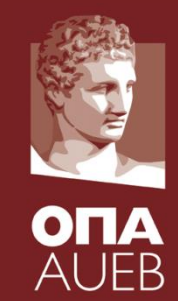

#### **ASSUMPTIONS** : Checking for independence

Error independence cannot be checked easily.

Some diagnostics are the following:

- If the data have meaning in terms of time sequence then this analysis should be skipped since it is not possible to check for indepdendence
- Time sequence plot (against id or any variable with chronological meaning)
- Test for non randomness using the runs test
- Tests for auto-correlations
	- $\checkmark$  Durbin Watson test (testing for serial correlation of order one)
	- ✓ ACF Plots & Tests for autocorrelations
	- $\checkmark$  AR models

For details see Ryan 1997 p. 46-47

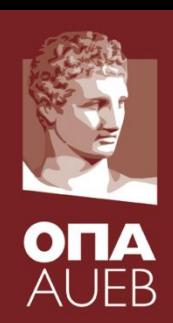

## **ASSUMPTIONS** : Checking for independence Simple time-sequence plot - Example of independence

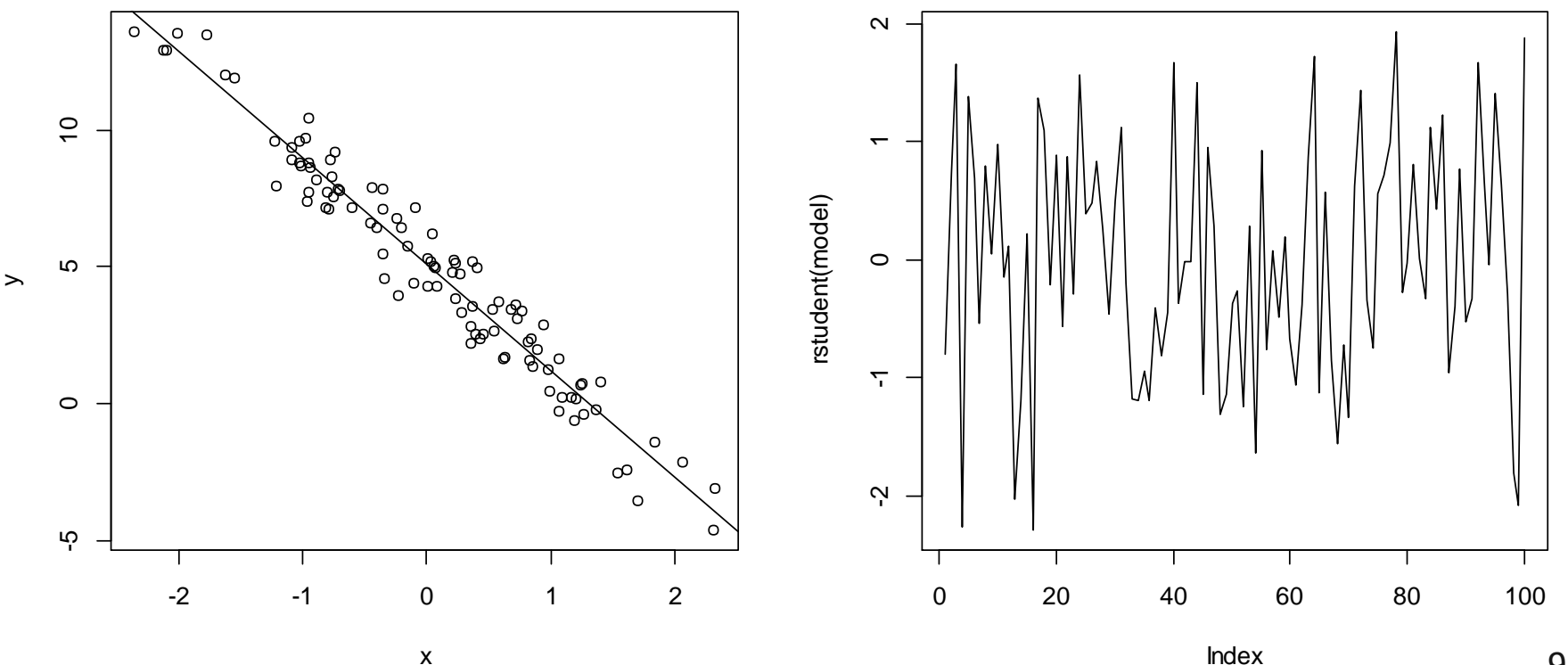

97

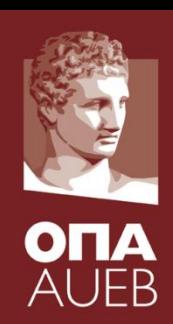

## **ASSUMPTIONS** : Checking for independence Simple time-sequence plot - Examples of dependence

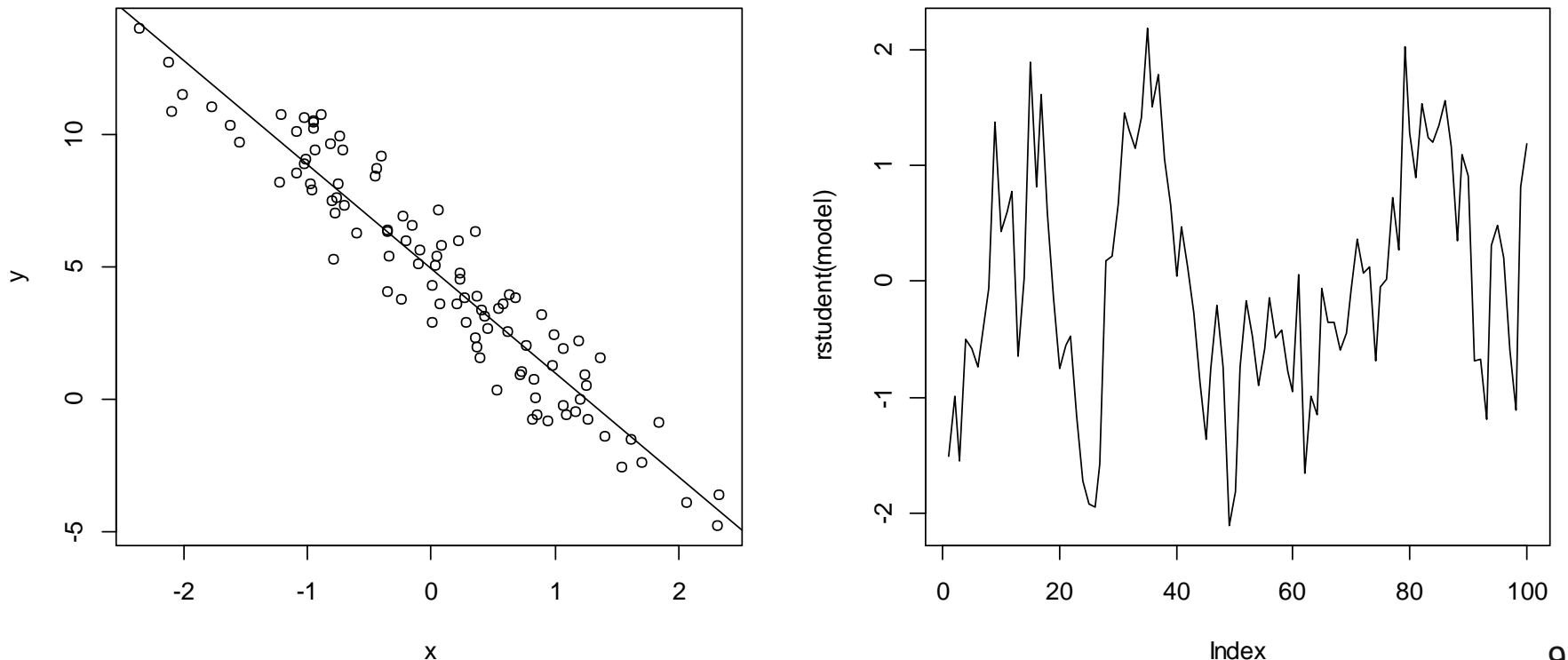

x

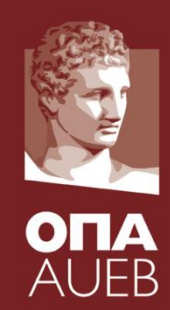

#### **ASSUMPTIONS** : Checking for independence

Simple time-sequence plot

Pes ex53\$res<br>  $100$ <br>  $100$ <br>  $100$ <br>  $100$ <br>  $100$ <br>  $100$ <br>  $100$ <br>  $100$ <br>  $100$ <br>  $100$ <br>  $100$ 

<sup>2</sup> <sup>4</sup> <sup>6</sup> <sup>8</sup> <sup>10</sup> -0.8 -0.6 -0.4 -0.2 0.0 0.2 0.4

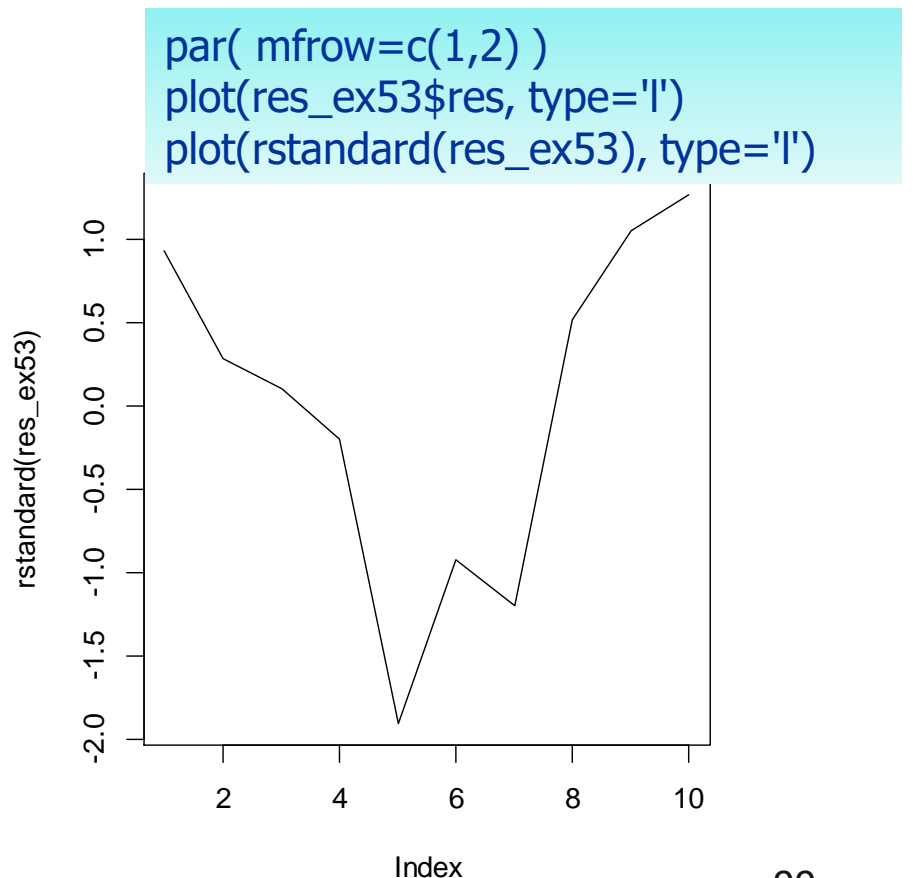

## **ASSUMPTIONS** : Checking for independence

The Durbin-Watson test for serial correlation

- ✓ 0<D<4
- $\sqrt{0}$  <D < 2 positive autocorrelation
- $\checkmark$  2<D<4 negative autocorrelation
- $\sqrt{D}$ =2  $\Leftrightarrow$  no autocorrelation

$$
> dwtest(res\_ex53)
$$

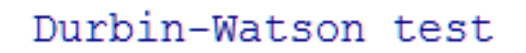

res ex53 data: DW =  $0.753\overline{3}$ ,  $p-value = 0.01374$  Uses asymptotic test alternative hypothesis: true autocorrelation is greater than 0

100

$$
d = \frac{\sum_{t=2}^{T} (e_t - e_{t-1})^2}{\sum_{t=1}^{T} e_t^2}
$$

library(lmtest) dwtest(res\_ex53)

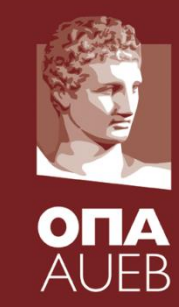

#### **ASSUMPTIONS** : Checking for independence

The Durbin-Watson test for serial correlation

$$
d = \frac{\sum_{t=2}^{T} (e_t - e_{t-1})^2}{\sum_{t=1}^{T} e_t^2}
$$

library(car) durbinWatsonTest(res\_ex53) dwt(res\_ex53) dwt(res\_ex53\$resid)

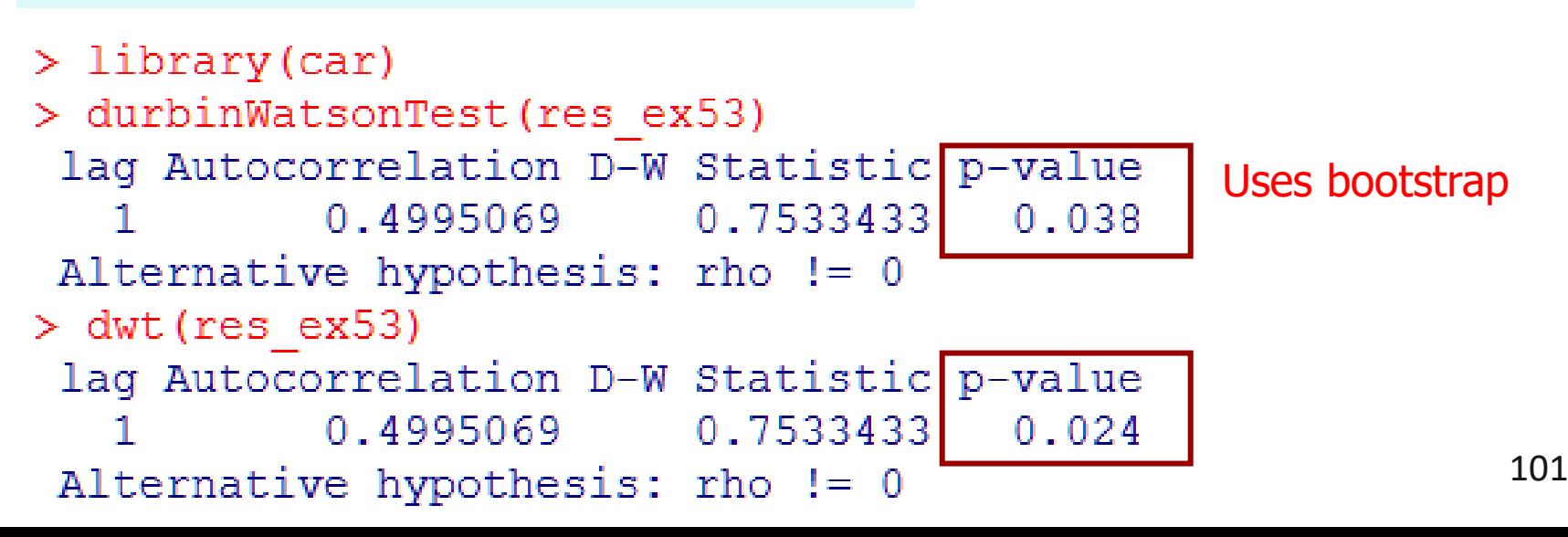

# **ASSUMPTIONS**: Homoscedasticity of errors (and Y<sub>i</sub>)

- Plot of covariates vs. residuals
- Plot fitted values vs. residuals
- Plot fitted values vs. **squared** residuals
- Plot of fitted values vs. **squared root** residuals
- Checking for equality of variance in quartiles of fitted values
- Score tests for nonconstant error variance (Breusch & Pagan, 1979 – Cook & Weisberg, 1983)

For more details see

- Fox (2002.  $1^{st}$  edition p. 206-209)
- Draper & Smith (1998, 3<sup>rd</sup> edition, p. 56-59, 62-67)
- **Gunst & Mason (1980, p 237)** 102

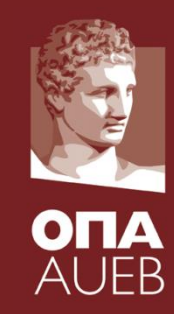

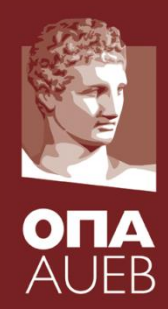

**ASSUMPTIONS:** Homoscedasticity of errors

– Fitted values vs. standardized or studentized residuals using 95% quantiles from the correct distributions

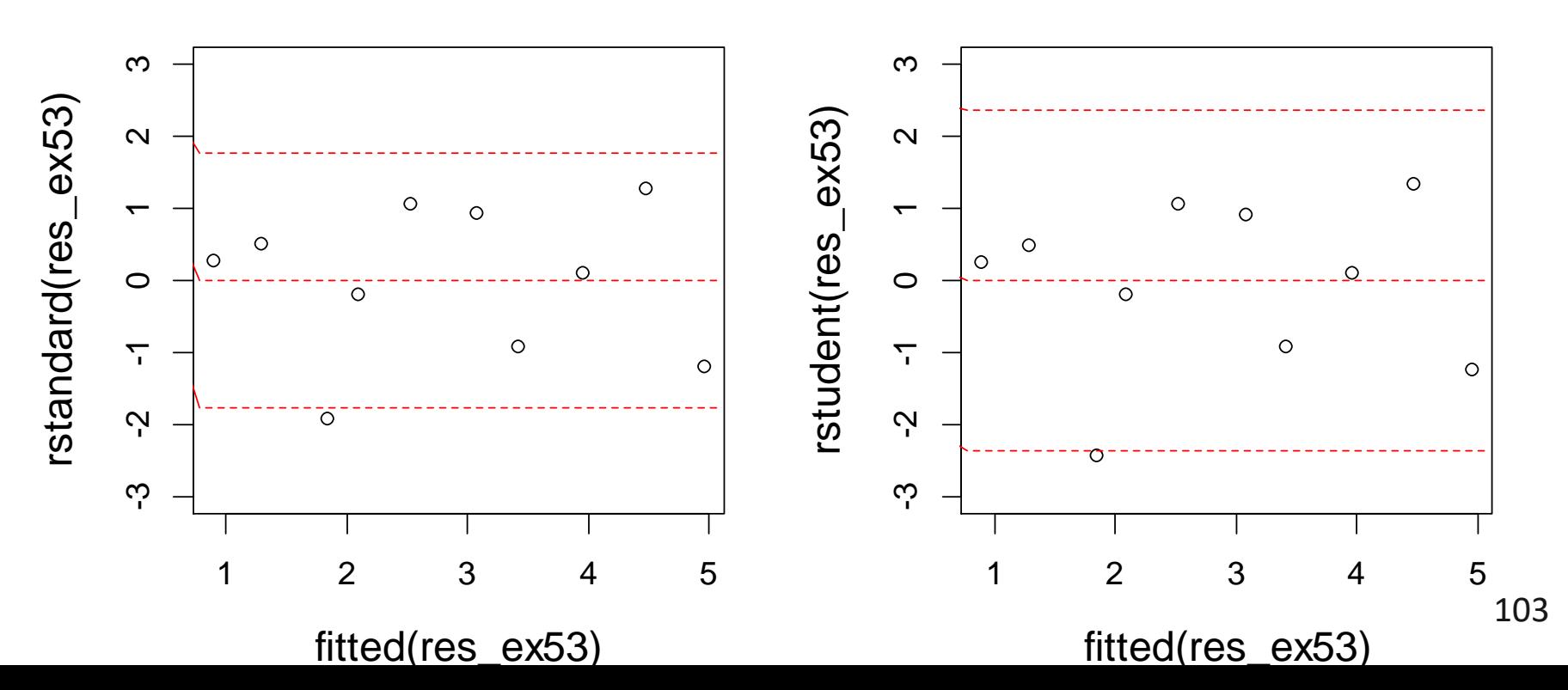

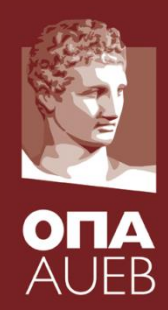

**ASSUMPTIONS:** Homoscedasticity of errors

– Fitted values vs. standardized or studentized residuals using  $\pm$ 2 (i.e. 95% quantiles assuming approximate normality)

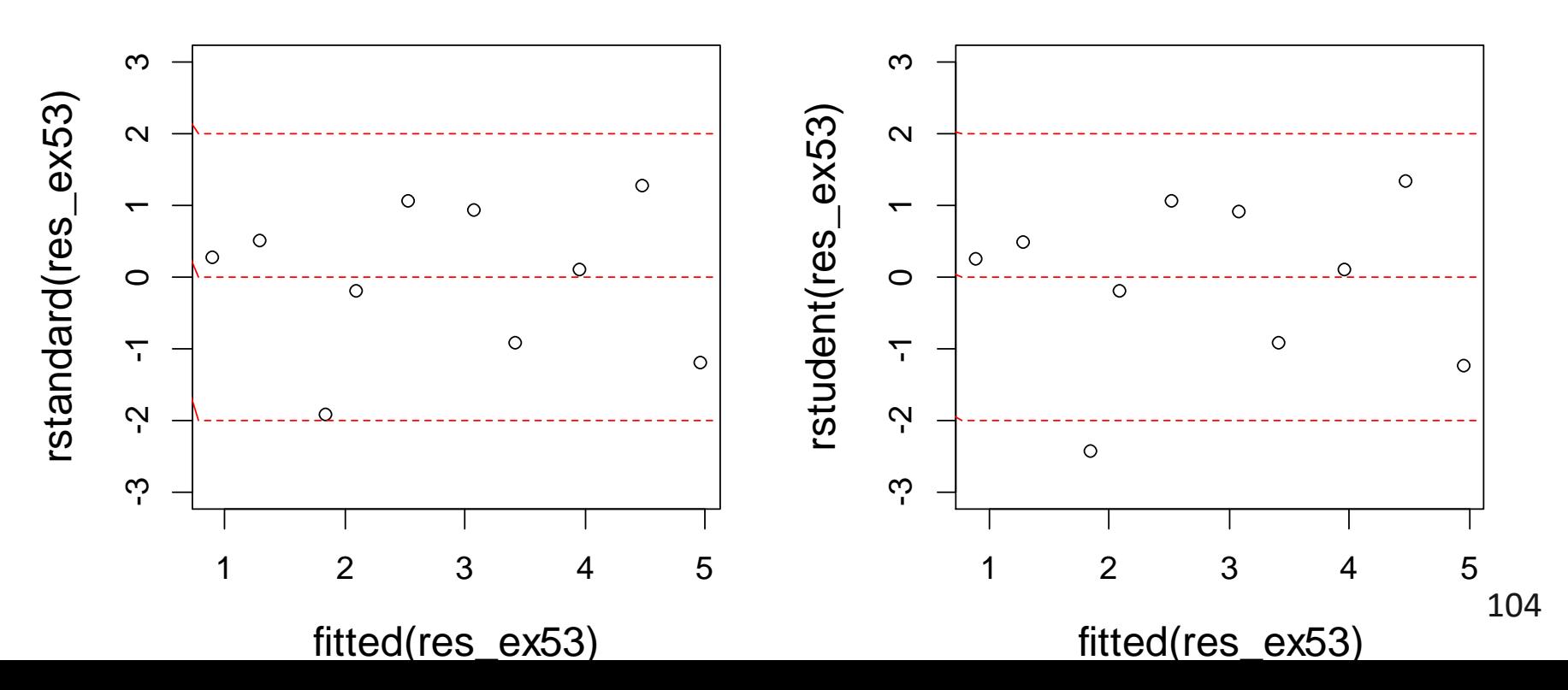

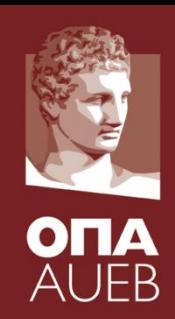

#### **ASSUMPTIONS:** Homoscedasticity of errors

abline(  $h = c(-ub, 0, ub)$ ,  $col = 2$ ,  $lty = 2$  )

– Fitted values vs. standardized or studentized residuals using 95% quantiles from the correct distributions

```
par( m frow = c(1,2), cex = 1.3, cex. lab = 1.3)
n<-nrow(cargo)
p < -2plot( fitted(res_ex53), rstandard(res_ex53), ylim= range( c(-3,3, 
rstandard(res_ex53)) ) )
ub <- sqrt(qbeta( 0.95, 0.5, 0.5*(n-p-1) )*(n-p-1))
abline( h = c(-ub, 0, ub), col = 2, lty = 2 )
plot( fitted(res_ex53), rstudent(res_ex53), ylim= range( c(-3,3, 
rstandard(res_ex53)) ) )
ub <- qt( 0.975, (n-p-1) )
```
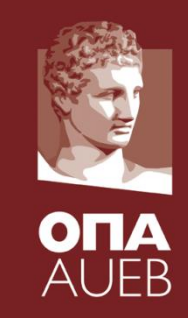

#### **ASSUMPTIONS**: Non-linearity

Consequences of departures from linearity: if linearity fails

- The error variance will appear as non-constant even if it is constant due to the model misspecification
- the model is inadequate, especially for prediction.

How to cure the problem:

- Transform the response
- Transform the covariates
- Use polynomial regression or non-parametric regression models
- Use non-linear models

#### **ASSUMPTIONS**: Non-linearity

- Plot of X vs. Y
- Plot of residuals vs. covariates
- Tukey's test and residualPlot
- Fit polynomial models
- Partial residual plots (cr.plot)

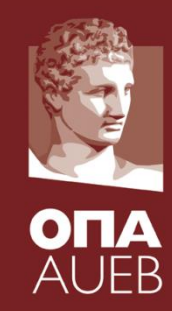

#### **ASSUMPTIONS**: Non-linearity

Plot of X vs. Y

- There are several types of nonparametric regression. The most commonly used is the **lowess** (or loess) procedure first developed by Cleveland (1979)
	- Lowess (or loess) is an acronym for locally weighted scatterplot smoothing
	- These models fit local polynomial regressions and join them together

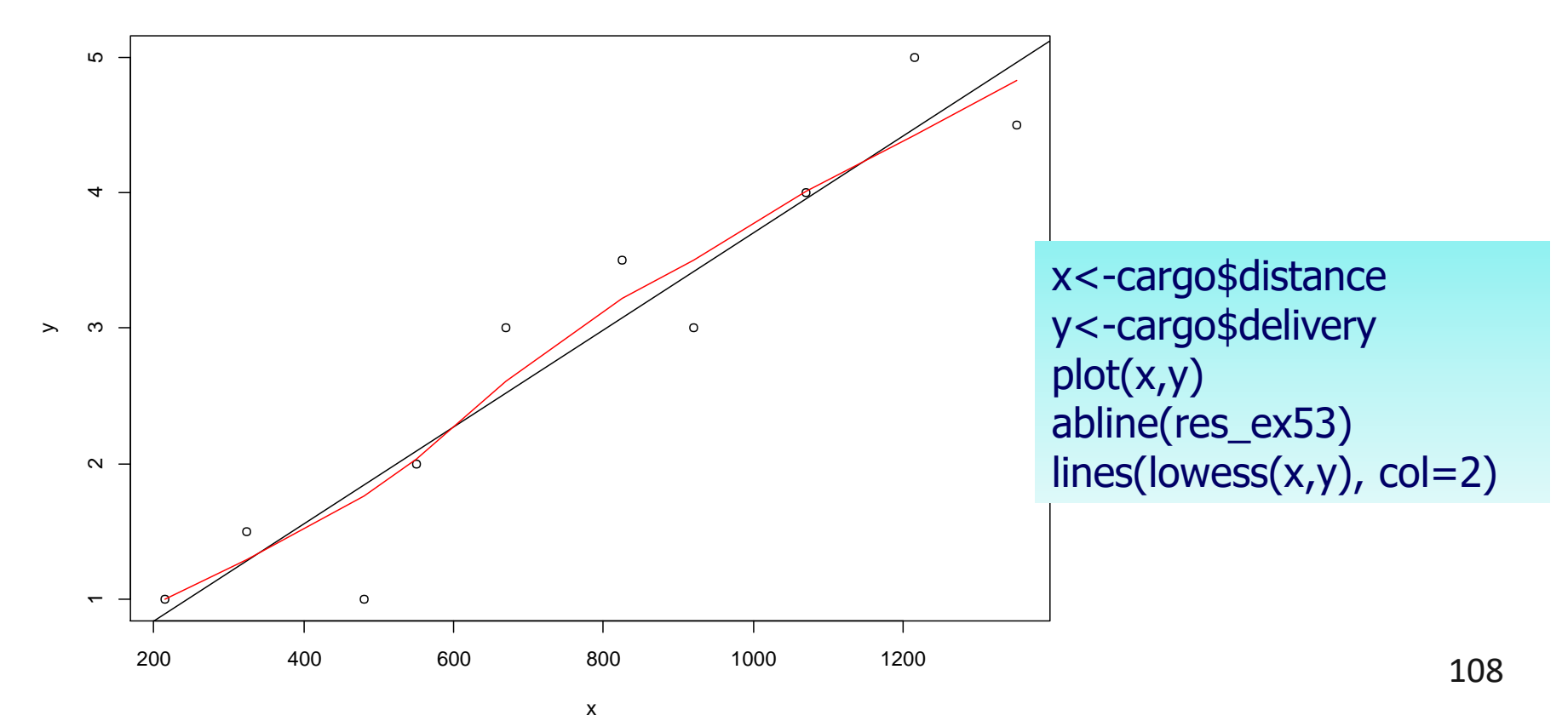

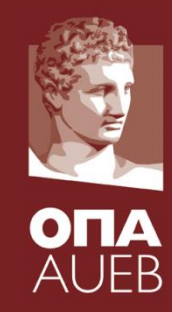
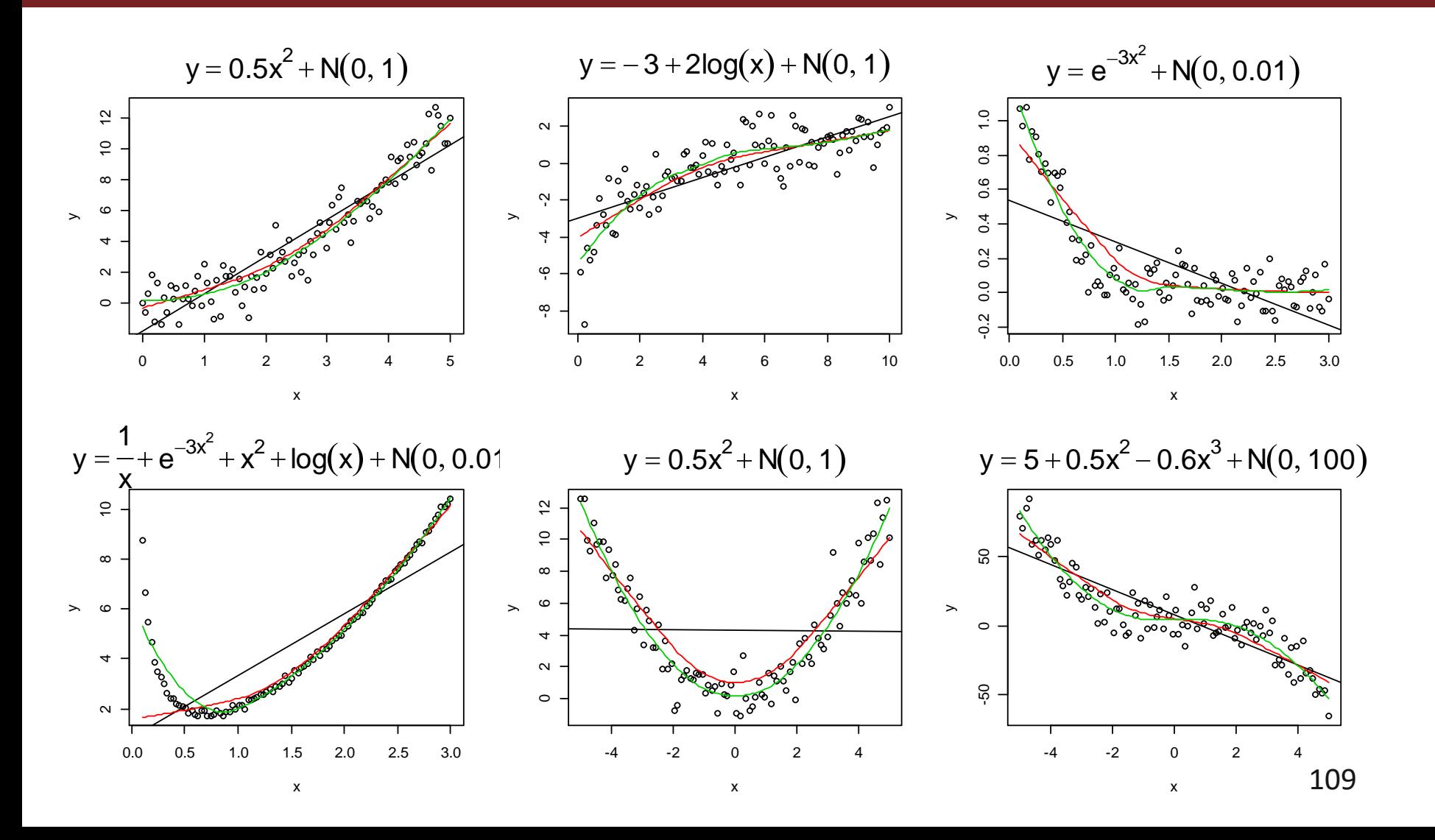

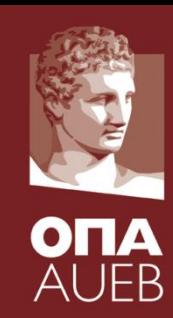

## **ASSUMPTIONS**: Non-linearity

• Plot of residuals vs. covariates

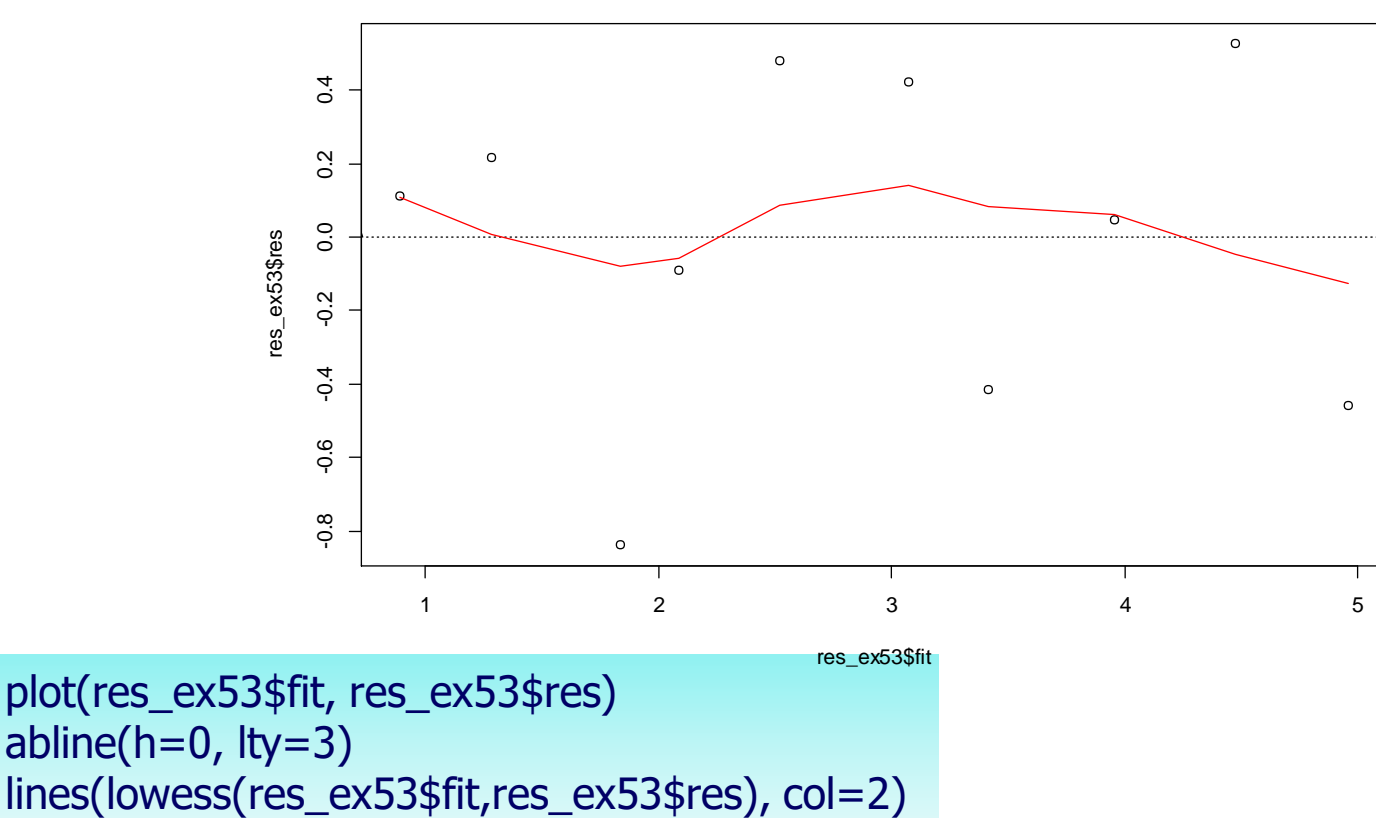

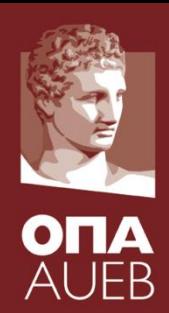

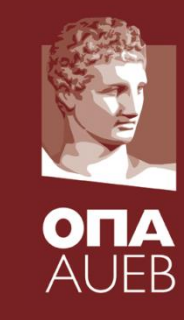

## **ASSUMPTIONS**: Non-linearity

• Plot of residuals vs. covariates

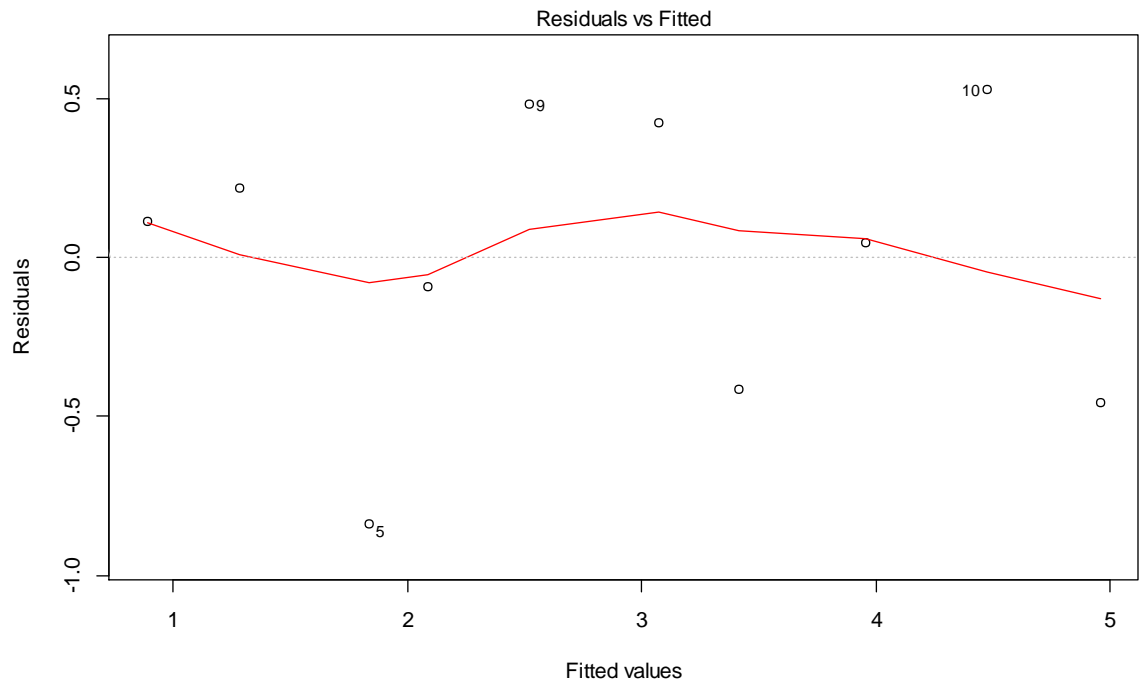

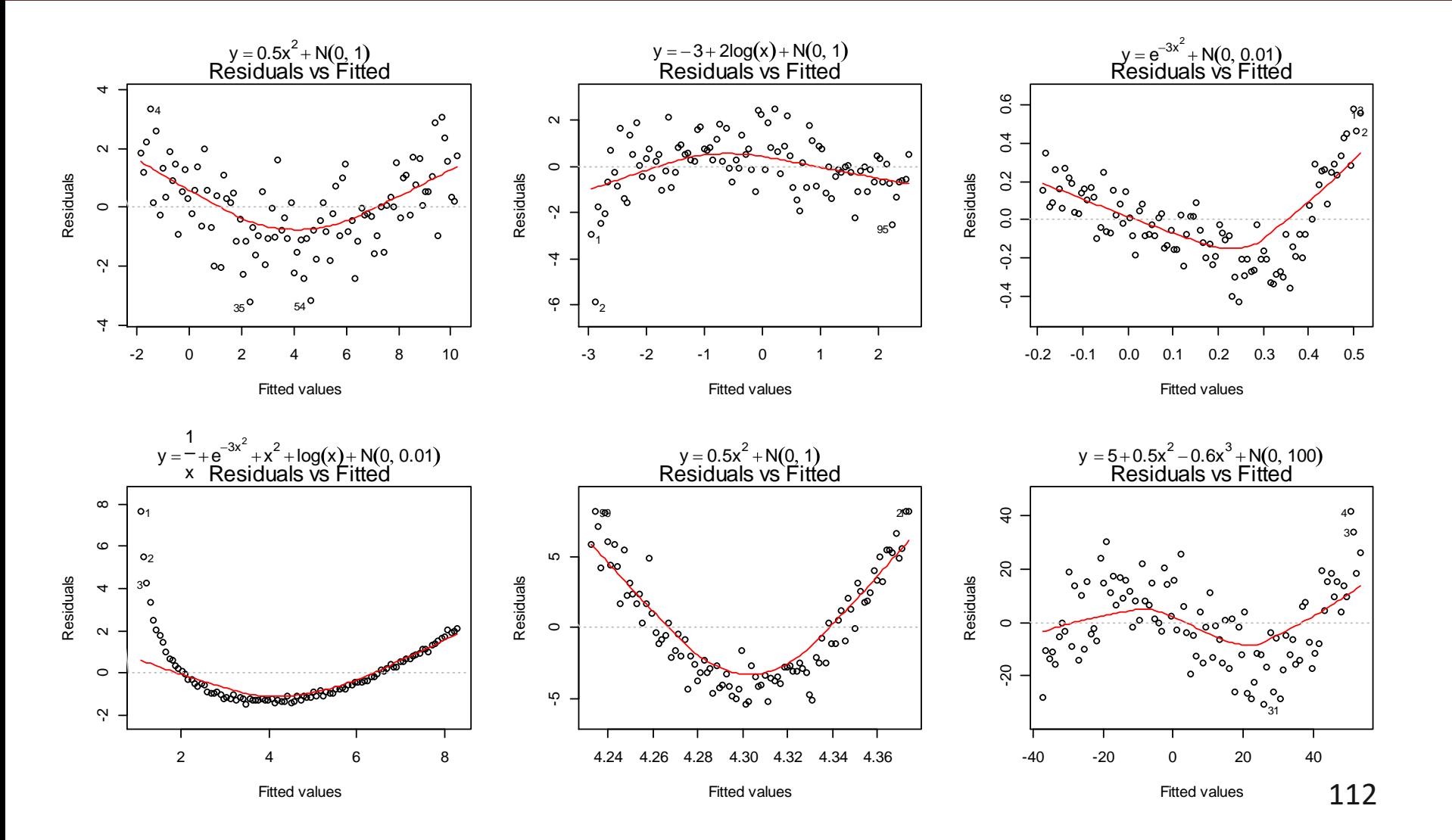

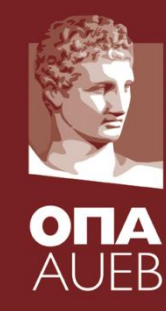

### **ASSUMPTIONS**: Non-linearity

• Tukey's test and residualPlot

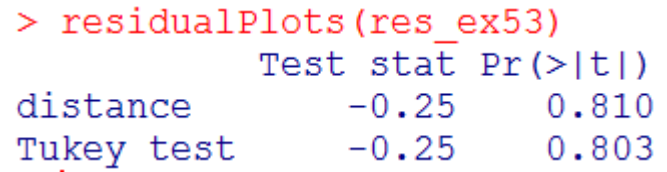

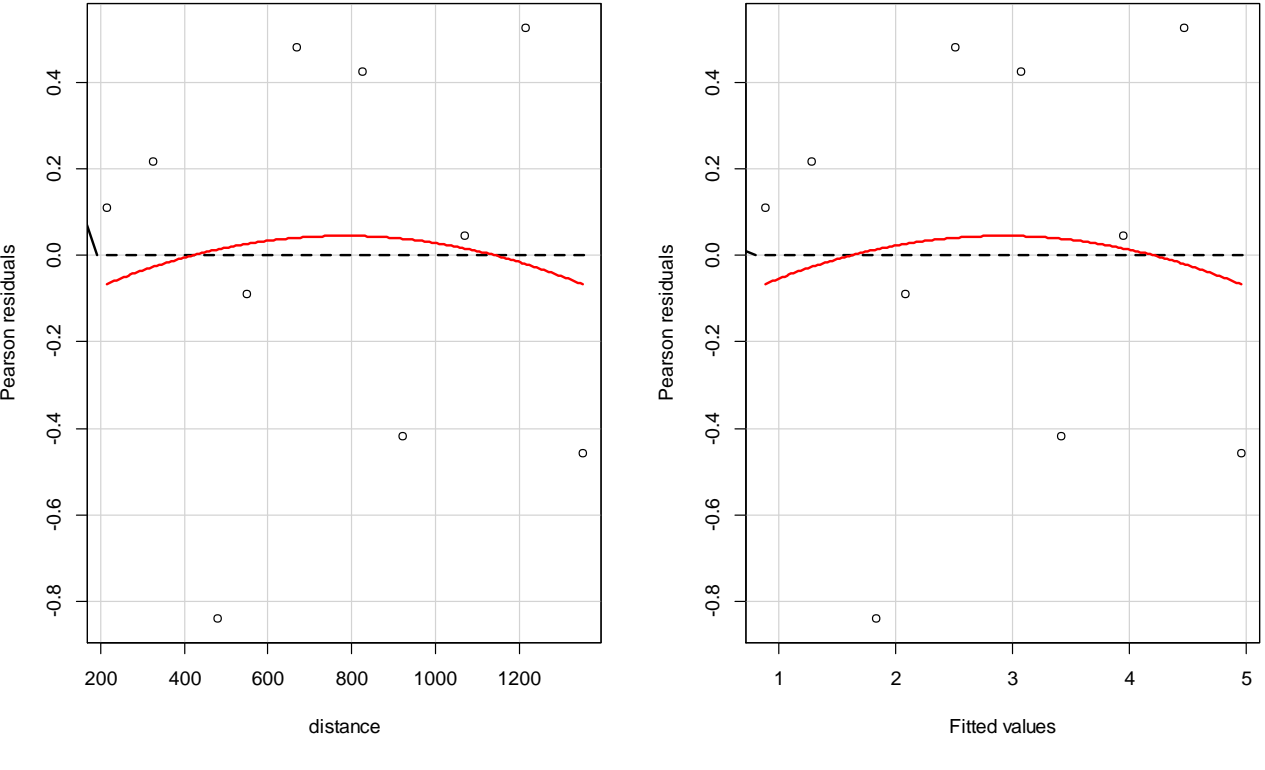

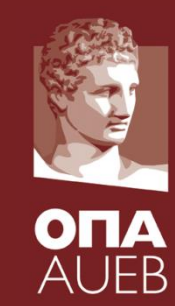

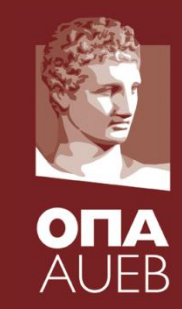

**ASSUMPTIONS: Non-li** 

10

 $Call:$ 

Residuals: Min

 $-0.8527 - 0.3224$ 

I(distance^2)  $-3$ 

Coefficients:

(Intercept) distance

• Tukey's test a

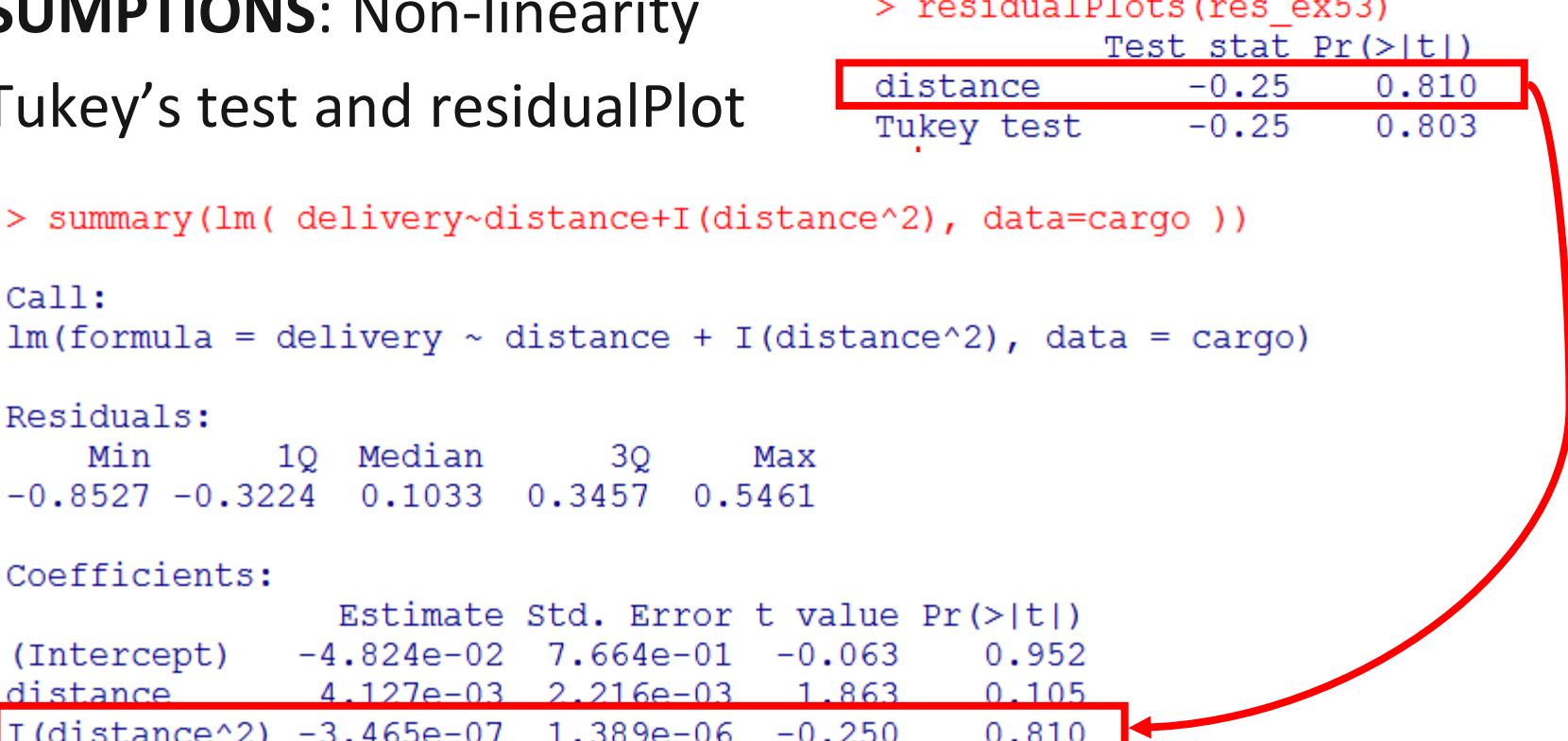

Residual standard error: 0.5109 on 7 degrees of freedom Multiple R-squared: 0.9014, Adjusted R-squared: 0.8732 F-statistic: 31.99 on 2 and 7 DF, p-value: 0.0003013

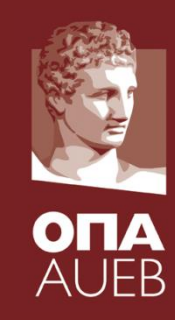

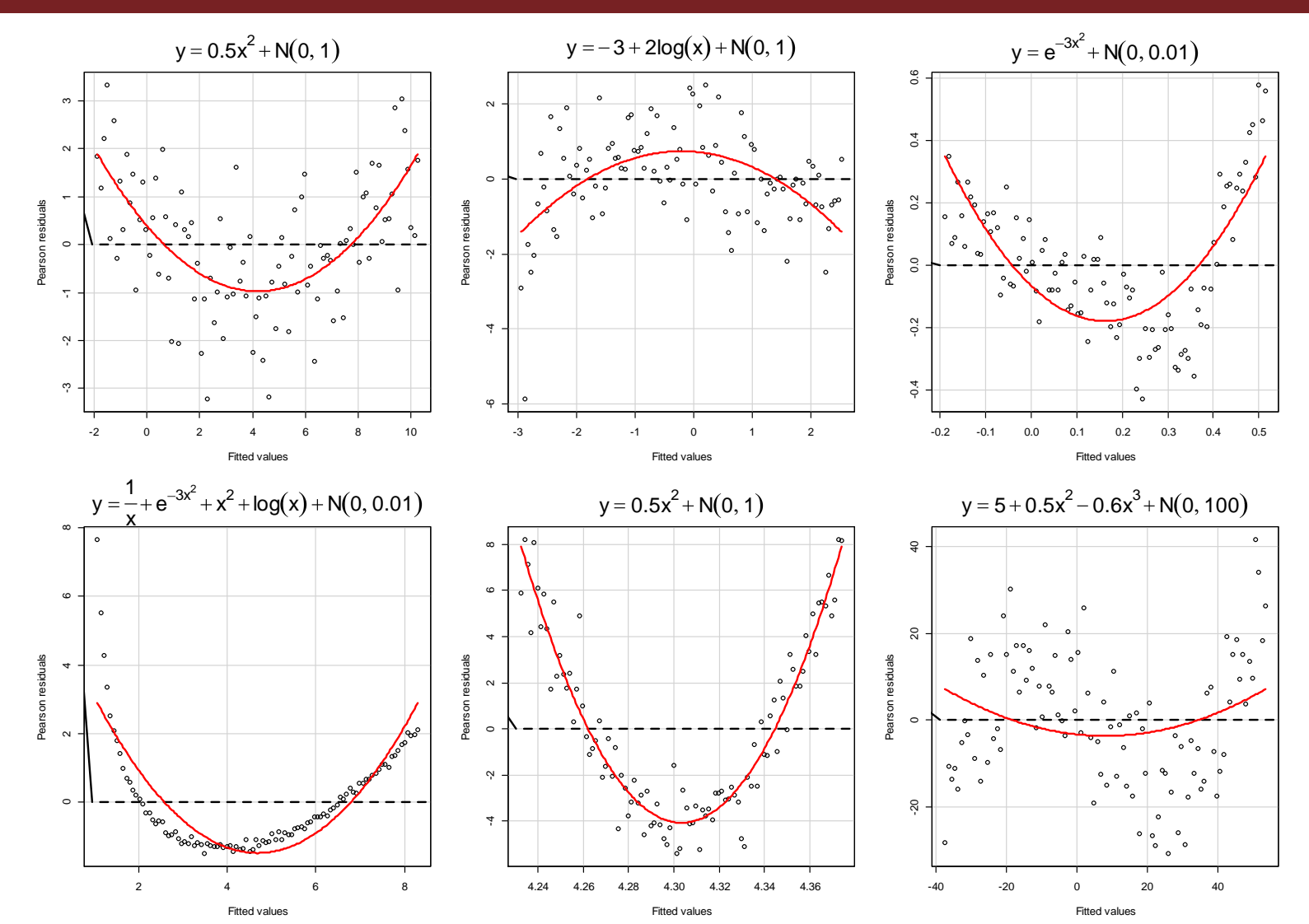

115